# Package 'tswge'

August 9, 2022

Type Package

Title Time Series for Data Science

Version 2.0.0

Date 2022-7-22

Author Wayne Woodward

Maintainer Bivin Sadler <br/>bsadler@smu.edu>

Description Accompanies the texts Time Series for Data Science with R by Woodward, Sadler and Robertson & Applied Time Series Analysis with R, 2nd edition by Woodward, Gray, and Elliott. It is helpful for data analysis and for time series instruction.

Imports signal,PolynomF,MASS,waveslim,astsa,tidyverse,zoo,plotrix, dplyr, ggplot2, magrittr,nnfor,forecast

License GPL-2

NeedsCompilation no

LazyData true

Repository CRAN

Date/Publication 2022-08-09 08:00:02 UTC

# R topics documented:

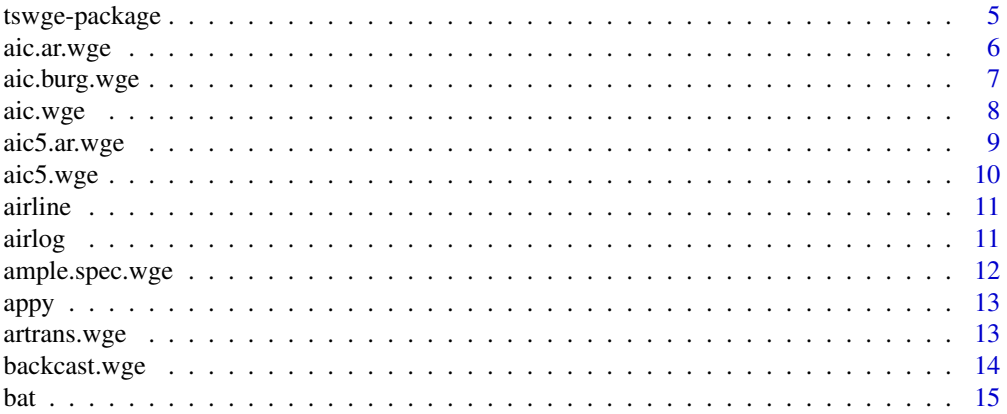

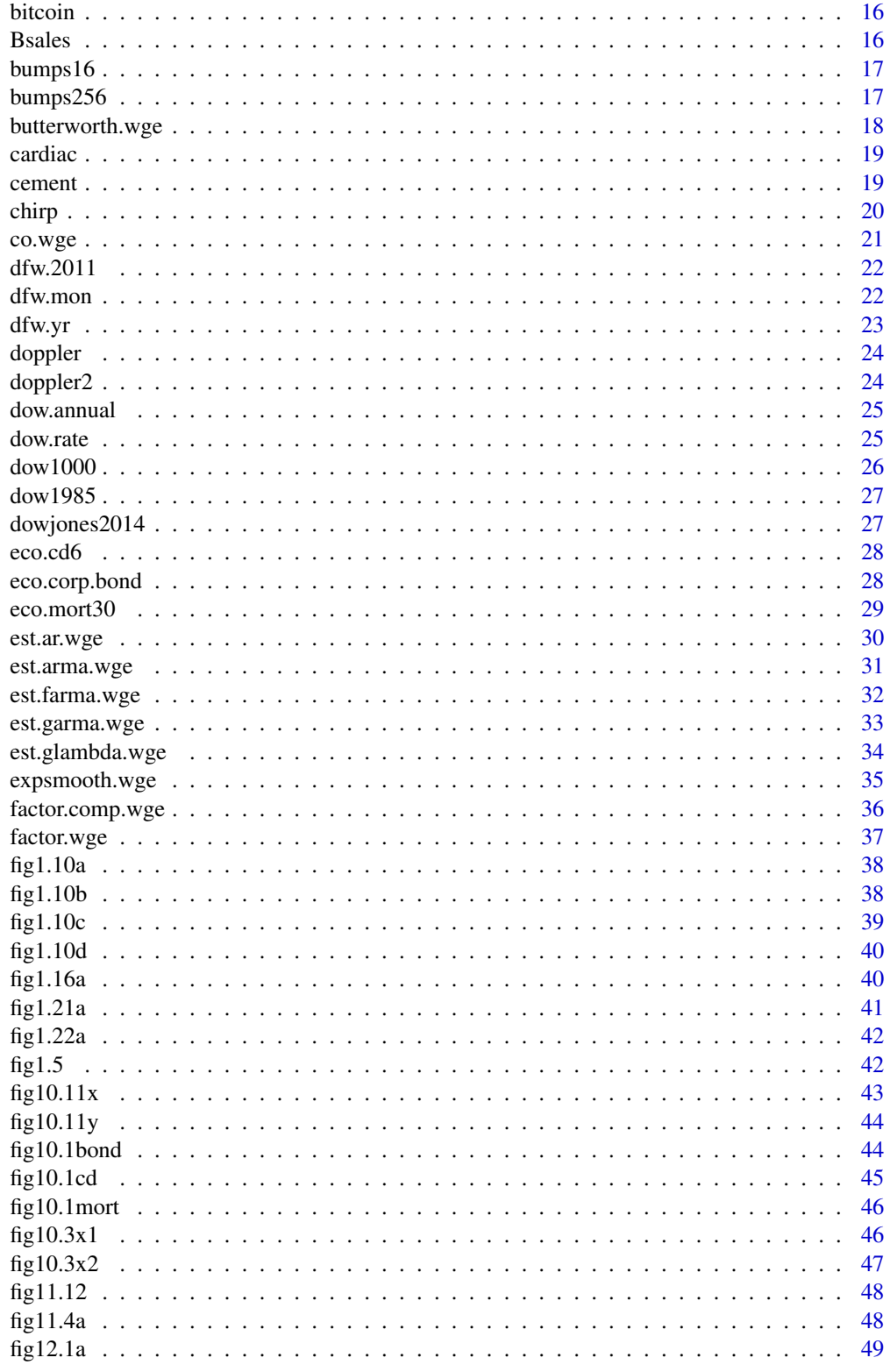

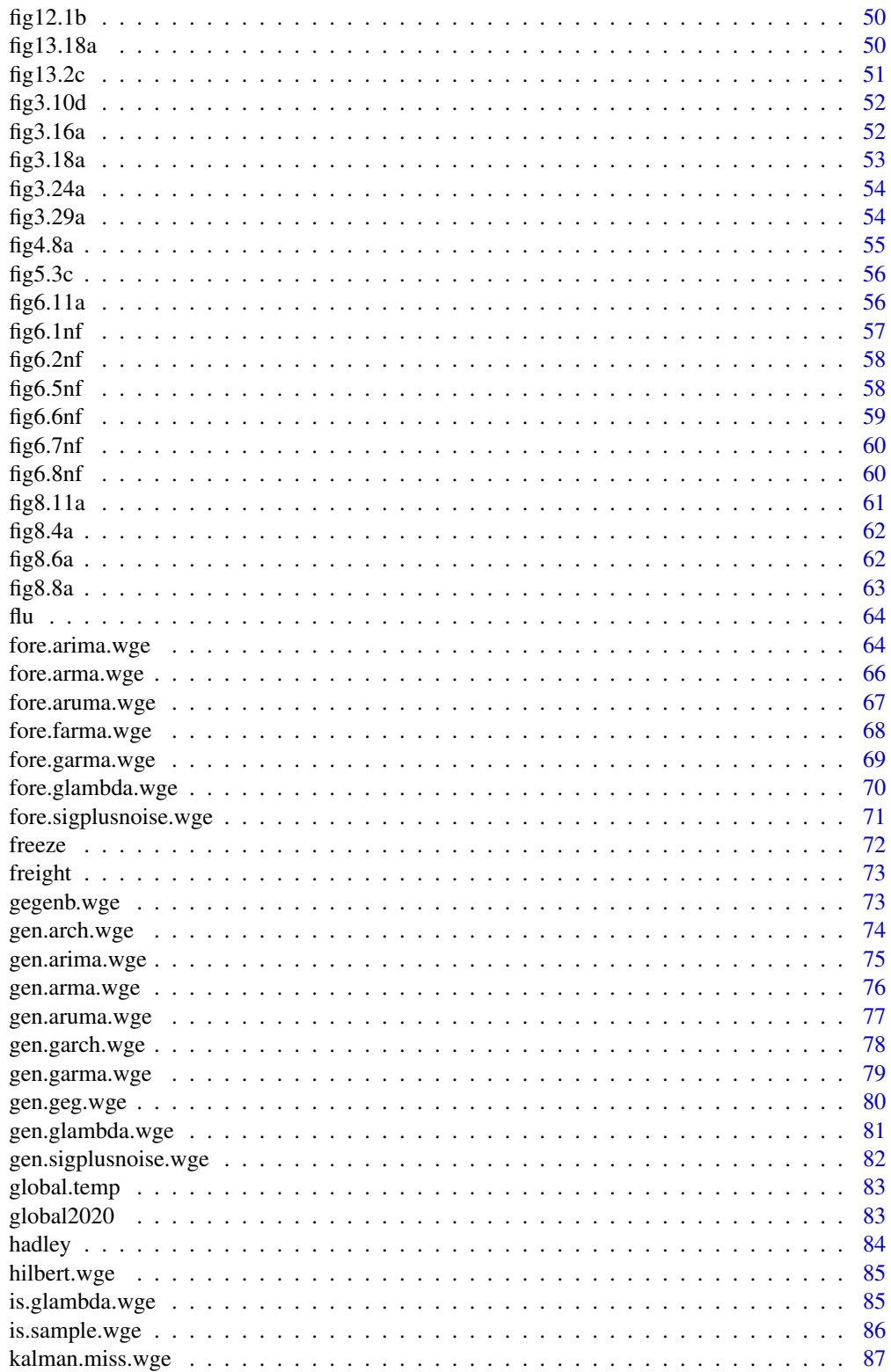

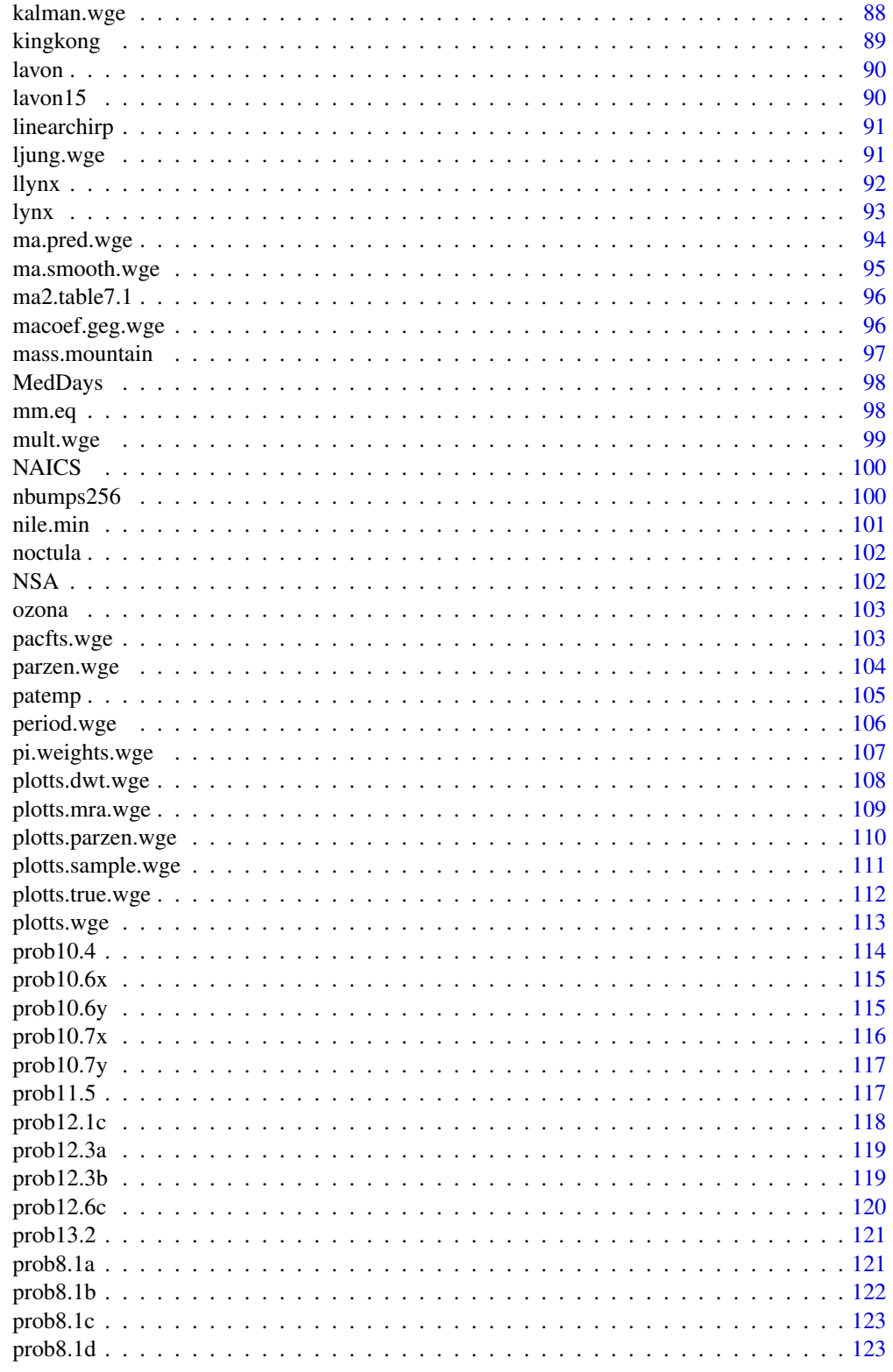

<span id="page-4-0"></span>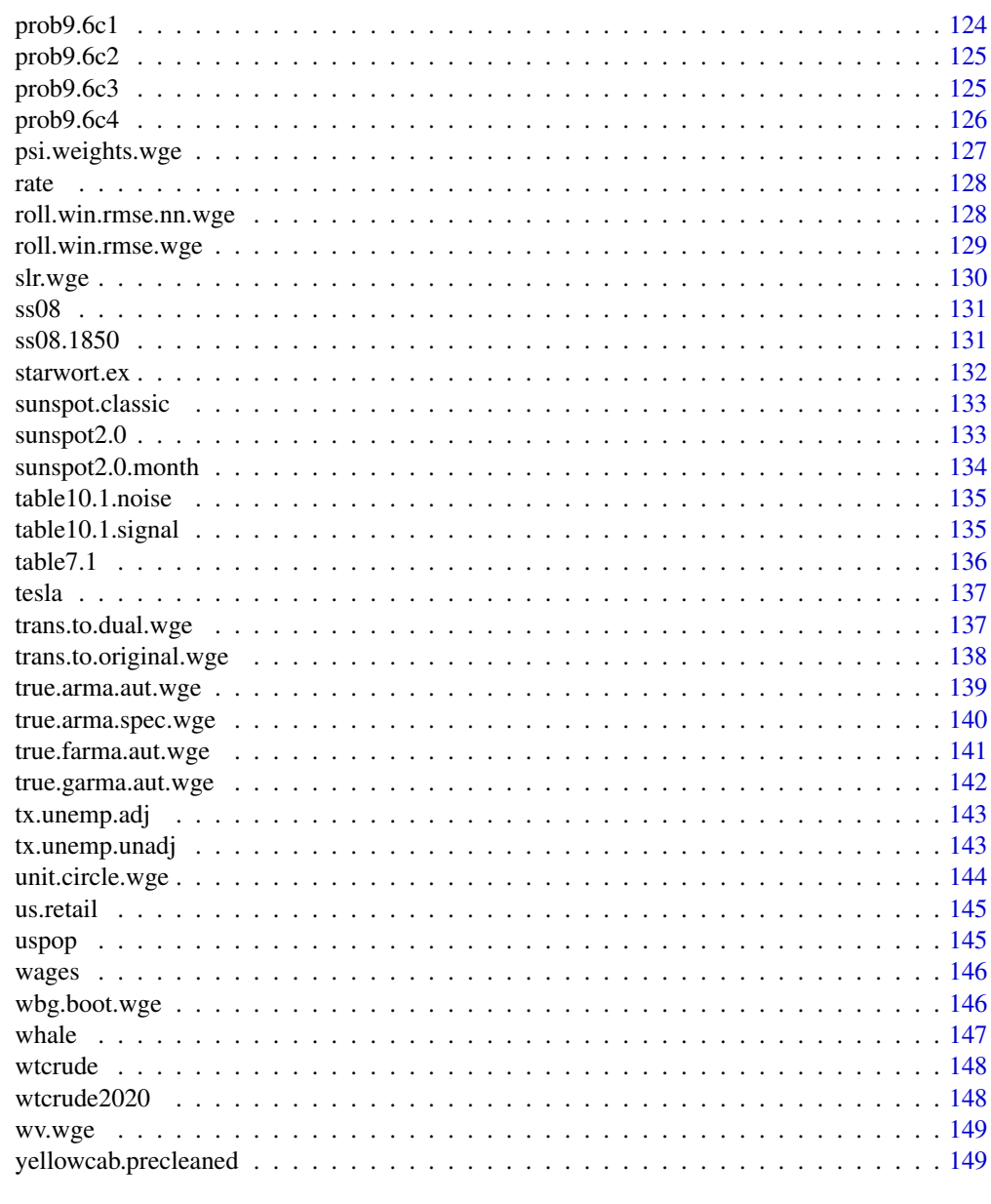

#### **Index** [151](#page-150-0)

tswge-package *Time Series package for Woodward, Gray, and Elliott text*

## Description

These functions and data sets accompany the book "Applied Time Series Analysis with R, 2nd edition" by Woodward, Gray, and Elliott

### <span id="page-5-0"></span>Author(s)

Wayne Woodward <waynew@smu.edu>

#### References

"Applied Time Series Analysis with R, 2nd edition" by Woodward, Gray, and Elliott

### Examples

data(wages) plotts.wge(wages)

aic.ar.wge *AR Model Identification for AR models*

#### Description

AR model identification using either AIC, AICC, or BIC and MLE, Burg or YW

#### Usage

 $aic.ar.wge(x, p = 1:5, type = "aic", method='mle')$ 

#### Arguments

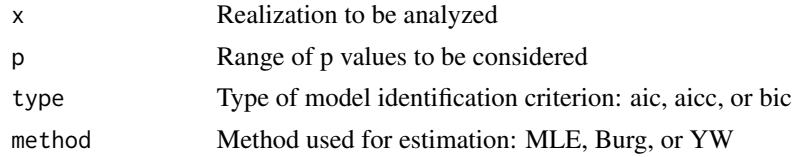

#### Value

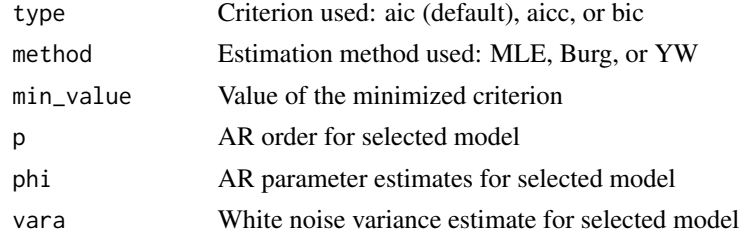

#### Author(s)

Wayne Woodward

#### References

"Applied Time Series Analysis with R, 2nd edition" by Woodward, Gray, and Elliott

<span id="page-6-0"></span>aic.burg.wge 7

### Examples

```
data(fig3.18a)
         aic.ar.wge(fig3.18a,p=1:5,type='aicc',method='burg')
```
aic.burg.wge *AR Model Identification using Burg Estimates*

### Description

AR model identification using either AIC, AICC, or BIC

### Usage

aic.burg.wge(x,  $p = 1:5$ , type = "aic")

#### Arguments

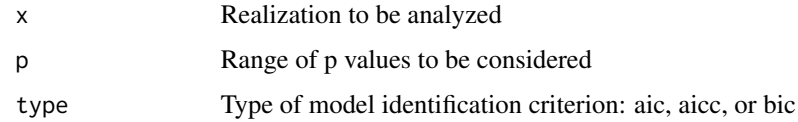

### Value

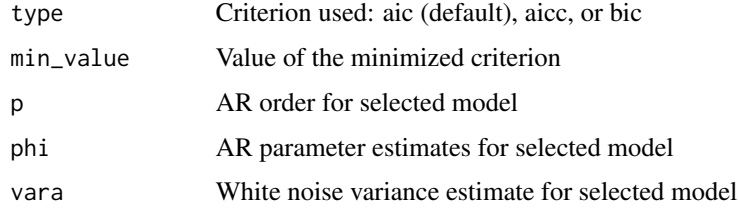

### Author(s)

Wayne Woodward

### References

"Applied Time Series Analysis with R, 2nd edition" by Woodward, Gray, and Elliott

```
data(fig3.18a)
         aic.burg.wge(fig3.18a,p=1:5,type='aicc')
```
<span id="page-7-0"></span>

ARMA model identification using either AIC, AICC, or BIC

### Usage

aic.wge(x,  $p = 0:5$ ,  $q = 0:2$ , type = "aic")

### Arguments

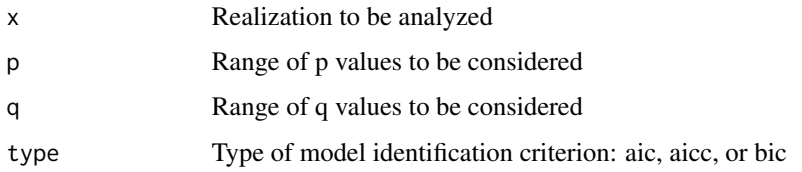

### Value

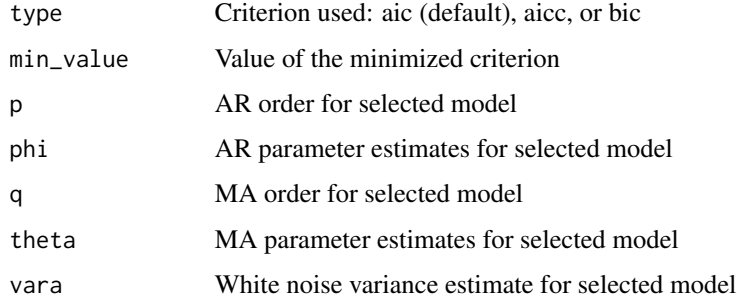

#### Author(s)

Wayne Woodward

#### References

"Applied Time Series Analysis with R, 2nd edition" by Woodward, Gray, and Elliott

```
data(fig3.18a)
         aic.wge(fig3.18a,p=0:5,q=0:1,type='aicc')
```
<span id="page-8-0"></span>

You may select either AIC, AICC, or BIC to use model identification. You can also used ML, Burg, or Yule-Walker estimates. Given a range of values for p and q, the program returns the top 5 candidate models.

#### Usage

 $aic5.ar.wge(x, p = 0:5, type = "aic", method='mle')$ 

#### Arguments

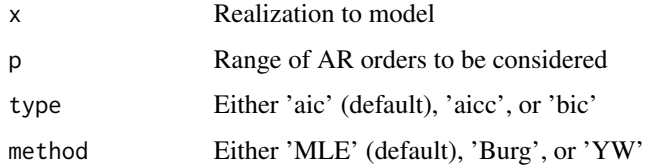

### Value

A list of p, selected criterion for the top 5 models. The identification type and estimation method are printed on the output.

#### Note

If some model order combinations give explosively nonstationary models, then the program may stop prematurely. You may need to adjust the range of p and q to avoid these models.

#### Author(s)

Wayne Woodward

#### References

"Applied Time Series Analysis with R, 2nd edition" by Woodward, Gray, and Elliott

```
data(fig3.18a)
         aic5.wge(fig3.18a,p=0:5,q=0:2)
```
<span id="page-9-0"></span>

You may select either AIC, AICC, or BIC to use model identification. Given a range of values for p and q, the program returns the top 5 candidate models.

#### Usage

 $aic5.wge(x, p = 0:5, q = 0:2, type = "aic")$ 

### Arguments

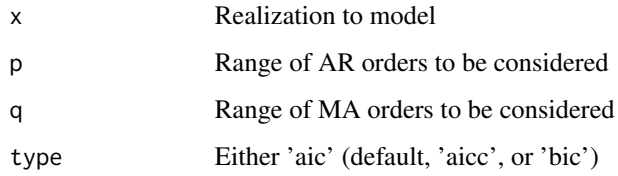

#### Value

A list of p,q, and selected criterion for the top 5 models

### Note

If some model order combinations give explosively nonstationary models, then the program may stop prematurely. You may need to adjust the range of p and q to avoid these models.

#### Author(s)

Wayne Woodward

#### References

"Applied Time Series Analysis with R, 2nd edition" by Woodward, Gray, and Elliott

```
data(fig3.18a)
         aic5.wge(fig3.18a,p=0:5,q=0:2)
```
<span id="page-10-0"></span>

Monthly international airline passengers (in 1000s) from January 1949-December 1960. Series G in Box, Jenkings, and Reinsel text

#### Usage

```
data("airline")
```
#### Format

The format is: num [1:144] 112 118 132 129 121 135 148 148 136 119 ...

#### Source

"Time Series Analysis: Forecasting and Control" by Box, Jenkins, and Reinsel

### References

"Applied Time Series Analysis with R, 2nd edition" by Woodward, Gray, and Elliott

#### Examples

data(airline)

airlog *Natural log of airline data*

### Description

Natural log of monthly international airline passengers (in 1000s) from January 1949-December 1960. Series G in Box, Jenkings, and Reinsel text

#### Usage

data("airlog")

### Format

The format is: num [1:144] 4.72 4.77 4.88 4.86 4.8 ...

#### Source

"Time Series Analysis: Forecasting and Control" by Box, Jenkins, and Reinsel

### <span id="page-11-0"></span>References

Applied Time Series Analysis with R, second edition by Woodward, Gray, and Elliott

#### Examples

data(airlog)

ample.spec.wge *Smoothed Periodogram using Parzen Window*

### Description

This function calculates and optionally plots the smoothed periodogram using the Parzen window. The truncation point may be chosen by the user

#### Usage

```
sample.spec.wge(x, dbcalc = "TRUE", plot = "TRUE")
```
#### Arguments

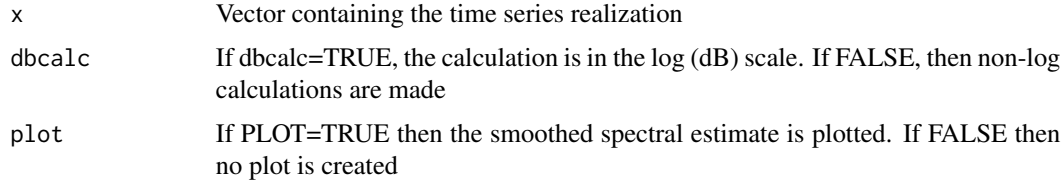

### Value

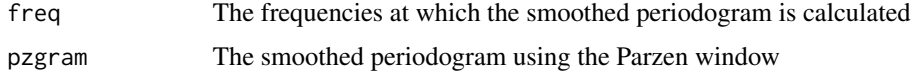

### Author(s)

Wayne Woodward

### References

"Applied Time Series Analysis with R, 2nd edition" by Woodward, Gray, and Elliott

### Examples

sample.spec.wge(rnorm(100))

<span id="page-12-0"></span>appy *Non-perforated appendicitis data shown in Figure 10.8 (solid line) in Applied Time Series Analysis with R, second edition by Woodward, Gray, and Elliott*

#### Description

Annual non-perforated appendicitis rates for years 1970-2005

#### Usage

```
data("appy")
```
#### Format

The format is: num [1:36] 14.8 13.7 14.3 14.2 13 ...

#### Source

Alder, et al. (2010)Archives of Surgery 145, 63-71

#### References

Applied Time Series Analysis with R, second edition by Woodward, Gray, and Elliott

### Examples

data(appy)

artrans.wge *Perform Ar transformations*

#### Description

Given a time series in the vector x, and AR coefs phi1 and phi2, for example, artrans.wge computes  $y(t)=x(t)$ -phi $1X(t-1)$ -phi $2x(t-2)$ , for t=3, ..., n

#### Usage

artrans.wge(x,phi.tr, lag.max=25, plottr = "TRUE")

#### Arguments

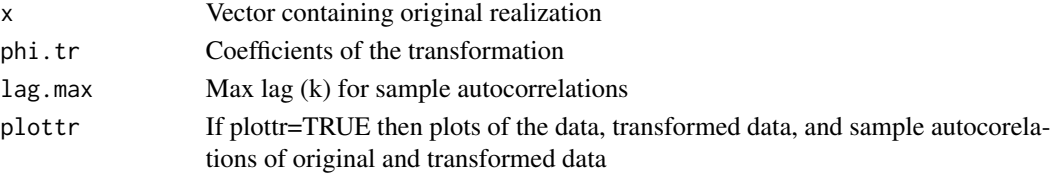

### Value

Transformed data

### Note

For a difference, use phi.tr=1

#### Author(s)

Wayne Woodward

### References

"Applied Time Series Analysis with R, 2nd edition" by Woodward, Gray, and Elliott"

### Examples

```
data(wtcrude)
difdata=artrans.wge(wtcrude,phi.tr=1,lag.max=30,plottr=TRUE)
```
backcast.wge *Calculate backcast residuals*

### Description

This function takes either a fitted (or true) model for the realization x and calculates the residuals using the backcasting procedure

#### Usage

backcast.wge(x, phi =  $0$ , theta =  $0$ , n.back =  $50$ )

### Arguments

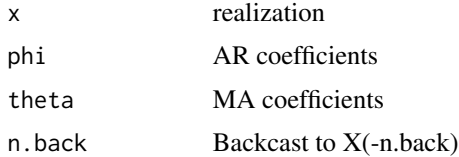

### Value

The n backcast residuals are returned

### Author(s)

Wayne Woodward

<span id="page-13-0"></span>

#### <span id="page-14-0"></span>bat 15

### References

Chapter 7 of Applied Time Series Analysis with R, second edition by Woodward, Gray, and Elliott

#### Examples

```
data(fig6.2nf)
          backcast.wge(fig6.2nf,phi=c(1.2,-.6),theta=.5,n.back=50)
```
bat *Bat echolocation signal shown in Figure 13.11a in Applied Time Series Analysis with R, second edition by Woodward, Gray, and Elliott*

### Description

Bat echolocation signal of a big brown bat

### Usage

data("bat")

#### Format

The format is: num [1:381] -0.0049 -0.0083 0.0127 0.0068 -0.0259 0.0059 0.0386 -0.0405 -0.0269 0.0474 ...

#### Source

Al Feng, Beckman Center of the University of Illinois

### References

Applied Time Series Analysis with R, second edition by Woodward, Gray, and Elliott

### Examples

data(bat)

<span id="page-15-0"></span>

This dataset contains the daily price of bitcoin from May 1, 2021 to April 30, 2021. The data was gathered from Yahoo Finance on April 30, 2020 and included missing values on October 9, 12 and 13 of 2020. Yahoo Finance has since filled in the correct values which can be compared with the imputed values described in the book.

#### Usage

data("bitcoin")

### Format

The format is: num [1:461] 7200.174 6985.470 7344.884 ...

### Source

Yahoo Finance

#### References

"Practical Time Series for Data Scientiests by Woodward, Sadler and Robertson"

#### Examples

data(bitcoin)

Bsales *Toy Data Set of Business Sales Data*

#### Description

100 weeks of sales data with sales, TV advertising budget, Online advertising budget and the abount of a discount if any.

#### Usage

data("Bsales")

#### References

The Time Series Toolkit

#### <span id="page-16-0"></span> $\mu_{\rm mps16}$  17

### Examples

data(Bsales)

bumps16 *16 point bumps signal*

#### Description

Bumps signal from Donoho and Johnstone(1994) Biometrika 81,425-455

#### Usage

data("bumps16")

#### Format

The format is: num [1:16] 0.1 0.4 5.5 0.2 1.4 0.5 0.3 0.7 0.1 2.5 ...

#### Source

Donoho and Johnstone(1994) Biometrika 81,425-455

#### References

Applied Time Series Analysis with R, second edition by Woodward, Gray, and Elliott

### Examples

data(bumps16)

bumps256 *256 point bumps signal*

### Description

Bumps signal from Donoho and Johnstone(1994) Biometrika 81,425-455

### Usage

```
data("bumps256")
```
### Format

The format is: num [1:256] 0.00016 0.00017 0.000182 0.000195 0.000211 ...

#### <span id="page-17-0"></span>Source

Donoho and Johnstone(1994) Biometrika 81,425-455

#### References

Applied Time Series Analysis with R, second edition by Woodward, Gray, and Elliott

#### Examples

data(bumps256)

butterworth.wge *Perform Butterworth Filter*

#### Description

The user can specify the order of the filter, and whether it is low pass ("low"), high pass ("high"), band stop ("stop"), or band pass ("pass") filter. Requires the CRAN package 'signal'.

### Usage

butterworth.wge(x, order, type, cutoff,plot=TRUE)

### Arguments

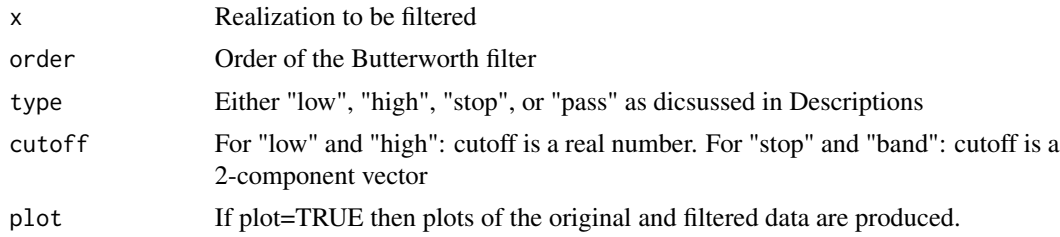

#### Value

The filtered data

#### Note

Requires CRAN package 'signal'

#### Author(s)

Wayne Woodward

### References

"Applied Time Series Analysis with R, 2nd edition" by Woodward, Gray, and Elliott

#### <span id="page-18-0"></span>cardiac and 19 metal and 19 metal and 19 metal and 19 metal and 19 metal and 19 metal and 19 metal and 19 metal and 19 metal and 19 metal and 19 metal and 19 metal and 19 metal and 19 metal and 19 metal and 19 metal and 19

### Examples

```
data(wages)
   butterworth.wge(wages,order=4,type="low",cutoff=.05)
```
cardiac *Weekly Cardiac Mortality Data*

### Description

Weekly cardiac mortality, temperatures, and pollution measures for the years 1970-1978

#### Usage

data("cardiac")

### Format

ts object consisting of weekly data

#### Source

Shumway and Stoffer, 1999)

#### References

"Time Series for Data Sience:Analysis and Forecasting" by Woodward, Sadler, and Robertson

#### Examples

data(cardiac)

cement *Cement data shown in Figure 3.30a in Applied Time Series Analysis with R, second edition by Woodward, Gray, and Elliott*

### Description

Quarterly usage of metric tons (in thousands) of Portland cement used from the first quarter of 1973 through the fourth quarter of 1993 in Australia

#### Usage

data("cement")

#### Format

The format is: num [1:84] 1148 1305 1342 1452 1184 ...

### <span id="page-19-0"></span>Source

Australian Bureau of Statistics

#### References

Applied Time Series Analysis with R, second edition by Woodward, Gray, and Elliott

### Examples

data(cement)

chirp *Chirp data shown in Figure 12.2a in Applied Time Series Analysis with R, second edition by Woodward, Gray, and Elliott*

### Description

256 point linear chirp data

#### Usage

data("chirp")

### Format

The format is: List of 2 \$ x : num [1:256] 1 1 0.98 0.95 0.91 0.86 0.8 0.72 0.63 0.53 ... \$ spec: num [1:256] 0.511 0.568 0.733 0.991 1.32 ...

### Source

Simulated data

#### References

Applied Time Series Analysis with R, second edition by Woodward, Gray, and Elliott

### Examples

data(chirp)

<span id="page-20-0"></span>

Performs the Cochrane-Orcutt to test for a linear trend in a time series realization.)

### Usage

co.wge(x,maxp=5)

### Arguments

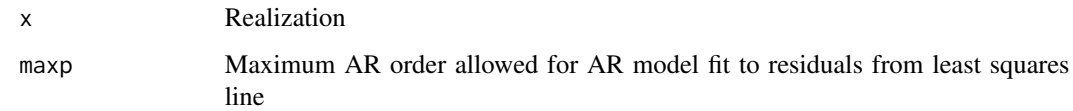

### Value

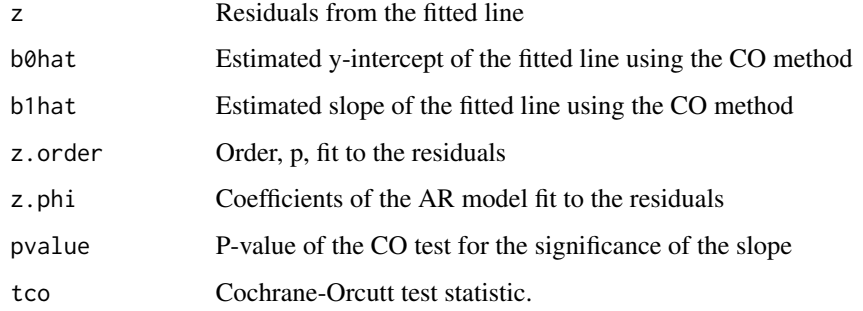

### Author(s)

Wayne Woodward

#### References

"Applied Time Series Analysis with R, 2nd edition" by Woodward, Gray, and Elliott

```
data(global.temp)
         co.wge(global.temp,maxp=5)
```
<span id="page-21-0"></span>

Monthly average temperatures at Dallas Ft. Worth (in Fahrenheit) from January 2011 through December 2020

#### Usage

```
data("dfw.2011")
```
### Format

ts object consisting of monthly data from January 1900 trough December 2020

#### Source

https://www.weather.gov/fwd/dmotemp

#### References

"Time Series for Data Sience: Analysis and Forecasting" by Woodward, Sadler, and Robertson

#### Examples

data(dfw.2011)

dfw.mon *DFW Monthly Temperatures*

### Description

Monthly average temperatures at Dallas Ft. Worth (in Fahrenheit) from January 1900 through December 2020

### Usage

data("dfw.mon")

#### Format

ts object consisting of monthly data from January 1900 through December 2020

#### <span id="page-22-0"></span>dfw.yr 23

### Source

https://www.weather.gov/fwd/dmotemp

#### References

"Time Series for Data Sience: Analysis and Forecasting" by Woodward, Sadler, and Robertson

### Examples

data(dfw.mon)

dfw.yr *DFW Annual Temperatures*

#### Description

Annual average temperatures at Dallas Ft. Worth (in Fahrenheit) from January 1900 through December 2020

#### Usage

data("dfw.yr")

### Format

ts object consisting of annual data from 1900 through 2020

#### Source

https://www.weather.gov/fwd/dmotemp

#### References

"Time Series for Data Sience: Analysis and Forecasting" by Woodward, Sadler, and Robertson

### Examples

data(dfw.yr)

<span id="page-23-0"></span>

Generated Doppler data

### Usage

data("doppler")

### Format

The format is: num [1:2000] -0.00644 -0.01739 -0.02961 -0.04091 -0.04952 ...

#### Source

Simulated

### References

"Applied Time Series Analysis with R, 2nd edition" by Woodward, Gray, and Elliott

### Examples

data(doppler)

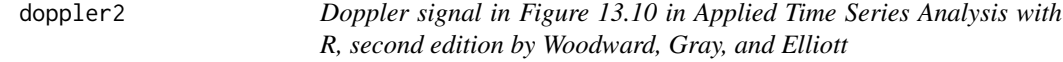

### **Description**

Doppler signal with two time-varying frequencies

#### Usage

data("doppler2")

### Format

The format is: num [1:200] -0.372 1.246 -1.163 0.261 -0.698 ...

### Source

Simulated data

#### <span id="page-24-0"></span>dow.annual 25

### References

Applied Time Series Analysis with R, second edition by Woodward, Gray, and Elliott

#### Examples

data(doppler2)

dow.annual *DOW Annual Closing Averages*

### Description

DOW Annual closing averages from 1915 through 2020

#### Usage

data("dow.annual")

### Format

ts object consisting of DOW Annual closing averages from 19155 through 2020

#### References

"Time Series for Data Sience: Analysis and Forecasting" by Woodward, Sadler, and Robertson

#### Examples

data(dow.annual)

dow.rate *DOW Daily Rate of Return Data*

#### Description

DOW daily rate of return data from October 1, 1928 to December 31, 2010

### Usage

data("dow.rate")

### Format

The format is: num [1:20656] 240 238 238 240 240 ...

### <span id="page-25-0"></span>Source

Public access

#### References

"Applied Statistics and Data Analysis with R, 2nd edition" by Woodward, Gray, and Elliott

#### Examples

data(dow.rate)

dow1000 *Dow Jones daily rate of return data for 1000 days*

### Description

Dow Jones daily rate of return for the 1000 trading days before December 31, 2010.

#### Usage

data("dow1000")

### Format

The format is: num [1:1001] 240 238 238 240 240 ...

#### Source

Internet and shown in Figure 4.9, "Applied Time Series Analysis with R, 2nd edition", by Woodward, Gray and Elliott

#### Examples

data(dow1000)

<span id="page-26-0"></span>

Daily DOW Closing Prices 1985 through 2020

#### Usage

data("dow1985")

#### Format

ts object consisting of daily dow closing prices from 1985 through 2020

#### References

"Time Series for Data Sience: Analysis and Forecasting" by Woodward, Sadler, and Robertson

### Examples

data(dow1985)

dowjones2014 *Dow Jones daily averages for 2014*

### Description

Daily Dow Jones averages for 2014

#### Usage

data("dowjones2014")

#### Format

The format is: num [1:252] 16441 16470 16425 16531 16463 ...

#### Source

Economic Data: Federal Reserve Bank of St. Louis. Website: https://research.stlouisfed.org/fred2/series/DJIA/downloaddata

### References

"Applied Time Series Analysis with R, 2nd edition" by Woodward, Gray, and Elliott

#### Examples

data(dowjones2014)

<span id="page-27-0"></span>

6-month rates 1/1/1991 through 4/1/2010

#### Usage

data("eco.cd6")

#### Format

The format is: num [1:469] 7.25 7.53 7.64 7.64 7.59 7.44 7.39 7.26 7.25 7.19 ...

#### Source

Internet

### References

"Applied Time Series Analysis with R, 2nd edition" by Woodward, Gray, and Elliott

### Examples

data(eco.cd6)

eco.corp.bond *Corporate bond rates*

### Description

Corporate bond rates 1/1/1991 through 4/1/2010

#### Usage

data("eco.corp.bond")

### Format

The format is: num [1:469] 4.61 5.22 5.69 6.04 6.06 5.91 5.43 5.04 4.89 4.26 ...

### Source

Internet

#### <span id="page-28-0"></span> $e^{\cos(\theta)}$  29

### References

"Applied Time Series Analysis with R, 2nd edition" by Woodward, Gray, and Elliott

### Examples

data(eco.corp.bond)

eco.mort30 *30 year mortgage rates*

### Description

30-year mortgage rates 1/1/1991 through 4/1/2010

#### Usage

data("eco.mort30")

#### Format

The format is: num [1:469] 7.31 7.43 7.53 7.6 7.7 7.69 7.63 7.55 7.48 7.44 ...

#### Source

Internet

#### References

"Applied Time Series Analysis with R, 2nd edition" by Woodward, Gray, and Elliott

### Examples

data(eco.mort30)

<span id="page-29-0"></span>

Estimate parameters of an AR(p) with p assumed known. Outputs residuals (backcast0 and white noise variance estimate.)

#### Usage

est.ar.wge(x,  $p = 2$ , factor = TRUE, method = "mle")

#### Arguments

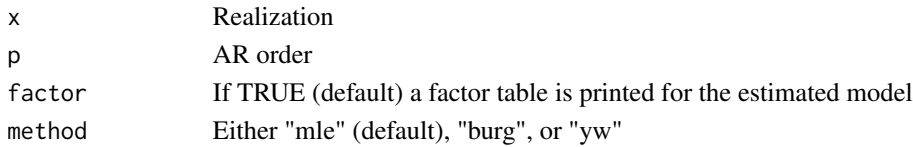

### Details

The 'type' arument is added for backwards compatabililty and if specified will replace the value specified in the 'method' argument.

#### Value

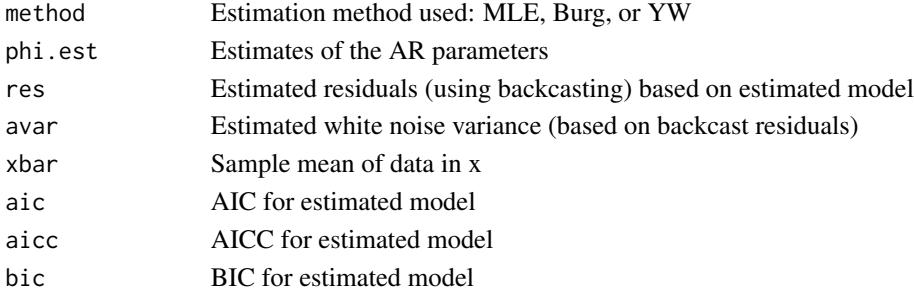

### Author(s)

Wayne Woodward

### References

"Applied Time Series Analysis with R, 2nd edition" by Woodward, Gray, and Elliott

### Examples

data(fig6.1nf) est.ar.wge(fig6.1nf,p=1)

<span id="page-30-0"></span>

This function calculates ML estimates, computes residuals (using backcasting), estimates white noise variance for a stationary ARMA model

#### Usage

est.arma.wge(x,  $p = 0$ ,  $q = 0$ , factor = TRUE)

### Arguments

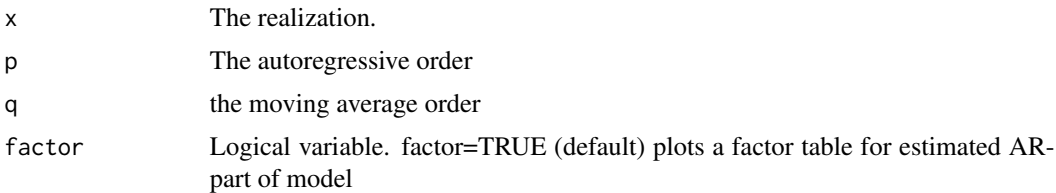

### Details

This function uses arima from base SAS and is written similarly to itsmr function arma

#### Value

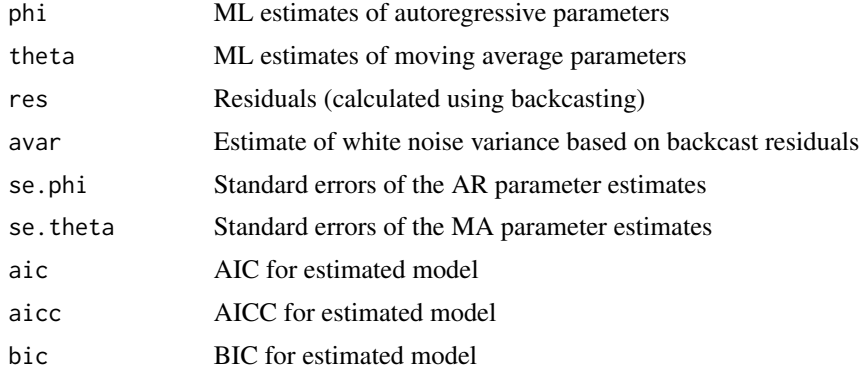

### Note

Requires CRAN package 'itsmr'. The program is based on arima from base R and arma from 'itsmr'

### Author(s)

Wayne Woodward

### References

"Applied Time Series Analysis with R, 2nd edition" by Woodward, Gray, and Elliott

### Examples

```
data(fig6.2nf)
         est.arma.wge(fig6.2nf,p=2,q=1)
```
est.farma.wge *Estimate the parameters of a FARMA model.*

### Description

This function uses the grid search algorithm discussed in Section 11.5 of Applied Time Series Analysis with R, second edition by Woodward, Gray, and Elliott

### Usage

est.farma.wge(x, low.d, high.d, inc.d, p.max, nback = 500)

#### Arguments

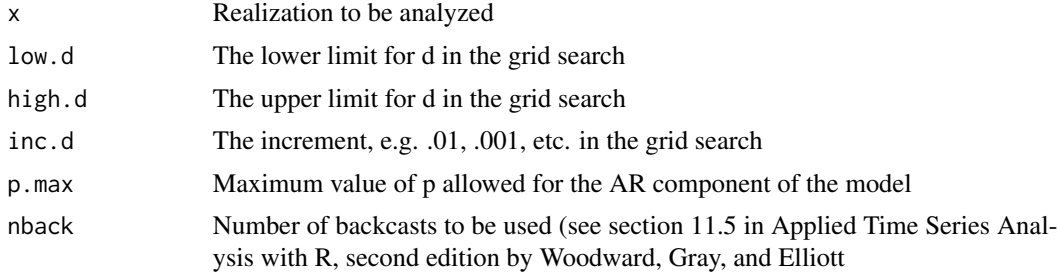

#### Details

We assume  $q=0$  and do not allow moving average terms in the model.

### Value

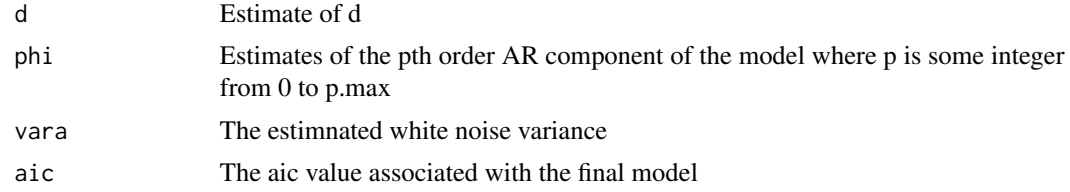

### Author(s)

Wayne Woodward

<span id="page-31-0"></span>

### <span id="page-32-0"></span>est.garma.wge 33

#### References

Applied Time Series Analysis with R, second edition by Woodward, Gray, and Elliott. See also Hosking (1984)

#### Examples

est.farma.wge(Nile,low.d=.1,high.d=.5,inc.d=.01,p.max=3)

est.garma.wge *Estimate the parameters of a GARMA model.*

### Description

This function uses the grid search algorithm discussed in Section 11.5 of Applied Time Series Analysis with R, second edition by Woodward, Gray, and Elliott

#### Usage

est.garma.wge(x,low.u,low.lambda,high.u,high.lambda,inc.u,inc.lambda,p.max,nback=500)

### Arguments

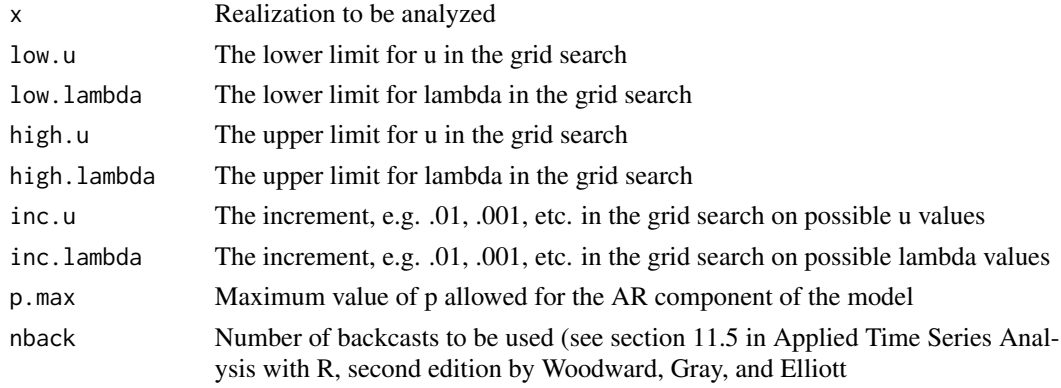

#### Details

We assume  $q=0$  and do not allow moving average terms in the model.

#### Value

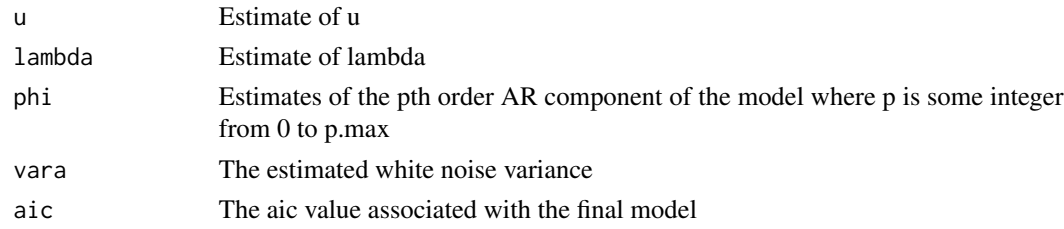

#### <span id="page-33-0"></span>Author(s)

Wayne Woodward

#### References

Applied Time Series Analysis with R, second edition by Woodward, Gray, and Elliott. See also Hosking (1984), Gray, Zhang, and Woodward(1989), and Woodward, Cheng, and Gray(1998)

#### Examples

```
data(llynx)
est.garma.wge(llynx,low.u=.4,high.u=.9,low.lambda=.2,high.lambda=.4,inc.u=.01,inc.lambda=.1,p.max=1)
```
est.glambda.wge *Estimate the value of lambda and offset to produce a stationary dual.*

#### Description

This function uses the technique discussed in Section 13.3.3 of Applied Time Series Analysis with R, second edition by Woodward, Gray, and Elliott to find the g(lambda) time transformation that most nearly transforms the data to a stationary dual.

#### Usage

```
est.glambda.wge(data, lambda.range = c(\theta, 1), offset.range = c(\theta, 100))
```
#### Arguments

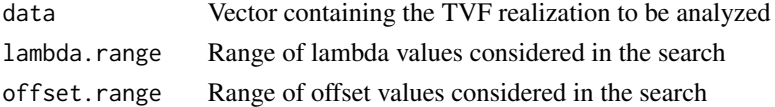

#### Value

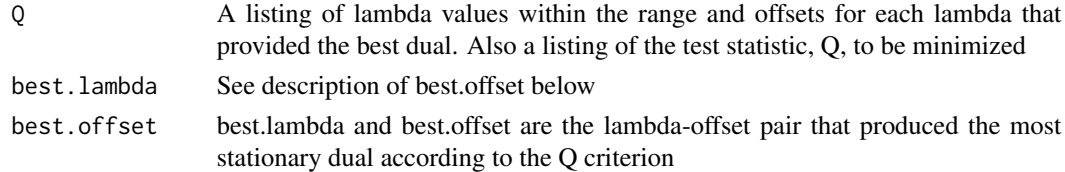

#### Author(s)

Wayne Woodward

#### References

Applied Time Series Analysis with R, second edition by Woodward, Gray, and Elliott and Jiang, Gray, and Woodward(2006)

### <span id="page-34-0"></span>expsmooth.wge 35

### Examples

```
data(ss08)
```
est.glambda.wge(ss08,lambda.range=c(-1,1),offset.range=c(0,100))

expsmooth.wge *Exponential Smoothing*

### Description

Performs exponential smoothing on the data in vector x

#### Usage

```
expsmooth.wge(x,alpha=NULL,n.ahead=0,plot=TRUE)
```
### Arguments

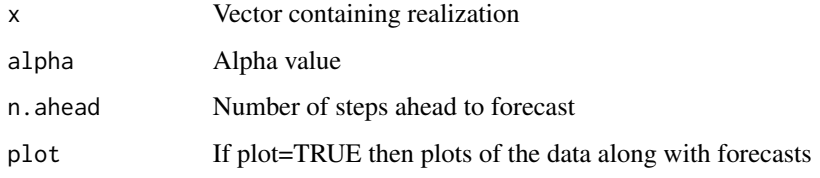

#### Value

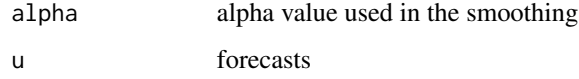

### Author(s)

Wayne Woodward

#### References

"Time Series for Data Science" by Woodward, Sadler, and Robertson

```
data(wtcrude2020)
expsmooth.wge(wtcrude2020)
```
<span id="page-35-0"></span>

This program finds the ML estimates of a specified order, then prints a factor table for the estimated model and prints and plots the additive components

#### Usage

 $factor.comp.wge(x, aic = FALSE, p, ncomp)$ 

### Arguments

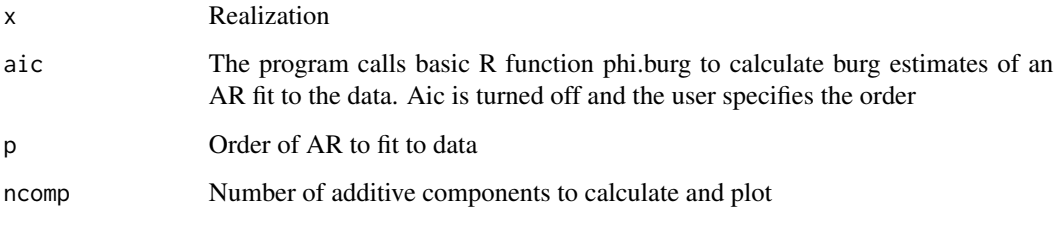

### Value

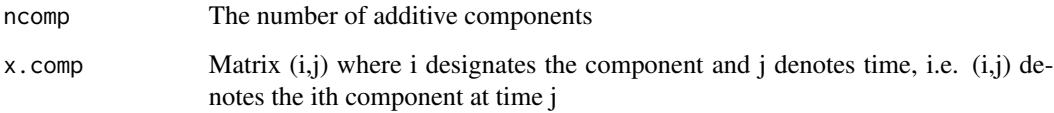

### Author(s)

Wayne Woodward

### References

"Applied Time Series Analysis with R, 2nd edition" by Woodward, Elliott, and Gray

```
data(ss08)
    factor.comp.wge(ss08,p=9,ncomp=4)
```
This program produces a factor table that reduces a kth order factor into its first and irreducible second order factors as described in Section 3.2.11 of "Applied Time Series Analysis" by Woodward, Gray, and Elliott

## Usage

factor.wge(phi=0, theta=0)

## Arguments

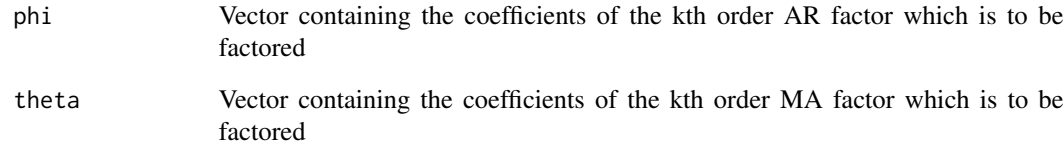

#### Value

The only output is the factor table, written by default to the console

#### Author(s)

Wayne Woodward

# References

"Applied Time Series Analysis, 2nd edition" by Woodward, Gray, and Elliott

## Examples

factor.wge(phi=c(-.3,.44,.29,-.378,-.648))

This is the sum of the three signals in fig1.10b, fig1.10c, and fig1.10d

#### Usage

```
data("fig1.10a")
```
## Format

The format is: num [1:1000] 0.0217 -0.1528 -0.3141 -0.4613 -0.5934 ...

#### Source

Simulated data

# References

Applied Time Series Analysis with R, second edition by Woodward, Gray, and Elliott

#### Examples

data(fig1.10a)

fig1.10b *Simulated data shown in Figure 1.10b in Applied Time Series Analysis with R, second edition by Woodward, Gray, and Elliott*

## Description

Low frequency component of Figure 1.10a

#### Usage

data("fig1.10b")

## Format

The format is: num [1:1000] 1 1 0.999 0.998 0.997 ...

## Source

Simulated data

#### $\frac{f}{g1.10c}$  39

# References

Applied Time Series Analysis with R, second edition by Woodward, Gray, and Elliott

## Examples

data(fig1.10b)

fig1.10c *Simulated data in Figure 1.10c in Applied Time Series Analysis with R, second edition by Woodward, Gray, and Elliott*

## Description

Middle frequencies component in Figure 1.10a

### Usage

data("fig1.10c")

## Format

The format is: num [1:1000] 0.73 0.646 0.56 0.471 0.381 ...

### Source

Simulated data

### References

Applied Time Series Analysis with R, second edition by Woodward, Gray, and Elliott

## Examples

data(fig1.10c)

High frequency component of Figure 1.10a

### Usage

data("fig1.10d")

## Format

The format is: num [1:1000] -1.71 -1.8 -1.87 -1.93 -1.97 ...

#### Source

Simulated data

# References

Applied Time Series Analysis with R, second edition by Woodward, Gray, and Elliott

## Examples

data(fig1.10d)

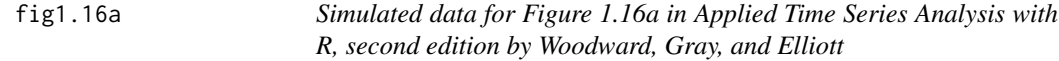

## Description

Data containing two dominant frequencies

#### Usage

data("fig1.16a")

## Format

The format is: num [1:250] -0.89 -3.209 0.929 -0.763 -1.972 ...

## Source

Simulated data

#### fig1.21a  $41$

## References

Applied Time Series Analysis with R, second edition by Woodward, Gray, and Elliott

#### Examples

data(fig1.16a)

fig1.21a *Simulated shown in Figure 1.21a of Woodward, Gray, and Elliott text*

#### Description

Simulated shown in Figure 1.21a of Woodward, Gray, and Elliott text. It illustrates the fact that frequency information is displayed better in the spectrum than the autocorrelations.

## Usage

data("fig1.21a")

## Format

The format is: num [1:250] -0.89 -3.209 0.929 -0.763 -1.972 ...

#### Source

Simulated by the authors of the Woodward, Gray, and Elliott text

## References

"Applied Time Series Analysis with R, 2nd edition" by Woodward, Gray, and Elliott

## Examples

data(fig1.21a)

Realization of length n=250 of white noise data, Figure 1.22a in "Applied Time Series Analysis with R, 2nd edition" by Woodward, Gray, and Elliott

#### Usage

data("fig1.22a")

### Format

The format is: num [1:250] 0.302 -0.691 -0.477 0.814 -0.267 ...

#### Source

Simulated data

# References

"Applied Time Series Analysis with R, 2nd edition" by Woodward, Gray, and Elliott

#### Examples

data(fig1.22a)

fig1.5 *Simulated data shown in Figure 1.5 in Applied Time Series Analysis with R, second edition by Woodward, Gray, and Elliott*

## Description

Simulated data from an ergodic AR(1) process

#### Usage

data("fig1.5")

## Format

The format is: num [1:100] 0.739 -0.39 0.15 -0.627 0.262 ...

## Source

Simulated data

#### $fig10.11x$  43

# References

Applied Time Series Analysis with R, second edition by Woodward, Gray, and Elliott

#### Examples

data(fig1.5)

fig10.11x *Simulated data shown in Figure 10.11 (solid line) in Applied Time Series Analysis with R, second edition by Woodward, Gray, and Elliott*

## Description

Simulated unobservable AR(1) data in Example 10.11

### Usage

data("fig10.11x")

## Format

The format is: num [1:75] -0.2497 -0.0812 -0.6463 -1.7653 -2.719 ...

### Source

Simulated data

### References

Applied Time Series Analysis with R, second edition by Woodward, Gray, and Elliott

## Examples

data(fig10.11x)

Simulated observed AR(1) plus noise data in Example 10.11

#### Usage

```
data("fig10.11y")
```
## Format

The format is: num [1:75] -0.74 0.045 -0.775 -2.944 -2.278 ...

#### Source

Simulated data

# References

Applied Time Series Analysis with R, second edition by Woodward, Gray, and Elliott

#### Examples

data(fig10.11y)

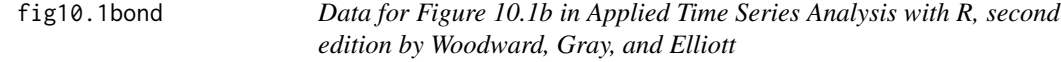

## Description

Moody's seasoned Aaa corporate bond rate, January 1, 1991-April1, 2010

#### Usage

data("fig10.1bond")

## Format

The format is: num [1:232] 7.17 6.51 6.5 6.16 6.03 6.26 6.25 5.79 5.6 5.32 ...

## Source

Internet

#### $fig10.1cd$  45

# References

Applied Time Series Analysis with R, second edition by Woodward, Gray, and Elliott

## Examples

data(fig10.1bond)

fig10.1cd *Data shown in Figure 10.1a in Applied Time Series Analysis with R, second edition by Woodward, Gray, and Elliott*

## Description

6 month CD rate for January 1, 1991 - April 1, 2010

## Usage

data("fig10.1cd")

## Format

The format is: num [1:232] 9.04 8.83 8.93 8.86 8.86 9.01 9 8.75 8.61 8.55 ...

#### Source

Internet

## References

Applied Time Series Analysis with R, second edition by Woodward, Gray, and Elliott

## Examples

data(fig10.1cd)

30 year conventional mortgage rates: January 1, 1991-April1, 2010

#### Usage

```
data("fig10.1mort")
```
## Format

The format is: num [1:232] 9.64 9.37 9.5 9.49 9.47 9.62 9.58 9.24 9.01 8.86 ...

#### Source

Internet

# References

Applied Time Series Analysis with R, second edition by Woodward, Gray, and Elliott

#### Examples

data(fig10.1mort)

fig10.3x1 *Variable X1 for the bivariate realization shown in Figure 10.3"*

## Description

Variable X1 for the bivariate Var1) realization in Figure 10.3 of "Applied Time Series Analysis with R, 2nd edition" by Woodward, Gray, and Elliott

#### Usage

data("fig10.3x1")

## Format

The format is: num [1:75] -0.0757 -0.2728 -0.8089 -2.4747 -5.9256 ...

## Source

Simulated Var(1) data

#### fig10.3x2 47

# References

"Applied Time Series Analysis with R, 2nd edition" by Woodward, Gray, and Elliott

#### Examples

data(fig10.3x1)

fig10.3x2 *Variable X2 for the bivariate realization shown in Figure 10.3"*

## Description

Variable X2 for the bivariate Var1) realization in Figure 10.3 of "Applied Time Series Analysis with R, 2nd edition" by Woodward, Gray, and Elliott

## Usage

data("fig10.3x2")

## Format

The format is: num [1:75] 0.646 -1.313 -0.191 -2.61 -4.925 ...

### Source

Simulated Var(1) data

### References

"Applied Time Series Analysis with R, 2nd edition" by Woodward, Gray, and Elliott

## Examples

data(fig10.3x2)

Simulated GATMA(1,0) data

## Usage

data("fig11.12")

## Format

The format is: num [1:500] 2.18 -1.17 -3.13 -1.32 1.69 ...

### Source

Simulated data

# References

Applied Time Series Analysis with R, second edition by Woodward, Gray, and Elliott

## Examples

data(fig11.12)

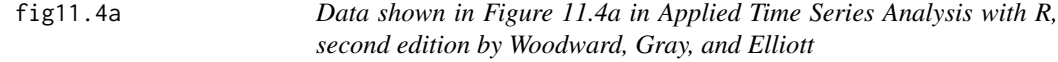

## Description

Simulated FARMA(2,0) data

#### Usage

data("fig11.4a")

## Format

The format is: num [1:100] 1.361 -0.369 0.881 2.362 0.236 ...

## Source

simulated data

#### fig12.1a 49

# References

Applied Time Series Analysis with R, second edition by Woodward, Gray, and Elliott

## Examples

data(fig11.4a)

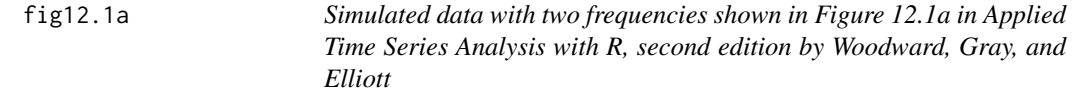

## Description

Simulated two-frequency data in which the two frequencies are separated in time

## Usage

```
data("fig12.1a")
```
# Format

The format is: num [1:200] -1.22 -6.06 -9.66 -10.14 -8.58 ...

### Source

Simulated data

## References

Applied Time Series Analysis with R, second edition by Woodward, Gray, and Elliott

## Examples

data(fig12.1a)

fig12.1b *Simulated data with two frequencies shown in Figure 12.1b in Applied Time Series Analysis with R, second edition by Woodward, Gray, and Elliott*

## Description

Simulated two-frequency AR(4) data

### Usage

```
data("fig12.1b")
```
## Format

The format is: num [1:256] 10.081 10.835 0.532 -5.495 1.294 ...

## Source

Simulated data

### References

Applied Time Series Analysis with R, second edition by Woodward, Gray, and Elliott

### Examples

data(fig12.1b)

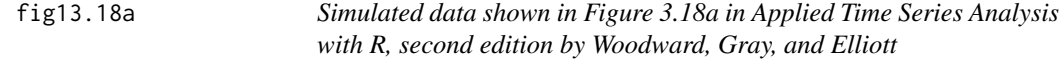

## Description

Simulated AR(4) data

## Usage

data("fig13.18a")

## Format

The format is: num [1:400] 1.251 1.0019 -0.0317 -1.0167 -1.4222 ...

#### fig13.2c  $51$

# Source

Simulated data

## References

Applied Time Series Analysis with R, second edition by Woodward, Gray, and Elliott

## Examples

data(fig13.18a)

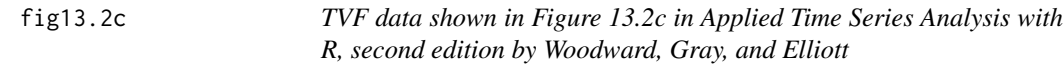

## Description

Realization from an Euler(2) model

### Usage

data("fig13.2c")

## Format

The format is: num [1:200] -13.14 -11.03 22.06 -8.92 -16.67 ...

#### Source

Simulated data

### References

Applied Time Series Analysis with R, second edition by Woodward, Gray, and Elliott

# Examples

data(fig13.2c)

AR(2) Realization (1-.95) $^{\circ}2X(t)=a(t)$  plotted in Figure 3.10d in "Applied Time series Analysis with R, 2nd edition" by Woodward, Gray, and Elliott

#### Usage

data("fig3.10d")

### Format

The format is: num [1:100] 15.3 16.3 18.6 21.2 22.8 ...

## Details

This realization is also used in Chapter 7 of text above for testing estimation techniques

## Source

Simulated realization

# References

"Applied Time Series Analysis with R, 2nd edition" by Woodward, Gray, and Elliott

## Examples

data(fig3.10d)

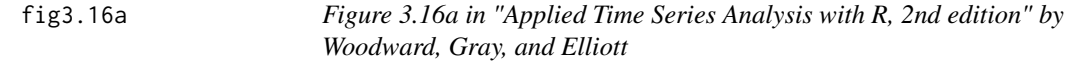

## Description

Realization from the AR(3) model in Figure 3.16a

#### Usage

data("fig3.16a")

### Format

The format is: num [1:200] -0.0686 0.4304 0.4786 0.9899 3.4047 ...

fig3.18a 53

# Source

Simulated data

## References

"Applied Time Series Analysis with R, 2nd edition" by Woodward, Gray, and Elliott

## Examples

data(fig3.16a)

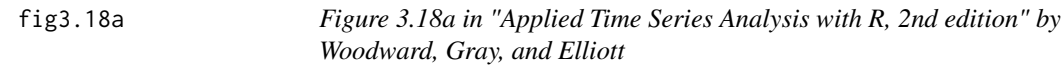

## Description

Realization from the AR(3) model in Figure 3.18a

## Usage

data("fig3.18a")

## Format

The format is: num [1:200] -0.573 -0.837 -1.16 1.078 -0.561 ...

## Source

Simulated data

### References

"Applied Time Series Analysis with R, 2nd edition" by Woodward, Gray, and Elliott

# Examples

data(fig3.18a)

ARMA(2,1) realization of length  $n=200$  phi(1)=1.6,phi(2)=-.9,theta(1)=.8 (using Box-Jenkins-Reinsel notation)

#### Usage

data("fig3.24a")

## Format

The format is: num [1:200] 0.685 -1.234 -0.714 0.796 -0.96 ...

#### Source

Simulated data

# References

Fig3.24a in "Applied Time Series Analysis with R, 2nd edition" by Woodward, Gray, and Elliott

#### Examples

data(fig3.24a)

fig3.29a *Simulated data shown in Figure 3.29a in Applied Time Series Analysis with R, second edition by Woodward, Gray, and Elliott*

## Description

Simulated data from stationary seasonal model

## Usage

data("fig3.29a")

## Format

The format is: num [1:20] -7.23 -6.99 -6.9 -6.26 -3.79 ...

## Source

Simulated data

#### $fig4.8a$  55

## References

Applied Time Series Analysis with R, second edition by Woodward, Gray, and Elliott

# Examples

data(fig3.29a)

fig4.8a *Gaussian White Noise*

## Description

Gaussian White Noise, n=1000 shown in Figure 4.8a in "Applied Time Series Analysis with R, 2nd edition" by Woodward, Gray, and Elliott

### Usage

data("fig4.8a")

### Format

The format is: num [1:1000] -0.585 0.177 0.284 -0.271 0.126 ...

#### Source

Simulated data

### References

Plotted in "Applied Time Series Analysis with R, 2nd edition" by Woodward, Gray, and Elliott

## Examples

data(fig4.8a)

Realization of length 200 from the AR(3) model  $(1-.995B)(1-1.2B+.8B^2)X(t)=a(t)$ 

#### Usage

```
data("fig5.3c")
```
## Format

The format is: num [1:200] -0.503 -0.811 -0.188 1.34 2.982 ...

#### Source

Simulated data

# References

"Applied Time Series Analysis with R, 2nd edition" by Woodward, Gray, and Elliott

#### Examples

data(fig5.3c)

fig6.11a *Cyclical Data*

## Description

First 50 points of data in Figure 6.11a, Applied Time Series Analysis with R, second edition by Woodward, Gray, and Elliott

#### Usage

data("fig6.11a")

## Format

The format is: num [1:50] -0.682 0.15 2.262 3.079 4.122 ...

## Source

Simulated

#### $f$ ig6.1nf 57

## References

Applied Time Series Analysis with R, second edition by Woodward, Gray, and Elliott

#### Examples

data(fig6.11a)

fig6.1nf *Data in Figure 6.1 without the forecasts*

#### Description

Realization from the AR(1) model  $(1-.8B)(X(t)-25)=a(t)$  in Figure 6.2 and also shown in Table 6.1 of "Applied Time Series Analysis with R, 2nd edition" by Woodward, Gray, and Elliott

## Usage

data("fig6.1nf")

## Format

The format is: num [1:80] 25.1 27.1 27.3 25.7 23.9 ...

### Source

Generated data

## References

"Applied Time Series Analysis with R, 2nd edition" by Woodward, Gray, and Elliott

## Examples

data(fig6.1nf)

Realization from the ARMA(2,1) model  $(1-1.2B+.6B^2)(X(t)-50)=(1-5B)a(t)$  in Figure 6.2 and also shown in Table 6.1 of "Applied Time Series Analysis with R, 2nd edition" by Woodward, Gray, and Elliott

#### Usage

data("fig6.2nf")

### Format

The format is: num [1:25] 49.5 51.1 50 49.7 50.4 ...

## Source

Generated data

### References

"Applied Time Series Analysis with R, 2nd edition" by Woodward, Gray, and Elliott

#### Examples

data(fig6.2nf)

fig6.5nf *Data in Figure 6.5 without the forecasts*

#### Description

Realization from the ARIMA(0,1,0) model for realization in Figure 6.5 of "Applied Time Series Analysis with R, 2nd edition" by Woodward, Gray, and Elliott

## Usage

data("fig6.5nf")

#### Format

The format is: num [1:50] 105 104 103 102 102 ...

#### fig6.6nf 59

## Source

Generated data

## References

"Applied Time Series Analysis with R, 2nd edition" by Woodward, Gray, and Elliott

## Examples

data(fig6.5nf)

fig6.6nf *Data in Figure 6.6 without the forecasts*

## Description

Realization from the ARIMA(1,1,0) model (1-.8B)(1-B)X(t)=a(t) for realization in Figure 6.6 of "Applied Time Series Analysis with R, 2nd edition" by Woodward, Gray, and Elliott

#### Usage

data("fig6.6nf")

## Format

The format is: num [1:50] 139 138 138 140 141 ...

#### Source

Generated data

#### References

"Applied Time Series Analysis with R, 2nd edition" by Woodward, Gray, and Elliott

## Examples

data(fig6.6nf)

Realization from the ARIMA(0,2,0) model for realization in Figure 6.7 of "Applied Time Series Analysis with R, 2nd edition" by Woodward, Gray, and Elliott

## Usage

data("fig6.7nf")

### Format

The format is: num [1:50] -582 -579 -578 -578 -579 ...

#### Source

Generated data

#### References

"Applied Time Series Analysis with R, 2nd edition" by Woodward, Gray, and Elliott

## Examples

data(fig6.7nf)

fig6.8nf *Simulated seasonal data with s=12*

#### Description

Simulated seasonal data designed for showing seasonal forecasts

#### Usage

data("fig6.8nf")

## Format

The format is: num [1:48] 5.8 13.66 9.83 7.33 6.96 ...

## Source

Simulated Data

#### fig8.11a 61

# References

"Applied Time series Analysis with R, 2nd edition" by Woodward, Gray, and Elliott

#### Examples

data(fig6.8nf)

fig8.11a *Data for Figure 8.11a in Applied Time Series Analysis with R, second edition by Woodward, Gray, and Elliott*

## Description

Realization of length n=200 from the model  $(1-B)(1-1.79B+1.75B^2-1.61B^3+0.765B^4)X(t)=a(t)$ 

### Usage

data("fig8.11a")

## Format

The format is: num [1:200] 83.2 80.9 78.9 80.4 85.4 ...

### Source

Simulated data

### References

Applied time series Analysis with R, second edition by Woodward, Gray, and Elliott

## Examples

data(fig8.11a)

fig8.4a *Data for Figure 8.4a in Applied time series Analysis with R, second edition by Woodward, Gray, and Elliott*

## Description

Realization of length n=200 from the model  $(1-.8B)(1-1.6B+.995B^2)X(t)=a(t)$ 

#### Usage

data("fig8.4a")

## Format

The format is: num [1:200] 13.45 -5.52 -19 -21.26 -13.63 ...

#### Source

simulated data

# References

Applied time series Analysis with R, second edition by Woodward, Gray, and Elliott

## Examples

data(fig8.4a)

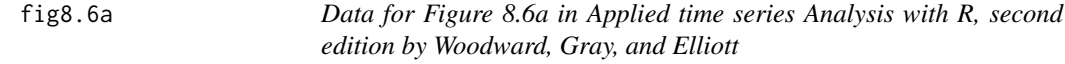

## Description

The realization of length n=200 is from the model  $(1-B)^2(1-1.2B+.6B^2)X(t)=a(t)$ 

## Usage

data("fig8.6a")

## Format

The format is: num [1:200] 354 368 383 399 417 ...

## Source

Simulated data

#### $fig8.8a$  63

## References

Applied time series Analysis with R, second edition by Woodward, Gray, and Elliott

## Examples

data(fig8.6a)

fig8.8a *Data for Figure 8.8a in Applied time series Analysis with R, second edition by Woodward, Gray, and Elliott*

## Description

Realization of length n=200 from the model  $(1-B^12)(1-1.25B+.9B^12)(X(t)-50)=a(t)$ 

### Usage

data("fig8.8a")

## Format

The format is: num [1:200] 48.9 42.9 49.3 57.3 55.5 ...

### Source

Simulated data

### References

Applied time series Analysis with R, second edition by Woodward, Gray, and Elliott

## Examples

data(fig8.8a)

Annual influenza rate for years 1970-2005

## Usage

data("flu")

# Format

The format is: num [1:36] 9.75 5.82 10.99 10.41 8.42 ...

## Source

Alder, et al. (2010)Archives of Surgery 145, 63-71

#### References

Applied Time Series Analysis with R, second edition by Woodward, Gray, and Elliott

## Examples

data(flu)

fore.arima.wge *Function for forecasting from known model which may have (1-B)^d and/or seasonal factors*

## Description

This function calculates forecasts from a known model that may have stationary ARMA components as well as (1-B)^dand/or seasonal factors

#### Usage

fore.arima.wge(x,phi=0,theta=0,d=0,s=0,n.ahead=5,lastn=FALSE,plot=TRUE,alpha=.05,limits)

# fore.arima.wge 65

## Arguments

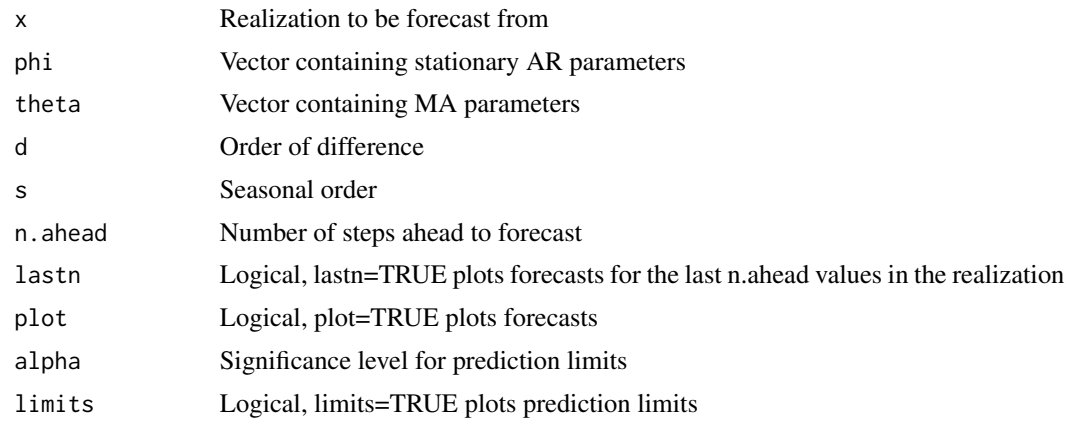

### Value

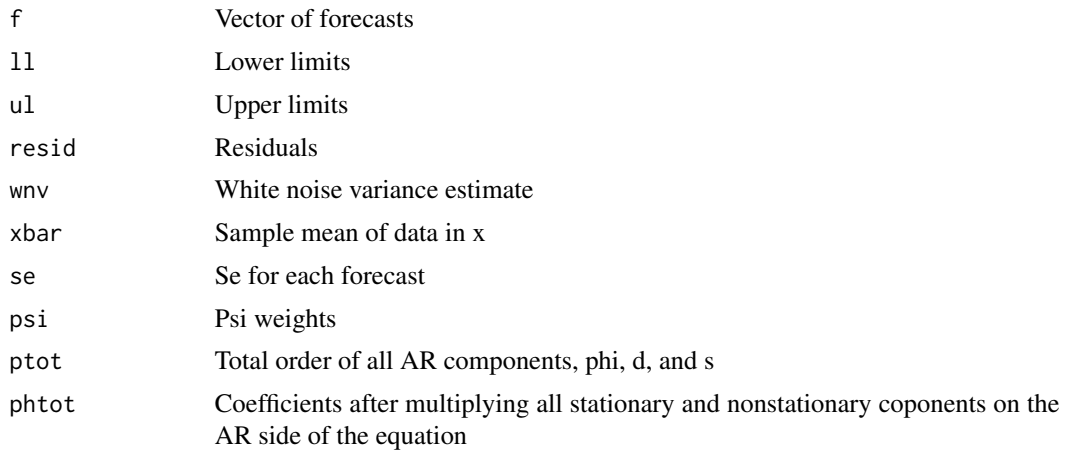

# Author(s)

Wayne Woodward

### References

"Applied Time Series Analysis with R, 2nd edition" by Woodward, Gray, and Elliott

# Examples

```
data(airline)
         x=log(airline)
         phi12=c(-.36,-.05,-.14,-.11,.04,.09,-.02,.02,.17,.03,-.1,-.38)
         s=12
         d=1fore.arima.wge(x,phi=phi12,d=1,s=12,n.ahead=12,limits=FALSE)
```
Forecasts and associated plots for an ARMA model

## Usage

fore.arma.wge(x,phi=0,theta=0,n.ahead=5,lastn=FALSE,plot=TRUE,alpha=.05,limits=TRUE)

# Arguments

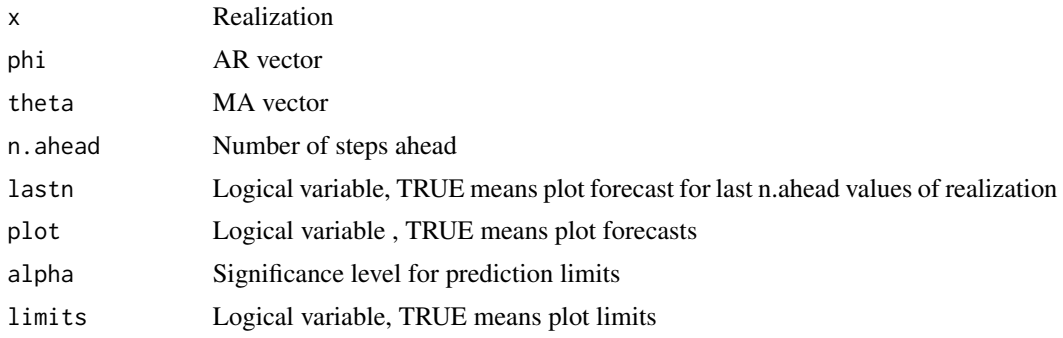

## Value

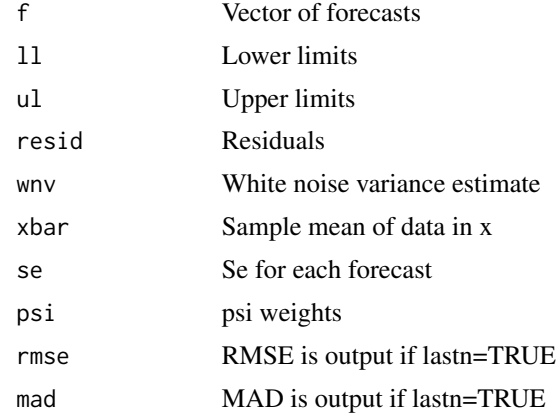

## Author(s)

Wayne Woodward

### References

"Applied Time Series Analysis with R, 2nd edition" by Woodward, Gray, and Elliott

## fore.aruma.wge 67

# Examples

data(fig6.1nf) fore.arma.wge(fig6.1nf,phi=.8,n.ahead=20)

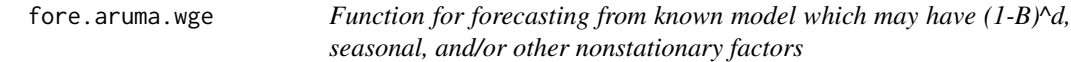

# Description

This function calculates forecasts from a known model that may have stationary ARMA components as well as (1-B)^d, seasonal, and/or other nonstationary factors

## Usage

fore.aruma.wge(x,phi=0,theta=0,d=0,s=0,lambda=0,n.ahead=5, lastn=FALSE,plot=TRUE,alpha=.05,limits=TRUE)

# Arguments

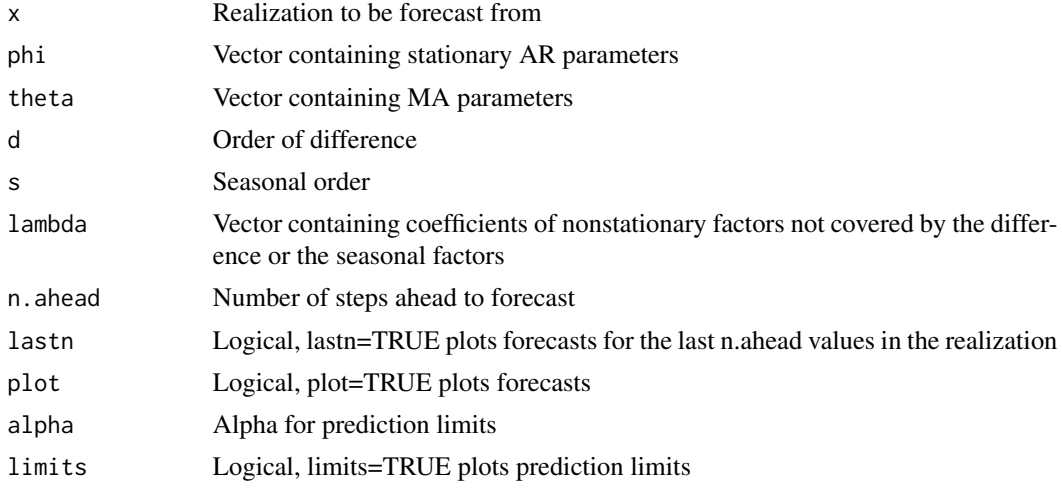

## Value

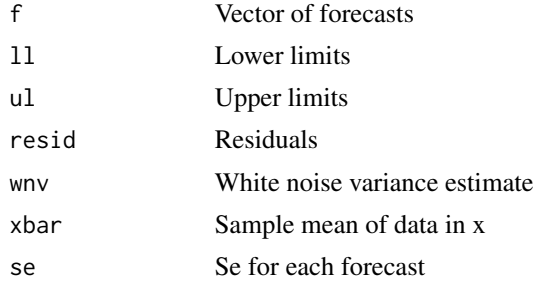

## 68 fore.farma.wge

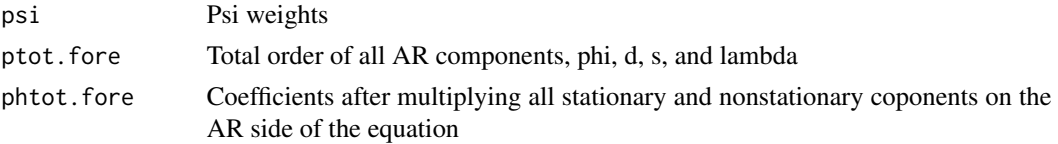

#### Author(s)

Wayne Woodward

#### References

"Applied Time Series Analysis with R, 2nd edition" by Woodward, Gray, and Elliott

## Examples

```
data(airline)
          x=log(airline)
         phi12=c(-.36,-.05,-.14,-.11,.04,.09,-.02,.02,.17,.03,-.1,-.38)
         s=12
         d=1
          fore.aruma.wge(x,phi=phi12,d=1,s=12,n.ahead=12,limits=FALSE)
```
fore.farma.wge *Forecast using a FARMA model*

## Description

Find forecasts using a specified FARMA model

#### Usage

```
fore.farma.wge(x, d, phi, theta = 0, n.ahead = 10, lastn = TRUE, plot = TRUE)
```
#### Arguments

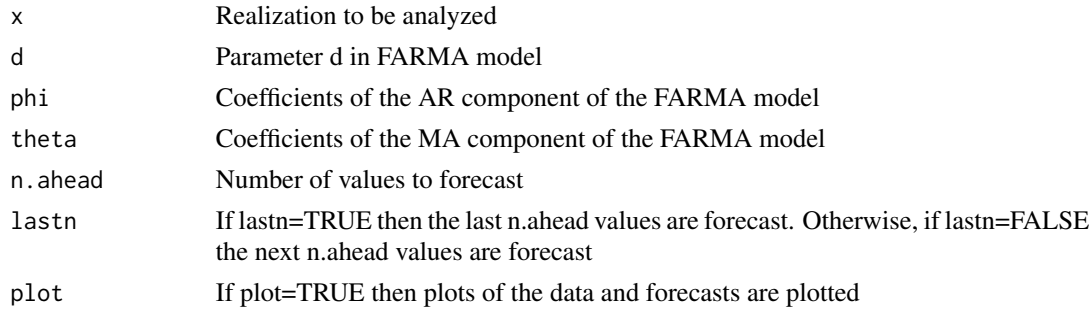

## Details

Forecasts for an AR model fit to the data are also calculated and optionally plotted

## Value

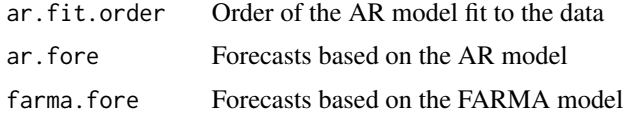

## Author(s)

Wayne Woodward

## References

Applied Time Series Analysis with R, second edition by Woodward, Gray, and Elliott

## Examples

fore.farma.wge(Nile, d=.37, phi=0, theta = 0, n.ahead = 30, lastn = TRUE, plot = TRUE)

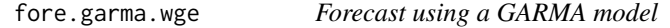

# Description

Find forecasts using a specified GARMA model

#### Usage

fore.garma.wge(x,u,lambda,phi,theta=0,n.ahead=10,lastn=TRUE,plot=TRUE)

# Arguments

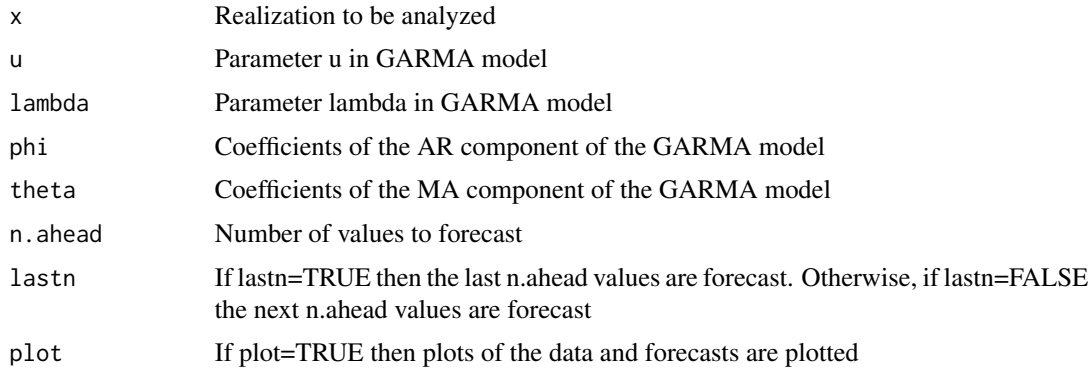

## Details

Forecasts for an AR model fit to the data are also calculated and optionally plotted

## Value

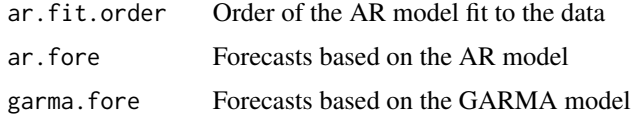

## Author(s)

Wayne Woodward

#### References

Applied Time Series Analysis with R, second edition by Woodward, Gray, and Elliott

## Examples

```
data(llynx)
fore.garma.wge(llynx,u=.796,lambda=.4,phi=.51,theta=0,n.ahead=30,lastn=TRUE,plot=TRUE)
```
fore.glambda.wge *Forecast using a G(lambda) model*

### Description

Find forecasts using a specified G(lambda) model

## Usage

fore.glambda.wge(data.orig,lambda=0,offset=60,phi=0,h=0,n.ahead=10,lastn=TRUE,plot=TRUE)

## Arguments

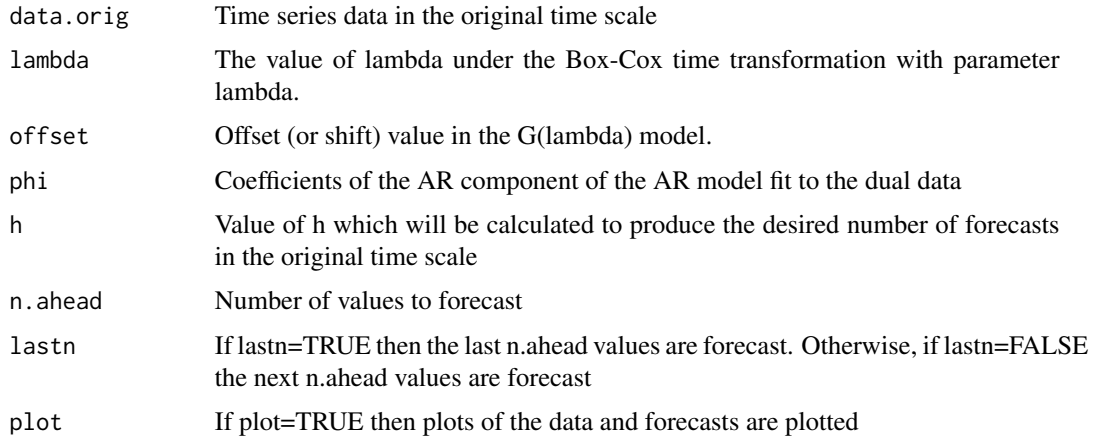

# Details

Forecasts for an AR model fit to the data in the original time scale are also calculated and optionally plotted

## Value

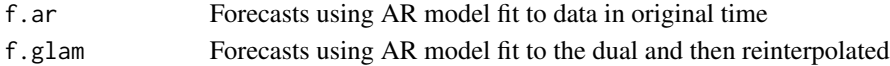

# Author(s)

Wayne Woodward

## References

Applied Time Series Analysis with R, second edition by Woodward, Gray, and Elliott

## Examples

```
data(fig13.2c)
fore.glambda.wge(fig13.2c,lambda=-.4,offset=63,phi=c(0.93,-0.32,-0.15,-0.15,-0.17),n.ahead=30)
```
fore.sigplusnoise.wge *Forecasting signal plus noise models*

## Description

Forecast models of the form line plus AR noise or cosine plus AR noise with known frequency

## Usage

```
fore.sigplusnoise.wge(x,linear=TRUE,method="mle",freq=0,max.p=5,
n.ahead=10,lastn=FALSE,plot=TRUE,alpha=.05,limits=TRUE)
```
## Arguments

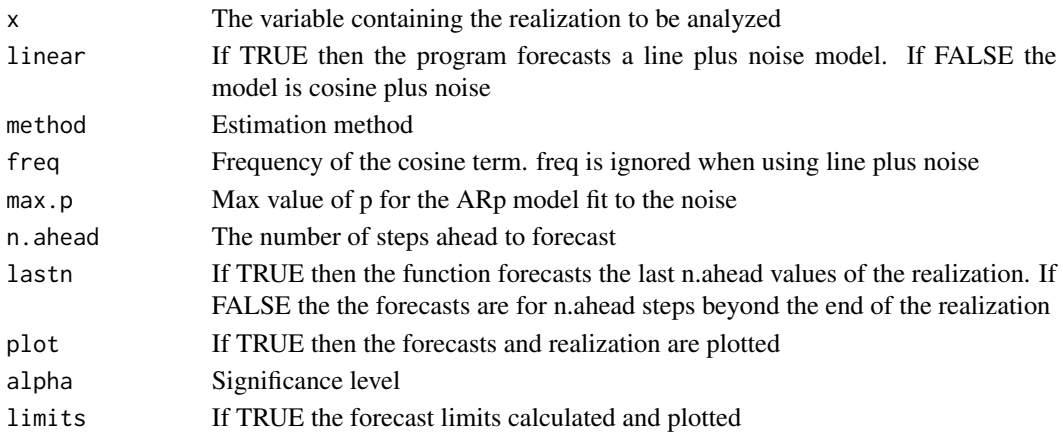

## Value

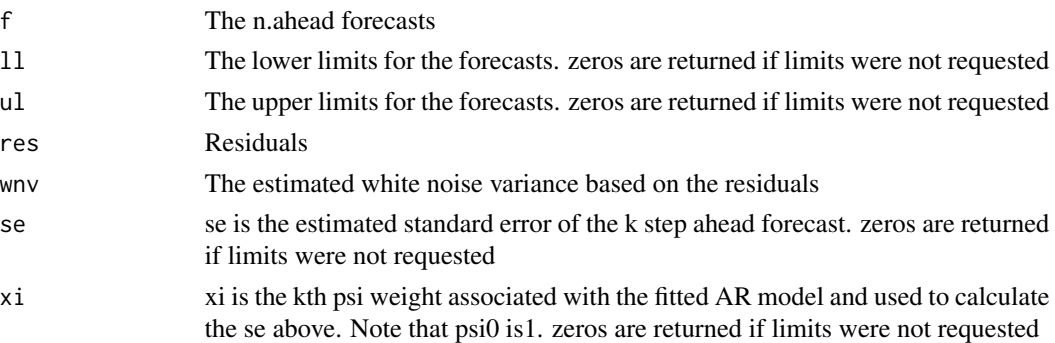

# Author(s)

Wayne Woodward

### References

"Applied Time Series Analysis with R, 2nd edition" by Woodward, Gray, and Elliott

## Examples

```
data(llynx)
llynx.for=fore.sigplusnoise.wge(llynx,linear=FALSE,freq=.1,max.p=5,n.ahead=20)
```
freeze *Minimum temperature data*

## Description

Each data value represents the minimum temperature over 10-day period at a location in South America

## Usage

```
data("freeze")
```
#### Format

The format is: num [1:500] 8.2 12.3 9.2 8.4 10 8.8 6.8 4.8 5.2 1.7 ...

## Source

Unknown

## References

"Applied Time Series Analysis with R, 2nd edition" by Woodward, Gray, and Elliott
#### freight 73

## Examples

data(freeze)

freight *Freight data*

#### Description

9 years of monthly freight shipment data

# Usage

```
data("freight")
```
# Format

The format is: num [1:120] 1299 1148 1345 1363 1374 ...

## Source

Unknown

## References

"Applied Time Series Analysis with R, 2nd edition" by Woodward, Gray, and Elliott

# Examples

data(freight)

gegenb.wge *Calculates Gegenbauer polynomials*

## Description

Calculates Gegenbauer polynomials of order n with parameters u and lambda - see (11.9) in Applied Time Series Analysis with R, second edition by Woodward, Gray, and Elliott

#### Usage

gegenb.wge(u, d, n)

# Arguments

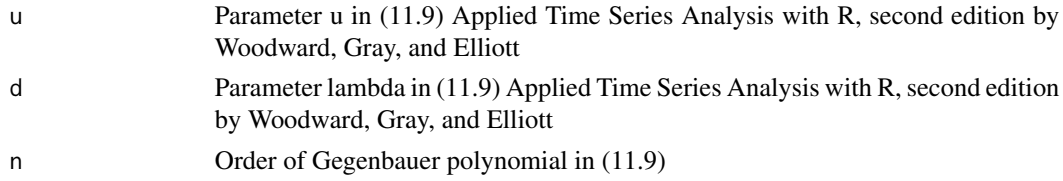

# Details

This function is called by gen.garma.wge

#### Value

The coefficients of the nth order Gegenbauer polynomial

# Author(s)

Wayne Woodward

## References

Applied Time Series Analysis with R, second edition by Woodward, Gray, and Elliott

#### Examples

gegenb.wge(u=.8,d=.3,n=6)

gen.arch.wge *Generate a realization from an ARCH(q0) model*

# Description

Generates a realization of length n from the GARCH(q0) model (4.23) in "Applied Time Series Analysis with R, 2nd edition" by Woodward, Gray, and Elliott

#### Usage

```
gen.arch.wge(n, alpha0, alpha, plot = TRUE,sn=0)
```
#### Arguments

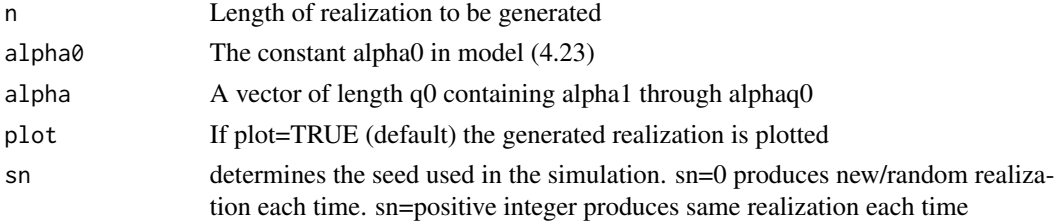

## gen.arima.wge 75

# Value

returns the generated realization

#### Author(s)

Wayne Woodward

# References

"Applied Time Series Analysis with R, 2nd edition" by Woodward, Gray, and Elliott

## Examples

gen.arch.wge(n=200,alpha0=.1,alpha=c(.36,.27,.18,.09))

gen.arima.wge *Function to generate an ARIMA (or ARMA) realization*

## Description

This function calls arima.sim but with more simple parameter structure for stationary ARIMA (or ARMA) models

#### Usage

```
gen.arima.wge(n, phi=0, theta=0, d=0,s=0,mu=0,vara=1,plot=TRUE,sn=0)
```
## Arguments

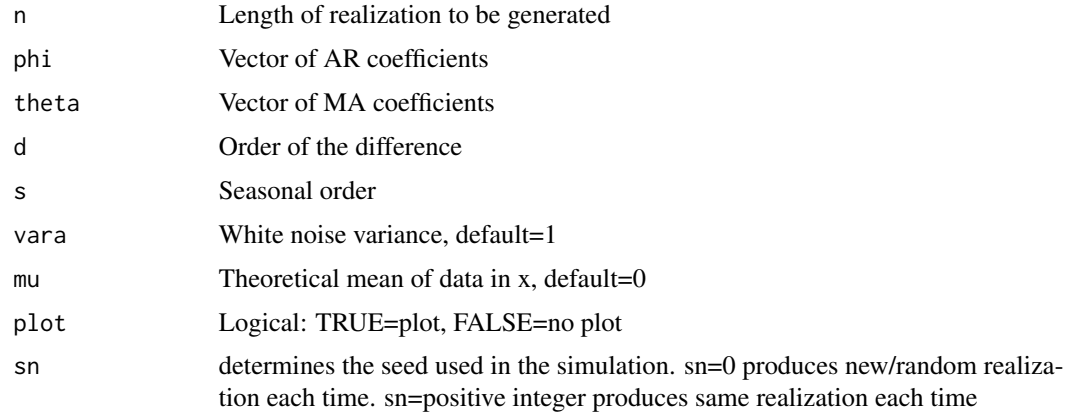

#### Value

This function simply generates and (optionally plots) an ARIMA (or ARMA) realization

## Author(s)

Wayne Woodward

## References

"Applied Time Series Analysis with R, 2nd edition" by Woodward, Gray, and Elliott

#### Examples

```
gen.arima.wge(n=100, phi=c(1.6,-.9), theta=.8, d=1, vara=1, plot=TRUE)
```
gen.arma.wge *Function to generate an ARMA realization*

## Description

This function calls arima.sim but with more simple parameter structure for stationary ARMA models

## Usage

gen.arma.wge(n, phi=0, theta=0, mu=0,vara = 1,plot = TRUE,sn=0)

## Arguments

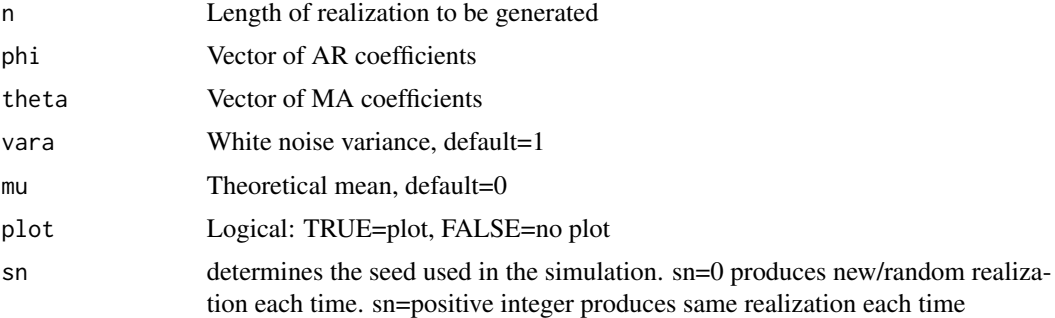

#### Value

This function simply generates and (optionally plots) an ARMA realization

## Author(s)

Wayne Woodward

## References

"Applied Time Series Analysis with R, 2nd edition" by Woodward, Gray, and Elliott

## gen.aruma.wge 77

#### Examples

gen.arma.wge(n=100, phi=c(1.6,-.9), theta=.8, mu=50,vara=1, plot=TRUE)

gen.aruma.wge *Function to generate an ARUMA (or ARMA or ARIMA) realization*

#### Description

This function calls arima.sim but an a similar manner to gen.ns.arma.wge and gen.ns.arima.wge but allows for generation of realizations from ARUMA models (see Chapter 5 of "Applied Time Series Analysis with R, 2nd edition" by Woodward, Gray, and Elliott

#### Usage

gen.aruma.wge(n,phi=0,theta=0,d=0,s=0,lambda=0,vara=1,plot=TRUE,sn=0)

#### Arguments

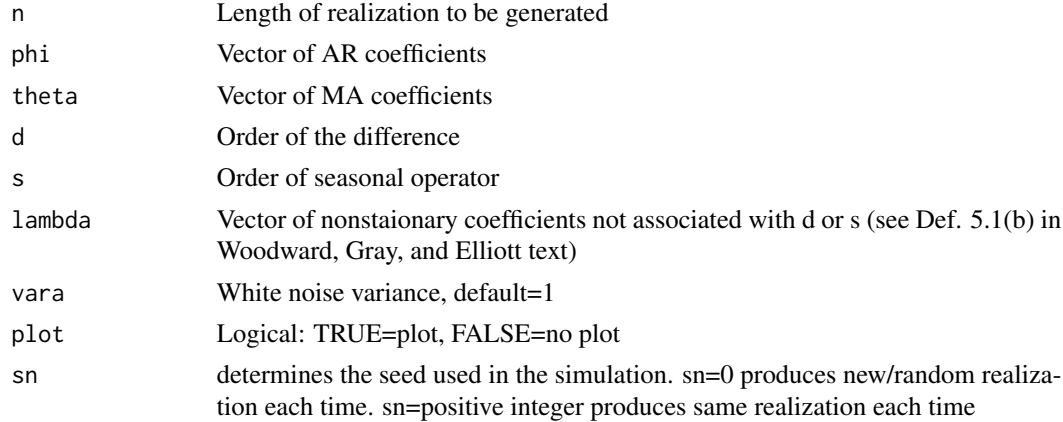

#### Value

This function generates and (optionally plots) an ARMA or ARIMA or ARUMA realization

#### Author(s)

Wayne Woodward

#### References

"Applied Time Series Analysis with R, 2nd edition" by Woodward, Gray, and Elliott

#### Examples

gen.aruma.wge(n=100,phi=.7,theta=0, d=1, s=4,lambda=c(1.8,-1),vara=1, plot=TRUE)

Generates a realization of length n from the GARCH(p0,q0) model (4.26) in "Applied Time Series Analysis with R, 2nd edition" by Woodward, Gray, and Elliott

## Usage

gen.garch.wge(n,alpha0,alpha,beta,plot=TRUE,sn=0)

## Arguments

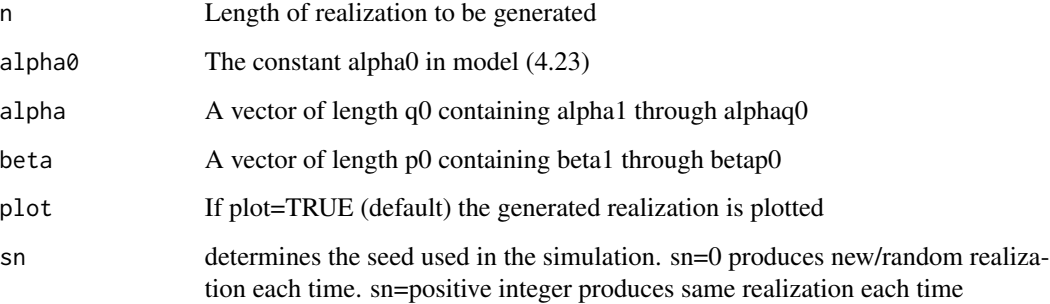

# Value

returns the generated realization

#### Author(s)

Wayne Woodward

#### References

"Applied Time Series Analysis with R, 2nd edition" by Woodward, Gray, and Elliott

#### Examples

gen.garch.wge(n=200,alpha0=.1,alpha=.45,beta=.45)

This function calls gen.geg.wge and arima.sim

#### Usage

gen.garma.wge(n,u,lambda,phi = 0,theta=0,trun=300000,burn\_in=600,vara=1,plot=TRUE,sn=0)

# Arguments

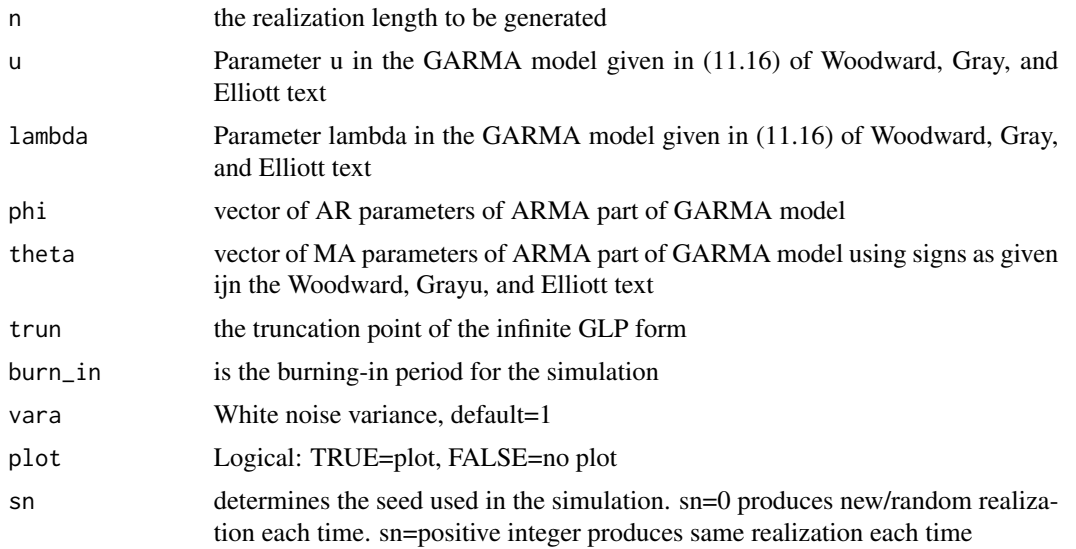

#### Value

This function generates and (optionally plots) an GARMA realization

# Author(s)

Wayne Woodward

# References

"Applied Time Series Analysis with R, 2nd edition" by Woodward, Gray, and Elliott

# Examples

gen.garma.wge(n=100, u=.8,lambda=.4,phi=.9)

This function calls macoef.wge

#### Usage

gen.geg.wge(n, u, lambda, trun = 300000, vara=1 ,sn = 0)

#### Arguments

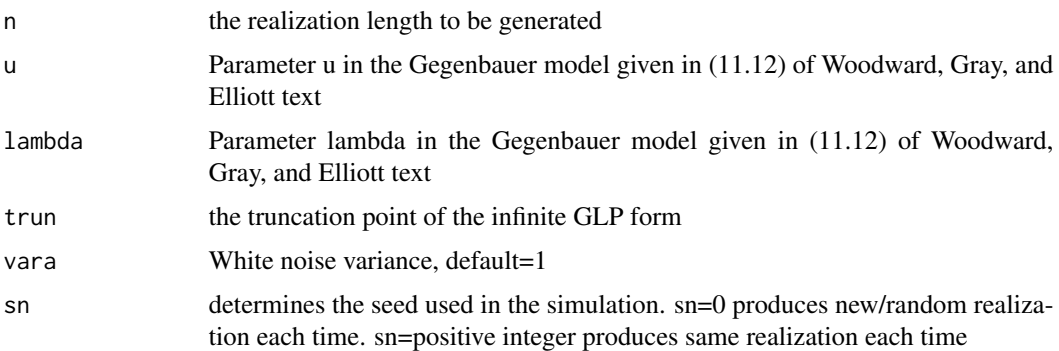

## Details

This function is called by gen.garma.wge and does not have a burn-in time. Thus, we recommend using est.garma.wge for generating realizations from a Gegenbauer model.

#### Value

This function generates a Gegenbauer realization

#### Author(s)

Wayne Woodward

#### References

"Applied Time Series Analysis with R, 2nd edition" by Woodward, Gray, and Elliott

## Examples

gen.geg.wge(n=100, u=.8,lambda=.4)

This function generates a g(lambda) TVF realization as discussed in Chapter 13 of Applied Time Series Analysis with R, second edition by Woodward, Gray, and Elliott

## Usage

```
gen.glambda.wge(n, lambda, phi =0, offset = 20, vara = 1, plot = TRUE, sn = 0)
```
## Arguments

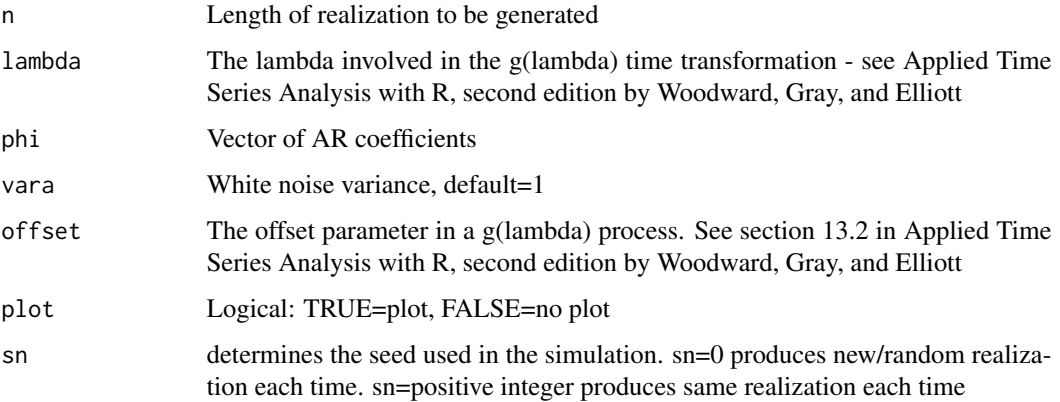

# Value

This function simply generates and (optionally plots) an ARMA realization

#### Author(s)

Wayne Woodward

## References

"Applied Time Series Analysis with R, 2nd edition" by Woodward, Gray, and Elliott

## Examples

```
gen.glambda.wge(n=500, lambda=0.5,phi=c(1.9,-.99), vara=1, plot=TRUE,sn=0)
```
gen.sigplusnoise.wge *Generate data from a signal-plus-noise model*

## Description

Generate a realization from the model x(t)=coef[1]\*cos(2\*pi\*freq[1]\*t+psi[1])+coef[2]\*cos(2\*pi\*freq[2]\*t+psi[2])+a(t)

#### Usage

gen.sigplusnoise.wge(n,b0,b1=0,coef,freq,psi,phi=0,vara=1,plot=TRUE,sn=0)

#### Arguments

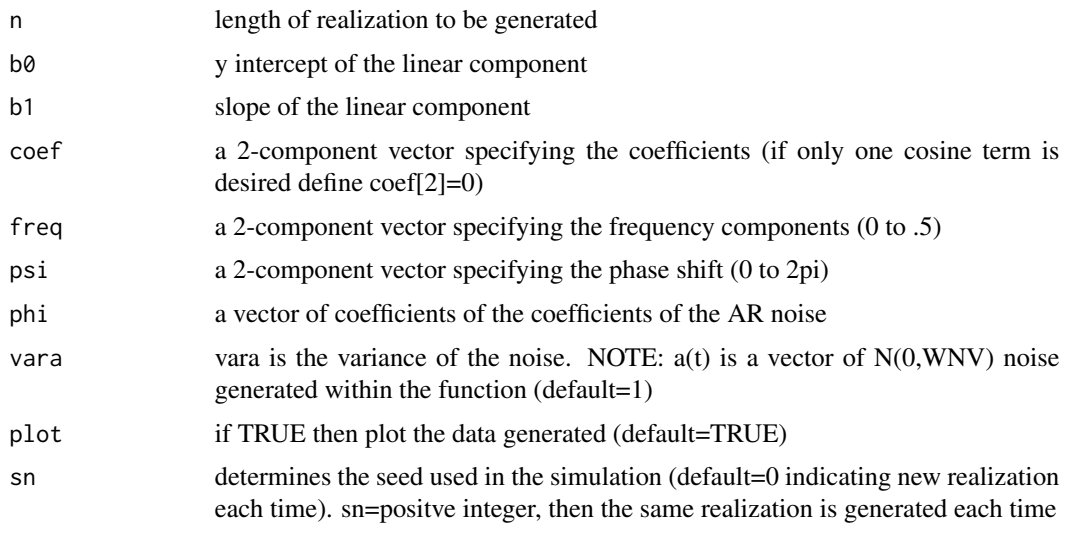

## Value

x realization generated

#### Author(s)

Wayne Woodward

# References

Applied Time Series Analysis with R, second edition by Woodward, Gray, and Elliott

# Examples

x=gen.sigplusnoise.wge(n=100,coef=c(3,1),freq=c(.1,.4),psi=c(0,0),vara=2)

Annual temperature anomalies from the average for the years 1850-2009

#### Usage

```
data("global.temp")
```
#### Format

The format is: List of 2 \$ year : num [1:160] 1850 1851 1852 1853 1854 ... \$ annual: num [1:160] -0.447 -0.292 -0.294 -0.337 -0.307 -0.321 -0.406 -0.503 -0.513 -0.349 ...

#### Source

Climatic Research Unit at East Anglia, England, in conjunction with the Met Office Hadley Centre

#### References

"Applied Time Series Analysis with R, 2nd edition" by Woodward, Gray, and Elliott

## Examples

data(global.temp)

global2020 *Global Temperature Data: 1880-2009*

#### Description

Annual temperature anomalies from the average for the years 1850-2009

#### Usage

data("global.temp")

#### Format

The format is: ts file containing annual temperatures from 1880 through 2020

#### Source

ncdc.noaa.gov

#### References

"Time Series for Data Sience: Analysis and Forecasting" by Woodward, Sadler, and Robertson

#### Examples

data(global2020)

hadley *Global temperature data*

## Description

Global temperature data for 1850-2009. The data are temperature anomalies, i.e. departures from the average for 1850-2009

#### Usage

data("hadley")

## Format

The format is: num [1:160] -0.447 -0.292 -0.294 -0.337 -0.307 -0.321 -0.406 -0.503 -0.513 -0.349 ...

#### Source

Met Office Hadley Centre

#### References

"Applied Time Series Analysis with R, 2nd edition" by Woodward, Gray, and Elliott

## Examples

data(hadley)

hilbert.wge *Function to calculate the Hilbert transformation of a given real valued signal(even length)*

#### Description

Function is used with the tswge function wv.wge

#### Usage

hilbert.wge(input)

## Arguments

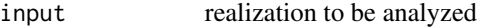

#### Value

ans Hilbert transformation of the input

#### Author(s)

Wayne Woodward

#### References

Applied Time Series Analysis with R, second edition by Woodward, Gray, and Elliott

#### Examples

data(airline) hilbert.wge(airline)

is.glambda.wge *Instantaneous spectrum*

## Description

Calculates instantaneous spectrum (in dB) based on a G(lambda) time transformation

#### Usage

is.glambda.wge(n, phi =  $0$ , sigma2 = 1, lambda, offset)

#### Arguments

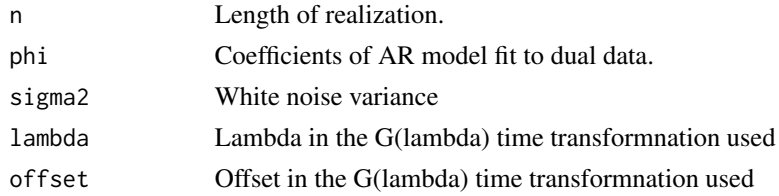

#### Value

Simply a plot of the realization

#### Author(s)

Wayne Woodward

#### References

"Applied Time Series Analysis with R, 2nd edition" by Woodward, Gray, and Elliott

# Examples

is.glambda.wge(n=200,phi=c(.93,-.32,-.15,-.15,-.17),lambda=-.4,offset=63)

is.sample.wge *Sample instantaneous spectrum based on periodogram*

#### Description

Calculates sample instantaneous spectrum (in dB) based on a G(lambda) time transformation

# Usage

```
is.sample.wge(data, lambda, offset)
```
## Arguments

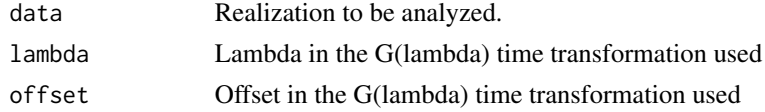

# Value

Simply a plot of the realization

## Author(s)

Wayne Woodward

## kalman.miss.wge 87

## References

"Applied Time Series Analysis with R, 2nd edition" by Woodward, Gray, and Elliott

#### Examples

```
data(ss08)
is.sample.wge(data=ss08,lambda=-.4,offset=63)
```
kalman.miss.wge *Kalman filter for simple signal plus noise model with missing data*

## Description

Kalman function to predict, filter, and smooth in the presence of missing data; see Section 10.6 4 in Applied Time Series Analysis with R

# Usage

kalman.miss.wge(y,start, gam0, F, gamV, Gtmiss, gamW)

#### Arguments

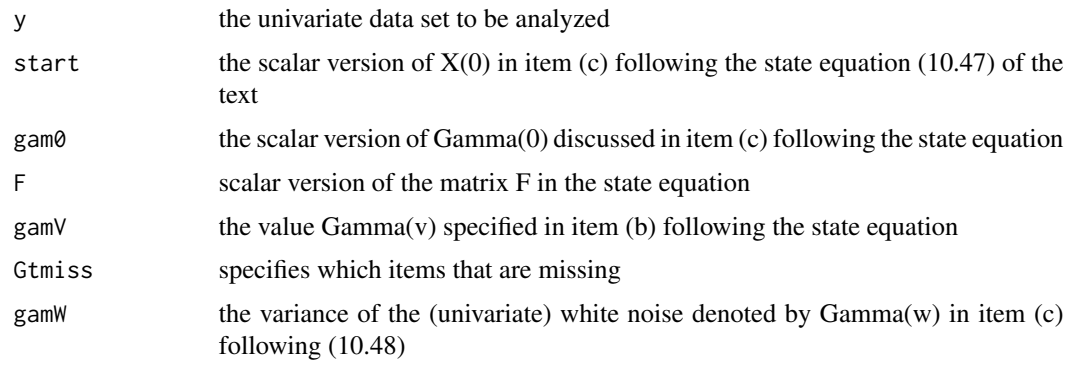

## Value

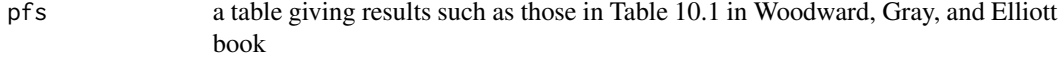

# Note

Calls Ksmooth1 in CRAN package 'astsa'

## Author(s)

Wayne Woodward

# References

Applied Time Series Analysis with R, second edition by Woodward, Gray, and Elliott

#### Examples

```
data(table10.1.signal)
data(table10.1.noise)
spn=table10.1.signal+table10.1.noise
n=75
Gtmiss=array(1,dim=c(1,1,n))
Gtmiss[1,1,2]=0
Gtmiss[1,1,5]=0
kalman.miss.wge(y=spn,start=0,gam0=1,F=.9,gamV=1,Gtmiss,gamW=.75)
```
kalman.wge *Kalman filter for simple signal plus noise model*

## Description

Kalman filter program to predict, filter, and smooth related to the material in Section 10.6 4 in Applied Time Series Analysis with R, second edition by Woodward, Gray, and Elliott

#### Usage

kalman.wge(y, start, gam0, F, gamV, G, gamW)

## Arguments

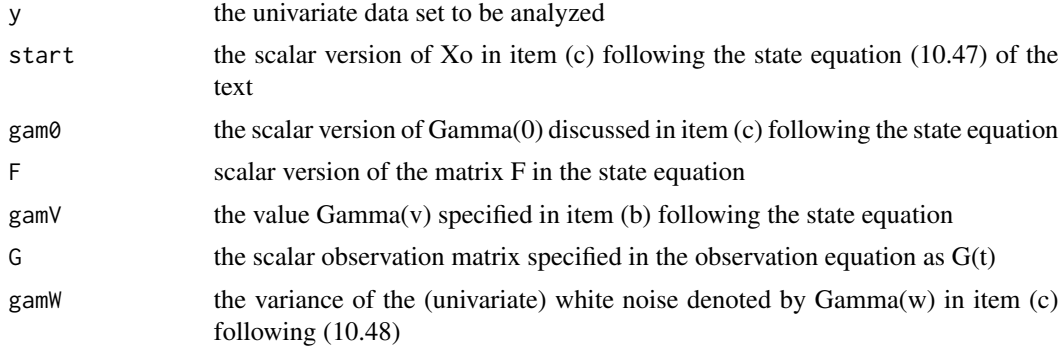

## Value

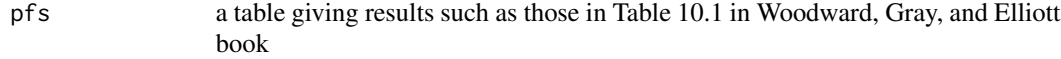

## Note

Requires CRAN package 'astsa'

#### kingkong 89

## Author(s)

Wayne Woodward

# References

Applied Time Series Analysis with R, second edition by Woodward, Gray, and Elliott

# Examples

```
data(table10.1.signal)
data(table10.1.noise)
spn=table10.1.signal+table10.1.noise
kalman.wge(y=spn,start=0,gam0=1,F=.9,gamV=1,G=1,gamW=.75)
```
kingkong *King Kong Eats Grass*

#### Description

Digitized record taken at 8,000 Hz of voltage readings obtained from the acoustical energy generated by Wayne Woodward speaking the words "King Kong eats grass" while a fan was blowing in the background

#### Usage

data("kingkong")

# Format

The format is: num [1:15418] -0.001831 -0.000916 -0.003357 -0.002716 -0.000977 ...

# Source

See description above

# References

"Applied Time Series Analysis with R, 2nd edition" by Woodward, Gray, and Elliott

# Examples

data(kingkong)

Data given in feet above sea level. Quarterly data, 1982-2009

## Usage

```
data("lavon")
```
#### Format

The format is: num [1:112] 495 492 500 491 492 ...

## Source

http://lavon.uslakes.info/levelcal.asp

## References

"Applied Time Series Analysis with R, 2nd edition" by Woodward, Gray, and Elliott

## Examples

data(lavon)

lavon15 *Lavon Lake Levels to September 30, 2015*

#### Description

Feet above sea level for Lavon Lake, quarterly data through September 2015. An extension of data lavon

#### Usage

data("lavon15")

## Format

The format is: num [1:135] 495 492 500 491 492 ...

# Source

Lake Data internet

# linearchirp 91

## Examples

data(lavon15)

linearchirp *Linear chirp data.*

#### Description

256 point linear chirp data, the first 150 points of which are shown in Figure 3.16(a) Time Series Analysis for Data Science: Analysis and Forecasting by Woodward, Sadler, and Robertson

## Usage

```
data("linearchirp")
```
## Format

The format is: List of 2 \$ x : num [1:256] 1 1 0.98 0.95 0.91 0.86 0.8 0.72 0.63 0.53 ... \$ spec: num [1:256] 0.511 0.568 0.733 0.991 1.32 ...

#### Source

Simulated data

#### References

Time Series Analysis for Data Science: Analysis and Forecasting by Woodward, Sadler, and Robertson

# Examples

data(linearchirp)

ljung.wge *Ljung-Box Test*

## Description

Performs Ljung-Box Test for white noise

#### Usage

ljung.wge(x, K = 24, p = 0, q = 0)

#### Arguments

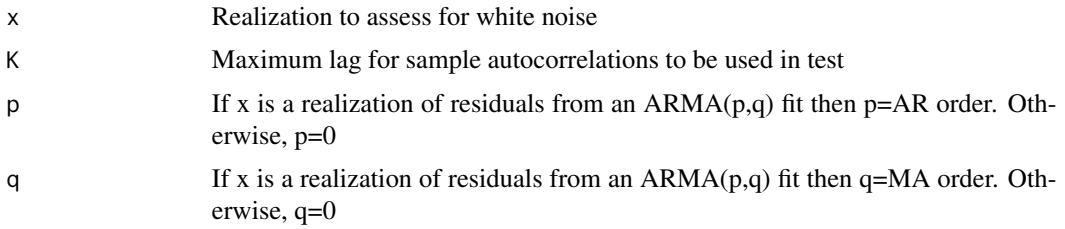

#### Value

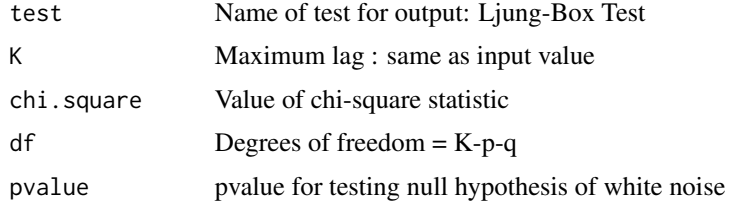

#### Author(s)

Wayne Woodward

#### References

"Applied Time Series Analysis with R, 2nd edition" by Woodward, Gray, and Elliott

#### Examples

data(fig1.22a) ljung.wge(fig1.22a, K=24,p=0,q=0)

llynx *Log (base 10) of lynx data*

## Description

The log (base 10) of the annual number of lynx trapped in the Mackenzie River district of the North-West Canada (dataset lynx in this package)

# Usage

data("llynx")

## Format

The format is: Time-Series [1:114] from 1821 to 1934: 2.43 2.51 2.77 2.94 3.17 ...

#### lynx 2008 and the contract of the contract of the contract of the contract of the contract of the contract of the contract of the contract of the contract of the contract of the contract of the contract of the contract of

# Source

Tong (1977). Journal of the Royal Statistical Society A, 432-436.

# References

Applied Time Series Analysis with R, second edition by Woodward, Gray, and Elliott

## Examples

data(llynx)

lynx *Lynx data*

#### Description

The lynx data are the annual number of lynx trapped in the Mackenzie River district of Canada

# Usage

data("lynx")

# Format

The format is: Time-Series [1:114] from 1821 to 1934: 269 321 585 871 1475 ...

# Source

Tong (1977). Journal of the Royal Statistical Society A, 432-436.

#### References

Applied Time Series Analysis with R, second edition by Woodward, Gray, and Elliott

#### Examples

data(lynx)

Given a time series in the vector x and order (either an odd or even integer) ma.pred.wge computes a predictive moving average giving 1-step ahead predictions through x(n+1). Optionally, you can specify k-step ahead forecasts beyond the end of the data.

#### Usage

ma.pred.wge(x,order=3,n.ahead=1,plot=TRUE)

## Arguments

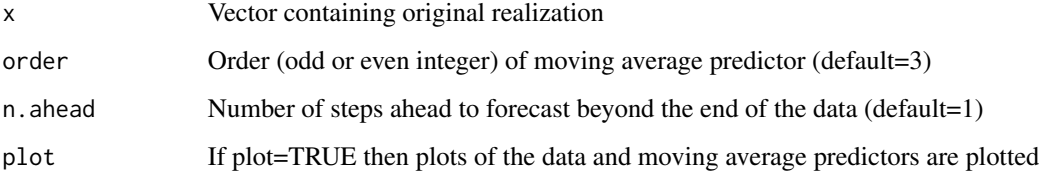

# Value

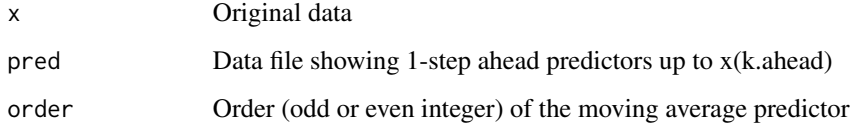

# Author(s)

Wayne Woodward

#### References

"Practical Time Series Analysis with R" by Woodward, Sadler, and Robertson"

# Examples

```
data(wtcrude)
sm=ma.pred.wge(x=wtcrude,order=5,n.ahead=10)
```
Given a time series in the vector x and order (either an odd or even integer) ma.smooth.wge computes a centered moving average smoother and optionally plots the data and smoothed data

#### Usage

ma.smooth.wge(x,order=3,plot=TRUE)

## Arguments

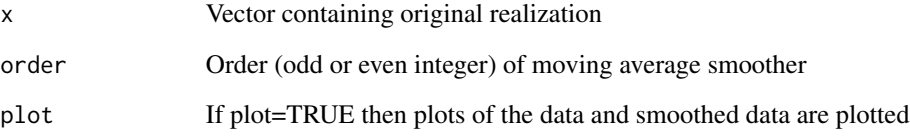

#### Value

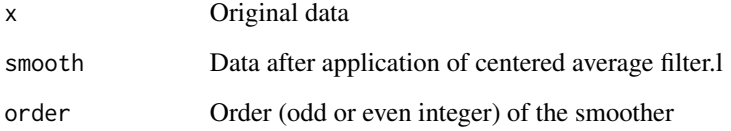

#### Author(s)

Wayne Woodward

#### References

"Practical Time Series Analysis with R" by Woodward, Sadler, and Robertson"

# Examples

```
data(wtcrude)
sm=ma.smooth.wge(x=wtcrude,order=5)
```
This realization is used to obtain the innovations estimates shown in Table 7.1

#### Usage

data("ma2.table7.1")

#### Format

The format is: num [1:400] 1.299 1.831 -0.162 -0.648 1.243 ...

## Source

Simulated data

#### References

Applied Time Series Analysis with R, second edition by Woodward, Gray, and Elliott

#### Examples

data(ma2.table7.1)

macoef.geg.wge *Calculate coefficients of the general linear process form of a Gegenbauer process*

## Description

Calculate coefficients of the general linear process form of a Gegenbauer process based on formula (8), page 6 of Ferrara and Guegan(2001).

#### Usage

macoef.geg.wge(u, lambda, trun = 300000)

#### Arguments

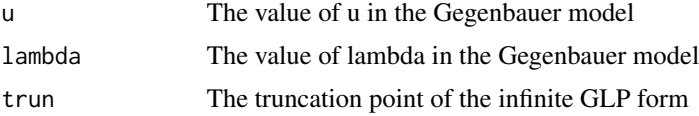

#### mass.mountain 97

# Details

This function is called by gen.geg.wge

#### Value

A vector of length trun containing the GLP coefficients

#### Author(s)

Wayne Woodward

#### References

Applied Time Series Analysis with R, second edition by Woodward, Gray, and Elliott and Ferrara and Guegan(2001)

## Examples

mageg=macoef.geg.wge(u=.8,lambda=.3)

mass.mountain *Massachusettts Mountain Earthquake Data*

#### Description

Lg wave from from an earthquake known as Massachusetts Mountain Earthquake(5 August 1971), which was recorded at the Mina Nevada station

#### Usage

data("mass.mountain")

#### Format

The format is: num [1:454] -0.03655 -0.01774 0.00218 0.01193 0.00915 ...

#### Source

Gupta, Chan, and Wagner (2005). Regional sources discrimination of small events based on the use of Lg wavetrain, Bulletin of the Seismological Society of America 95, 341-346.

#### References

"Applied Time Series Analysis with R, 2nd edition" by Woodward, Gray, and Elliott

#### Examples

data(mass.mountain)

Median days a house stayed on the market between July 2016 and April 2020

#### Usage

```
data("MedDays")
```
# Format

ts object consisting of monthly data from July 2016 through April 2020

## References

"Time Series for Data Sience: Analysis and Forecasting" by Woodward, Sadler, and Robertson

#### Examples

data(MedDays)

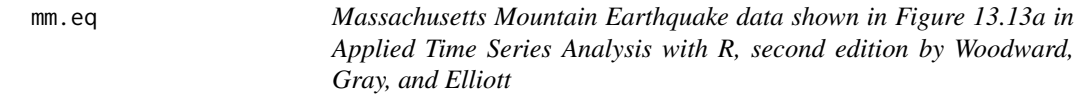

## Description

Lg wave for Massachusetts Mountain Earthquake

#### Usage

```
data("mm.eq")
```
#### Format

The format is: num [1:454] -0.03655 -0.01774 0.00218 0.01193 0.00915 ...

# Source

Gupta, et al. (2005) Bulletin of the Seismological Society of America 95, 341-346.

# References

Applied Time Series Analysis with R, second edition by Woodward, Gray, and Elliott

#### mult.wge 99

# Examples

data(mm.eq)

mult.wge *Multiply Factors*

# Description

The function multiplies the AR (or MA) factors of a model to produce the model in unfactored form. Requires the CRAN package 'PolynomF'.

## Usage

```
mult.wge(fac1 = 0, fac2 = 0, fac3 = 0, fac4 = 0, fac5 = 0, fac6 = 0)
```
## Arguments

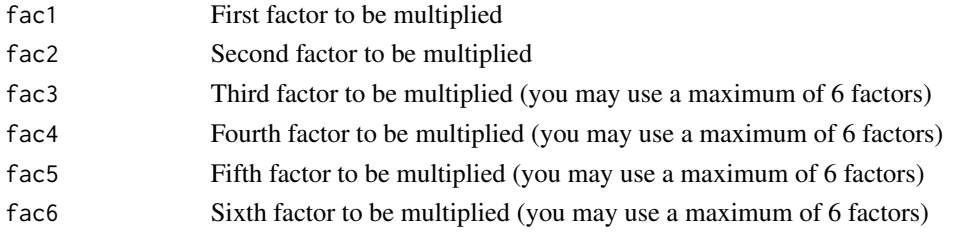

# Value

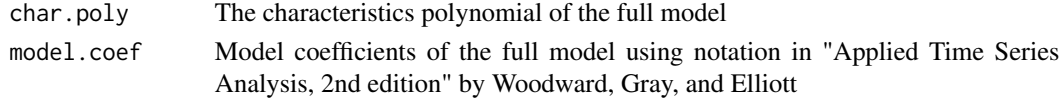

# Note

Requires CRAN package 'PolynomF'

## Author(s)

Wayne Woodward

# References

"Applied Time Series Analysis with R, 2nd edition" by Woodward, Gray, and Elliott

## Examples

```
fac1=c(1.6,-.9)fac2=.8
mult.wge(fac1,fac2)
```
Monthly sales for the North American Industry Classification System (NAICS) code 44X72: Retail Trade and Food Services: 1992-2019

#### Usage

data("NAICS")

#### Format

ts object consisting of monthly data from January 1992- December 2019

#### Source

https://www.weather.gov/fwd/dmotemp

# References

"Kaggle" and "US Census Bureau" websites

#### Examples

data(NAICS)

nbumps256 *256 noisy bumps signal*

## Description

Noisy bumps signal shown in Figure 12.11(a) in Applied Time Series Analysis with R, second edition by Woodward, Gray, and Elliott

#### Usage

data("nbumps256")

## Format

The format is: num [1:256] -0.234 0.123 0.303 0.134 -0.513 ...

# Source

Donoho and Johnstone(1994) Biometrika 81,425-455

#### nile.min 101

## References

Applied Time Series Analysis with R, second edition by Woodward, Gray, and Elliott

#### Examples

data(nbumps256)

nile.min *Annual minimal water levels of Nile river*

## Description

Water levels for 622 through 1284 measured at Roda gauge near Cairo (Tousson, 1925)

## Usage

data("nile.min")

#### Format

The format is: Time-Series [1:663] from 622 to 1284: 1157 1088 1169 1169 984 ...

## Source

Tousson, O. (1925) M\'emoire sur l'Histoire du Nil, Volume 18 in M\'emoires a l'Institut d'Egypte, pp. 366-404.

#### References

Beran, J. (1994) Statistics for Long-Memory Processes, Chapman Hall: Englewood, NJ.

#### Examples

data(nile.min)

Echolocation signal for the Nyctalus noctula hunting bat

## Usage

```
data("noctula")
```
#### Format

The format is: num [1:96] -18 16 -5 -17 21 -6 -17 20 -6 -16 ...

## Source

Internet

# References

"Applied Time Series Analysis with R, 2nd edition" by Woodward, Gray, and Elliott

NSA *Monthly Total Vehicle Sales*

## Description

Monthly Total Vehicle Sales (TOTALNSA) in the United States from January 1976 - December 2019

# Usage

data("NSA")

#### Format

ts object consisting of monthly data from January 1976- December 2019

#### Source

https://www.weather.gov/fwd/dmotemp

## References

"Kaggle" and "US Census Bureau" websites

#### ozona 103

#### Examples

data(NSA)

# ozona *Daily Number of Chicken-Fried Steaks Sold*

#### Description

Daily number of chicken-fried steaks sold at Ozona Bar and Grill during June and July 2019

#### Usage

data("ozona")

## Format

ts object consisting of number of chicken fried steaks sold daily during June and July, 2019

#### Source

"Time Series for Data Sience: Analysis and Forecasting" by Woodward, Sadler, and Robertson

#### References

"Time Series for Data Sience: Analysis and Forecasting" by Woodward, Sadler, and Robertson

## Examples

data(ozona)

pacfts.wge *Compute partial autocorrelations*

## Description

Compute partial autocorrelations using either YW (default and the classical method), Burg, or ML estimates.)

#### Usage

```
pacfts.wge(x,lag.max=5, plot=TRUE,na.action,limits=FALSE,method ='yw')
```
## Arguments

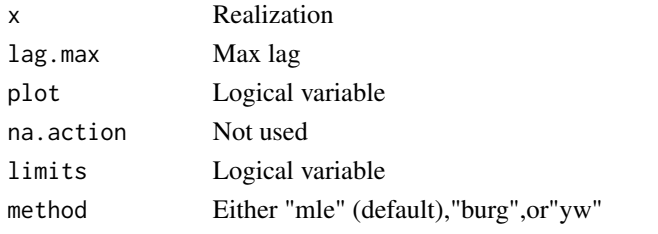

# Value

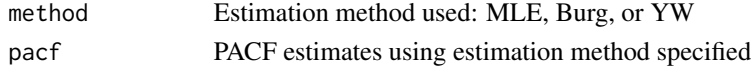

#### Author(s)

Wayne Woodward

# References

"Time Series for Data Science: Analysis and Forecasting with R" by Woodward, Sadler, and Gray

## Examples

```
data(sunspot2.0)
         pacfts.wge(sunspot2.0,lag.max=10,method='burg')
```
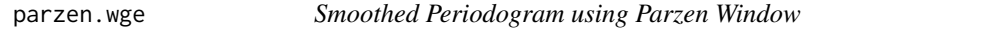

## Description

This function calculates and optionally plots the smoothed periodogram using the Parzen window. The truncation point may be chosen by the user

## Usage

```
parzen.wge(x, dbcalc = "TRUE", trunc = 0, plot = "TRUE")
```
# Arguments

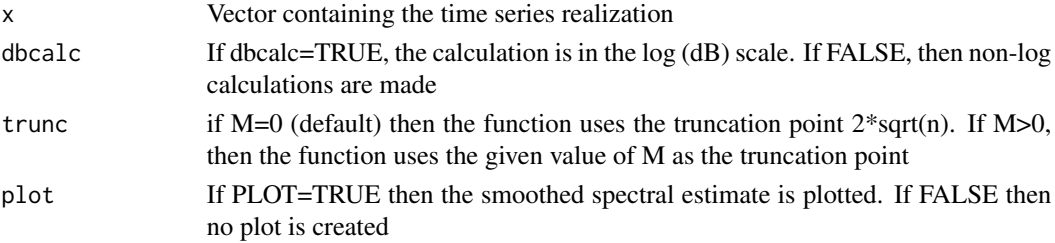

#### patemp and the state of the state of the state of the state of the state of the state of the state of the state of the state of the state of the state of the state of the state of the state of the state of the state of the

# Value

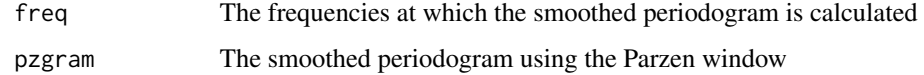

# Author(s)

Wayne Woodward

# References

"Applied Time Series Analysis with R, 2nd edition" by Woodward, Gray, and Elliott

## Examples

parzen.wge(rnorm(100))

patemp *Pennsylvania average monthly temperatures*

# Description

Pennsylvania average monthly temperatures

## Usage

```
data("patemp")
```
#### Format

The format is: num [1:180] 38.1 38.3 44.5 52.3 59.2 70.6 73.9 71.3 63.9 57.3 ...

#### Source

Internet

# References

"Applied Time Series Analysis with R, 2nd edition" by Woodward, Gray, and elliott

## Examples

data(patemp)

Given a realization contained in a vector, this function calculates and optionally plots the periodogram in either log or non-log scale

## Usage

```
period.wge(x, dbcalc = "TRUE", plot = "TRUE")
```
# Arguments

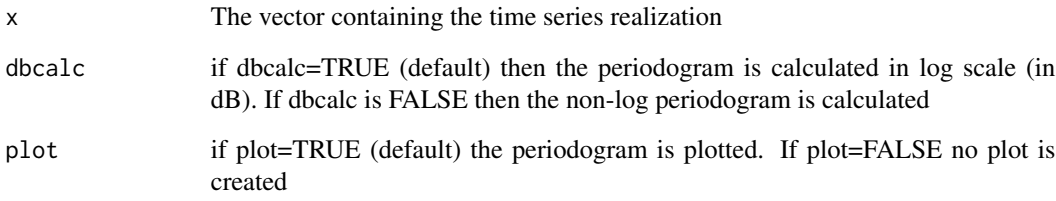

## Value

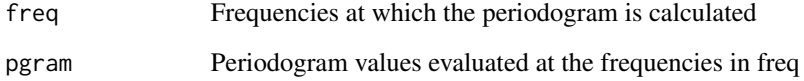

# Author(s)

Wayne Woodward

#### References

"Applied Time series Analysis with R, 2nd edition" by Woodward, Gray, and Elliott

# Examples

period.wge(rnorm(100))

pi.weights.wge *Calculate pi weights for an ARMA model*

## Description

Given the coefficients of the AR and MA parts of an ARMA model, this function calculates the pi weights

## Usage

pi.weights.wge(phi =  $0$ , theta =  $0$ , lag.max = 5)

#### Arguments

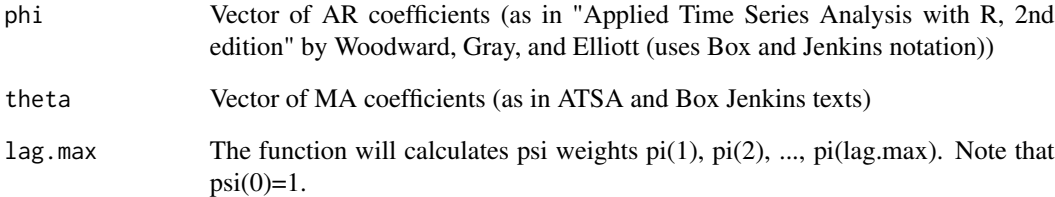

## Value

A vector containing pi(1), ..., pi(lag.max)

# Author(s)

Wayne Woodward

# References

"Applied Time Series Analysis with R, 2nd edition" by Woodward, Gray, and Elliott

# Examples

pi.weights.wge(phi=c(1.2,-.6), theta=.5, lag.max=5)

Plots DWT obtained using functiond dwt from waveslim

#### Usage

plotts.dwt.wge(x, n.levels, type='S8')

## Arguments

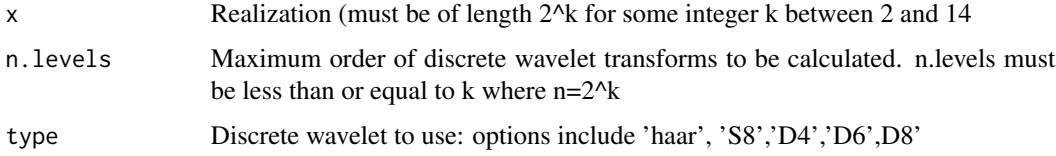

#### Details

The wavelsim dwt function names these :'haar', 'la8','d4','d6',and 'd8' respectively and the conversion is done transparently within the R code. This is done transparently within the R code.

#### Value

The output is a plot of the DWT.

## Note

Requires CRAN package 'waveslim'

## Author(s)

Wayne Woodward

## References

Applied Time Series Analysis with R, second edition by Woodward, Gray, and Elliott

#### Examples

data(bumps256)

plotts.dwt.wge(bumps256,n.levels=4,type='S8')
Plots MAR ;plot associated with a multiresolution analysis using function mra from waveslim

# Usage

plotts.mra.wge(x, n.levels, type='S8')

# Arguments

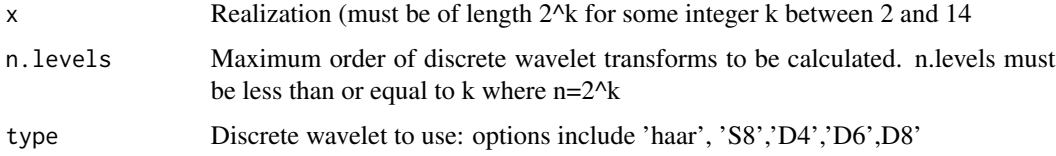

## Details

The wavelsim mra function names these :'haar', 'la8','d4','d6',and 'd8' respectively and the conversion is done transparently within the R code. This is done transparently within the R code.

### Value

The output is a plot of the MRA.

# Note

Requires CRAN package 'waveslim'

# Author(s)

Wayne Woodward

# References

Applied Time Series Analysis with R, second edition by Woodward, Gray, and Elliott

## Examples

data(bumps256)

plotts.mra.wge(bumps256,n.levels=4,type='S8')

plotts.parzen.wge *Calculate and plot the periodogram and Parzen window estimates with differing trunctaion points*

# Description

Given a time series contained in the vector x, plotsp.parzen.wge calculates and plots the periodogram and Parzen window estimates at the default truncation point M=2\*sqrt(n) and up to 2 additional user specified trunctaion points.

## Usage

```
plotts.parzen.wge(x, m2=c(0,0))
```
## Arguments

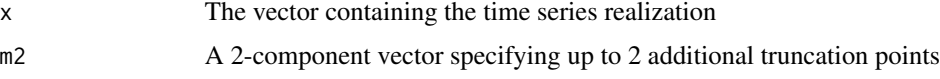

## Details

 $m2=c(10,24)$  indicates that in addition to the default truncation point, the smoothed spectral estimator is to be calculated using truncation points 10 and 24,  $m2 = c(0,0)$  indicates that no additional truncation points are to be used, and  $m2 = c(10,0)$  indicates the use of one additional truncation point (10)

#### Value

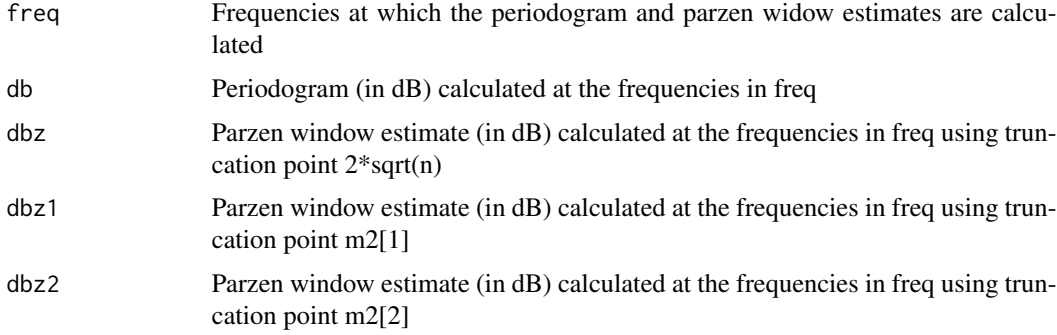

# Author(s)

Wayne Woodward

#### References

"Applied Time series Analysis with R, 2nd edition" by Woodward, Gray, and Elliott

# plotts.sample.wge 1111

## Examples

```
data(ss08)
   m2=c(10,50)
   plotts.parzen.wge(ss08,m2)
```
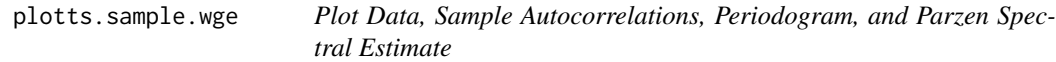

# Description

For a given realization, this function plots the data, and calculates and plots the sample autocorrelations, periodogram, and Parzen window spectral estimator in a 2x2 array of plots.

# Usage

```
plotts.sample.wge(x, lag.max = 25, trunc = 0, arlimits=FALSE, speclimits=c(0,0),
periodogram=FALSE)
```
# Arguments

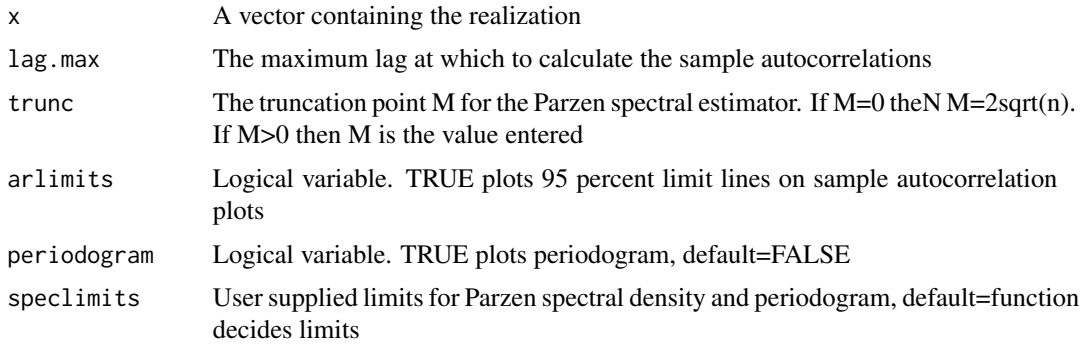

## Value

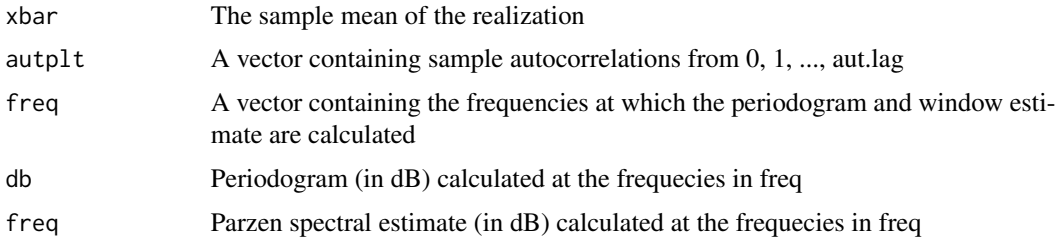

# Author(s)

Wayne Woodward

"Applied Time Series Analysis with R, 2nd edition" by Woodward, Gray, and Elliott

#### Examples

data(wages) plotts.sample.wge(wages,trunc=0)

plotts.true.wge *Plot of generated data, true autocorrelations and true spectral density for ARMA model*

# Description

For a given ARMA model, this function plots a realization, the true autocorrelations, and the true spectral density. This plot is typical of many plots in Applied Time Series Analysis by Woodward, Gray, and Elliott. For example, see Figure 1.21 and Figure 3.23.

#### Usage

plotts.true.wge(n=100, phi=0, theta=0, lag.max=25, mu=0,vara = 1,sn=0,plot.data=TRUE)

## Arguments

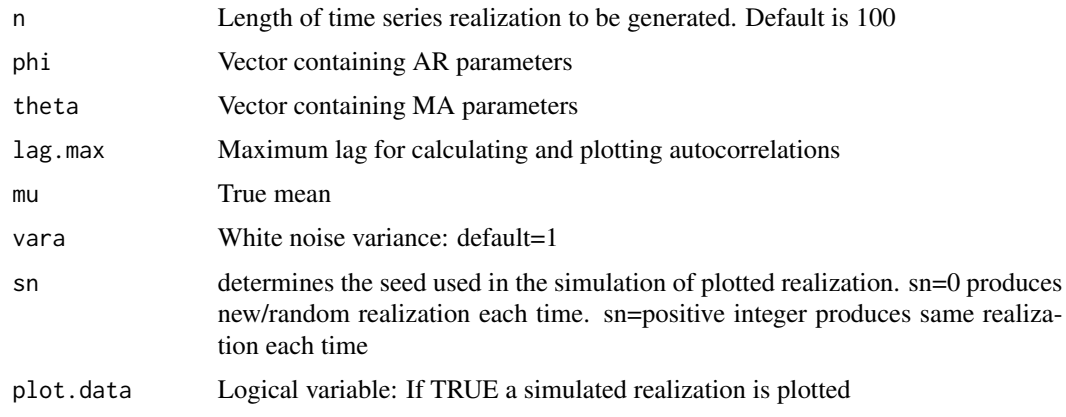

## Value

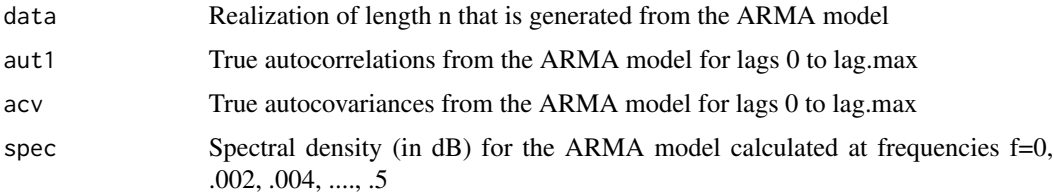

# plotts.wge 113

# Note

gvar=g[1], i.e. autocovariance at lag 0

## Author(s)

Wayne Woodward

# References

"Applied Time Series Analysis with R, 2nd edition" by Woodward, Gray, and Elliott

# Examples

```
plotts.true.wge(n=100, phi=c(1.6,-.9), theta=.8, lag.max=25, vara = 1)
```
plotts.wge *Plot a time series realization*

# Description

Given a realization contained in a vector, this function plots it as a time series realization

## Usage

```
plotts.wge(x,style = 0, xlab = "Time", ylab = "",main="",col='black',text_size=12,
lwd=0.75,cex=0.5,cex.lab=0.75,cex.axis=0.75,xlim=NULL,ylim=NULL)
```
# Arguments

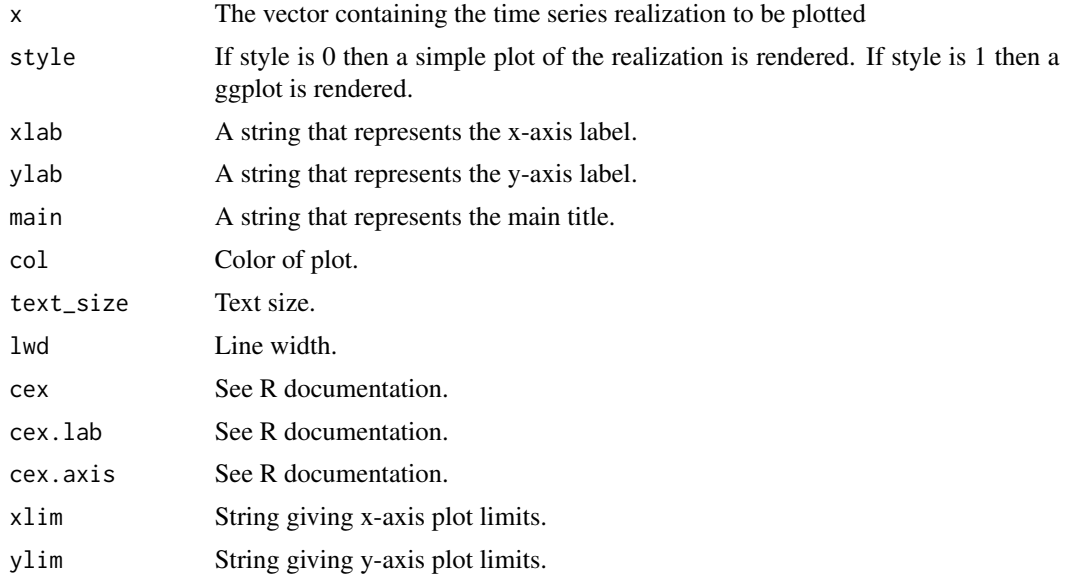

# Value

Simply a plot of the realization

# Author(s)

Wayne Woodward

# References

"Applied Time Series Analysis with R, 2nd edition" by Woodward, Gray, and Elliott

## Examples

data(sunspot2.0);plotts.wge(sunspot2.0)

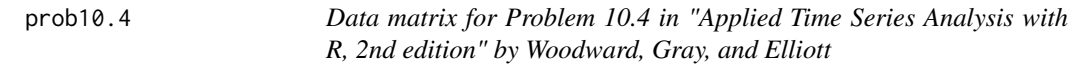

# Description

Matrix containing a bivariate VAR data set

### Usage

data("prob10.4")

# Format

The format is: num [1:100, 1:2] 0 0.7184 -0.3448 -2.1638 -0.0342 ... - attr(\*, "dimnames")=List of 2 ..\$ : NULL ..\$ : chr [1:2] "X1" "X2"

# Source

Simulated data

# References

"Applied Time Series Analysis with R, 2nd edition" by Woodward, Gray, and Elliott

#### Examples

data(prob10.4)

This realization is the unobservable data associated with the observed data in prob10.6y

#### Usage

data("prob10.6x")

# Format

The format is: num [1:9] 2.61 0.69 0.64 0.37 -0.79 -1.63 -1.14 -1.2 -3.13

#### Source

Simulated data

# References

Applied Time Series Analysis with R, second edition by Woodward, Gray, and Elliott

## Examples

data(prob10.6x)

prob10.6y *Simulated observed data for Problem 10.6 in Applied Time Series Analysis with R, second edition by Woodward, Gray, and Elliott*

# Description

Kalman filter example data

## Usage

data("prob10.6y")

# Format

The format is: num [1:9] 3.28 -0.05 0.64 0.31 -0.9 -2.4 -1.83 -1.93 -3.52

# Source

Simulated data

Applied Time Series Analysis with R, second edition by Woodward, Gray, and Elliott

# Examples

data(prob10.6y)

prob10.7x *Data for Problem 10.7 in Applied Time Series Analysis with R, second edition by Woodward, Gray, and Elliott*

# Description

This realization is the same unobservable data as in prob10.6x

## Usage

data("prob10.7x")

## Format

The format is: num [1:9] 2.61 0.69 0.64 0.37 -0.79 -1.63 -1.14 -1.2 -3.13

#### Source

Simulated data

# References

Applied Time Series Analysis with R, second edition by Woodward, Gray, and Elliott

## Examples

data(prob10.7x)

Kalman filter example data

## Usage

data("prob10.7y")

# Format

The format is: num [1:9] 3.28 -0.05 0.64 0.31 -0.9 -2.4 -1.83 -1.93 -3.52

#### Source

Simulated data

# References

Applied Time Series Analysis with R, second edition by Woodward, Gray, and Elliott

# Examples

data(prob10.7y)

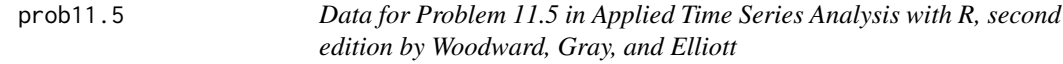

# Description

Simulated fractional long memory data

## Usage

data("prob11.5")

# Format

The format is: num [1:10] 4.2 -2.5 8.4 14.6 7 9.6 19.8 4.8 6.5 8.3

# Source

Simulated data

Applied Time Series Analysis with R, second edition by Woodward, Gray, and Elliott

# Examples

data(prob11.5)

prob12.1c *Data for Problem 12.1c and 12.3c in Applied Time Series Analysis with R, second edition by Woodward, Gray, and Elliott*

# Description

Data from a problem set in the wavelet chapter

## Usage

data("prob12.1c")

## Format

The format is: num [1:200] 9.49 8.01 3.43 -1.85 -4.99 -7.21 -5.61 -2.34 2.16 3.88 ...

#### Source

Simulated data

# References

Applied Time Series Analysis with R, second edition by Woodward, Gray, and Elliott

## Examples

data(prob12.1c)

Data from a problem set in the wavelet chapter

#### Usage

```
data("prob12.3a")
```
# Format

The format is: num [1:512] -3.09 8.43 -9.74 8.44 -3.46 ...

#### Source

Simulated data

# References

Applied Time Series Analysis with R, second edition by Woodward, Gray, and Elliott

## Examples

data(prob12.3a)

prob12.3b *Data for Problem 12.3b in Applied Time Series Analysis with R, second edition by Woodward, Gray, and Elliott*

# Description

Data from a problem set in the wavelet chapter

## Usage

data("prob12.3b")

# Format

The format is: num [1:256] 1 1 1 1 1 ...

# Source

Simulated data

Applied Time Series Analysis with R, second edition by Woodward, Gray, and Elliott

# Examples

data(prob12.3b)

prob12.6c *Data set for Problem 12.6(C) in Applied Time Series Analysis with R, second edition by Woodward, Gray, and Elliott*

# Description

Simulated TVF data set

## Usage

data("prob12.6c")

## Format

The format is: num [1:512] -0.482 -0.569 -0.656 -0.743 -0.83 ...

#### Source

Simulated data

## References

Applied Time Series Analysis with R, second edition by Woodward, Gray, and Elliott

## Examples

data(prob12.6c)

Simulated data from cosine-plus-noise model

## Usage

```
data("prob13.2")
```
# Format

The format is: num [1:256] 1.524 5.886 5.939 4.319 0.573 ...

## Source

Simulated data

# References

Applied Time Series Analysis with R, second edition by Woodward, Gray, and Elliott

# Examples

data(prob13.2)

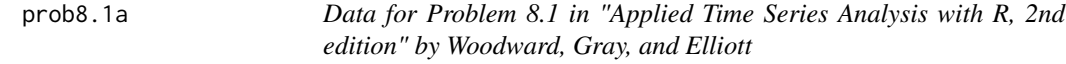

## Description

See title above

## Usage

data("prob8.1a")

# Format

The format is: num [1:200] 2.19 0.48 0.06 3.86 3.6 -3.38 6.23 1.95 1.4 -5.35 ...

# Source

Simulated data

"Applied Time Series Analysis with R, 2nd edition" by Woodward, Gray, and Elliott

# Examples

data(prob8.1a)

prob8.1b *Data for Problem 8.1 in "Applied Time Series Analysis with R, 2nd edition" by Woodward, Gray, and Elliott*

# Description

See title above

## Usage

data("prob8.1b")

## Format

The format is: num [1:200] 1.54 -0.13 1.93 0.29 -0.13 -0.23 1.27 1.01 -0.65 1.68 ...

#### Source

Simulated data

# References

"Applied Time Series Analysis with R, 2nd edition" by Woodward, Gray, and Elliott

## Examples

data(prob8.1b)

prob8.1c *Data for Problem 8.1 in "Applied Time Series Analysis with R, 2nd edition" by Woodward, Gray, and Elliott*

# Description

See title above

## Usage

data("prob8.1c")

# Format

The format is: num [1:200] 0.33 -0.53 -2.36 2.48 -0.36 -2.02 1.87 -0.73 0.41 2.41 ...

## Source

Simulated data

# References

"Applied Time Series Analysis with R, 2nd edition" by Woodward, Gray, and Elliott

# Examples

data(prob8.1c)

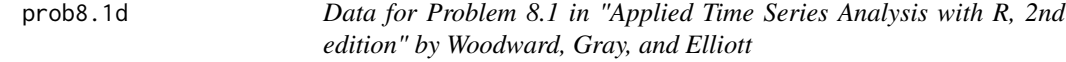

## Description

See title above

## Usage

data("prob8.1d")

# Format

The format is: num [1:200] -0.07 -1.74 -1.37 -0.52 0.14 0.07 -1.5 1.88 -0.03 -1.81 ...

# Source

Simulated data

"Applied Time Series Analysis with R, 2nd edition" by Woodward, Gray, and Elliott

#### Examples

data(prob8.1d)

prob9.6c1 *Data set 1 for Problem 6.1c*

# Description

Data set 1 for Problem 6.1c in "Applied Time Series Analysis with R, 2nd edition" by Woodward, Gray, and Elliott. It is either from line plus noise or random walk with drift.

## Usage

data("prob9.6c1")

## Format

The format is: num [1:100] -0.2924 0.0206 0.6595 0.3819 0.0269 ...

#### Source

Simulated data

# References

"Applied Time Series Analysis with R, 2nd edition" by Woodward, Gray, and Elliott

## Examples

data(prob9.6c1)

Data set 2 for Problem 6.1c in "Applied Time Series Analysis with R, 2nd edition" by Woodward, Gray, and Elliott. It is either from line plus noise or random walk with drift.

#### Usage

```
data("prob9.6c2")
```
## Format

The format is: num [1:100] -0.925 -2.679 -2.378 -3.03 -2.157 ...

#### Source

Simulated data

# References

"Applied Time Series Analysis with R, 2nd edition" by Woodward, Gray, and Elliott.

## Examples

data(prob9.6c2)

prob9.6c3 *Data set 3 for Problem 6.1c*

# Description

Data set 3 for Problem 6.1c in "Applied Time Series Analysis with R, 2nd edition" by Woodward, Gray, and Elliott. It is either from line plus noise or random walk with drift.

#### Usage

data("prob9.6c3")

# Format

The format is: num [1:100] -2.79 -3.32 -3.51 -5.13 -3.51 ...

# Source

Simulated data

"Applied Time Series Analysis with R, 2nd edition" by Woodward, Gray, and Elliott

#### Examples

data(prob9.6c3)

prob9.6c4 *Data set 4 for Problem 6.1c*

#### Description

Data set 4 for Problem 6.1c in "Applied Time Series and Data Analysis with R, 2nd edition" by Woodward, Gray, and Elliott. It is either from line plus noise or random walk with drift.

## Usage

data("prob9.6c4")

## Format

The format is: num [1:100] -0.0599 -0.0214 0.6589 -0.151 0.4043 ...

## Source

Simulated data

## References

"Applied Time Series and Data Analysis with R, 2nd edition" by Woodward, Gray, and Elliott

## Examples

data(prob9.6c4)

psi.weights.wge *Calculate psi weights for an ARMA model*

## Description

Given the coefficients of the AR and MA parts of an ARMA model, this function calculates the psi weights

# Usage

psi.weights.wge(phi =  $0$ , theta =  $0$ , lag.max =  $5$ )

## Arguments

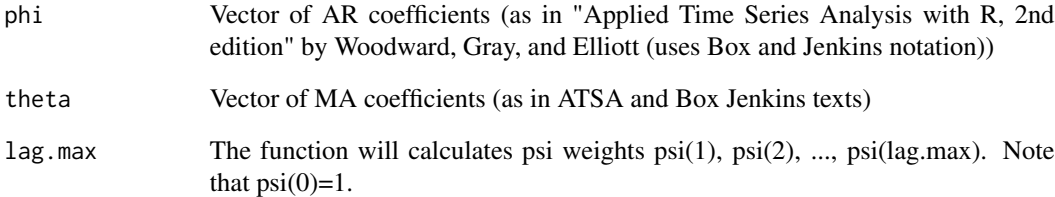

# Value

A vector containing psi(1), ..., psi(lag.max)

# Author(s)

Wayne Woodward

## References

"Applied Time Series Analysis with R, 2nd edition" by Woodward, Gray, and Elliott

# Examples

```
psi.weights.wge(phi=c(1.2,-.6), theta=.5, lag.max=5)
```
Daily DOW rate of return from 1971 through 2020

# Usage

```
data("rate")
```
## Format

ts object consisting of daily dow rate of return from 1971 through 2020

## References

"Time Series for Data Sience: Analysis and Forecasting" by Woodward, Sadler, and Robertson

#### Examples

data(rate)

roll.win.rmse.nn.wge *Function to Calculate the Rolling Window RMSE*

## Description

This function creates as many "windows" as is possible with the data and calculates an RMSE for each window. The resulting "rolling window RMSE" is the average of the individual RMSEs from each window.

## Usage

```
roll.win.rmse.nn.wge(series, horizon = 1, fit_model)
```
# Arguments

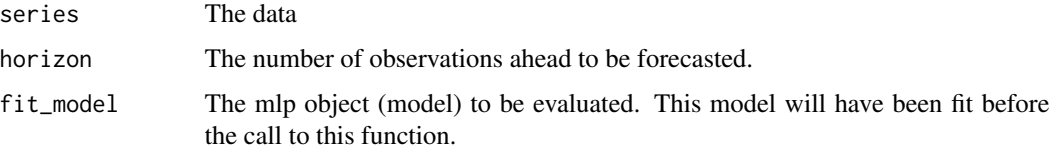

# roll.win.rmse.wge 129

# Value

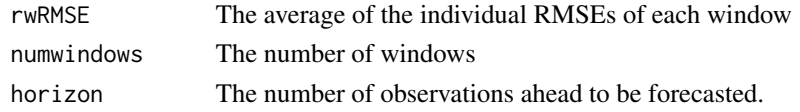

# Author(s)

Bivin Sadler

#### References

"The Time Series Tool Kit"

roll.win.rmse.wge *Function to Calculate the Rolling Window RMSE*

# Description

This function creates as many "windows" as is possible with the data and calculates an RMSE for each window. The resulting "rolling window RMSE" is the average of the individual RMSEs from each window.

# Usage

```
roll.win.rmse.wge(series, horizon = 2, s = 0, d = 0, phi = 0, theta = 0)
```
## Arguments

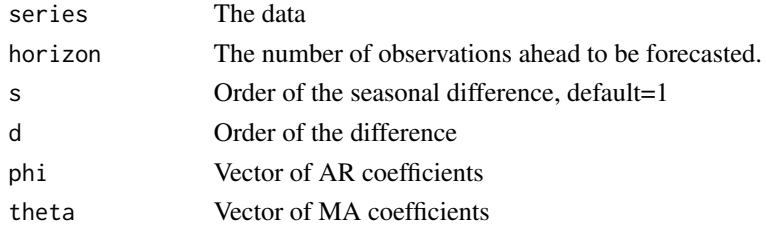

## Value

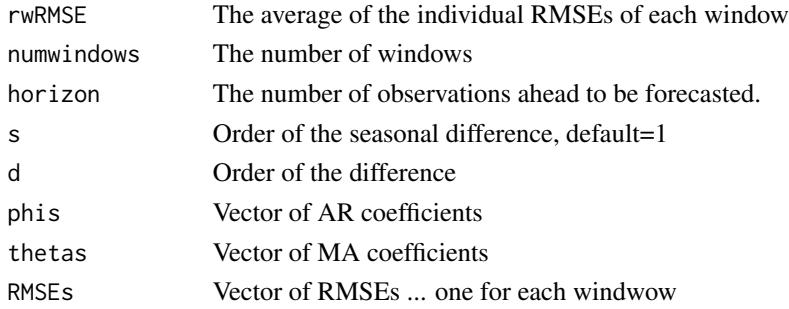

#### 130 slr.wge

# Author(s)

Bivin Sadler

# References

"The Time Series Tool Kit"

## slr.wge *Simple Linear Regression*

# Description

Uses Base R routine lm to simplify call for SLR where independent variable is automatocally t=1:n

# Usage

slr.wge(x)

# Arguments

x The TVF data set

## Value

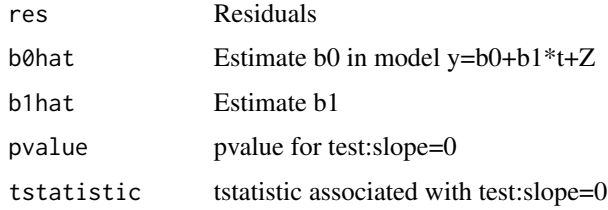

## Author(s)

Wayne Woodward

### References

Applied Time Series Analysis with R, second edition by Woodward, Gray, and Elliott

# Examples

```
x=gen.arma.wge(n=100,phi=.96,sn=10)
                  y=slr.wge(x)
```
Annual average sunspot numbers for the years 1749-2008

# Usage

data("ss08")

# Format

The format is: num [1:260] 80.9 83.4 47.7 47.8 30.7 ...

### Source

Internet-open source

## References

"Applied Time Series Analysis with R, 2nd edition" by Woodward, Gray, and Elliott

# Examples

data(ss08)

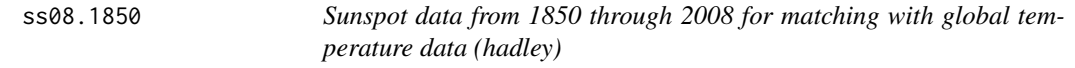

# Description

Sunspot data from 1850 through 2008 for matching with global temperature data (hadley) for purposes of testing for association in Example 10.5 of "Applied Time Series Analysis with R, 2nd edition" by Woodward, Gray, and Elliott

# Usage

data("ss08.1850")

## Format

The format is: num [1:160] 66.6 64.5 54.1 39 20.6 ...

## Source

Internet

# References

"Applied Time Series Analysis with R, 2nd edition" by Woodward, Gray, and Elliott

# Examples

data(ss08.1850)

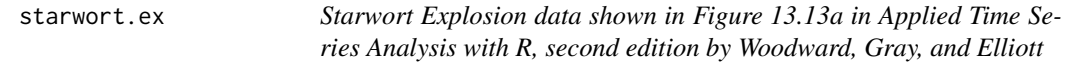

# Description

Lg wave for Starwort explosion data

## Usage

data("starwort.ex")

# Format

The format is: num [1:420] 43245 48408 47565 7372 -62277 ...

#### Source

Gupta, et al. (2005) Bulletin of the Seismological Society of America 95, 341-346.

## References

Applied Time Series Analysis with R, second edition by Woodward, Gray, and Elliott

# Examples

data(starwort.ex)

sunspot.classic *Classic Sunspot Data: 1749-1924*

# Description

The classic 176 point sunspot data from 1749-1924 that has been widely modeled

# Usage

```
data("sunspot.classic")
```
## Format

The format is: num [1:176] 80.9 83.4 47.7 47.8 30.7 12.2 9.6 10.2 32.4 47.6 ...

## Source

Internet

# References

"Applied Time Series Analysis with R, 2nd edition" by Woodward, Gray, and Elliott

# Examples

data(sunspot.classic)

sunspot2.0 *Annual Sunspot2.0 Numbers*

## Description

Annual sunspot2.0 numbers from 1700 through 2020

#### Usage

data("sunspot2.0")

# Format

ts object consisting of annual data from 1700 through 2020

## Source

https://www.sidc.oma.be/silso

"Time Series for Data Sience: Analysis and Forecasting" by Woodward, Sadler, and Robertson

# Examples

data(sunspot2.0)

sunspot2.0.month *Monthly Sunspot2.0 Numbers*

# Description

Monthly sunspot2.0 numbers from January 1749 through December 2020

## Usage

```
data("sunspot2.0.month")
```
## Format

ts object consisting of monthly data from January 1749 through December 2020

#### Source

https://www.sidc.oma.be/silso

## References

"Time Series for Data Sience: Analysis and Forecasting" by Woodward, Sadler, and Robertson

# Examples

data(sunspot2.0.month)

table10.1.noise *Noise related to data set, the first 5 points of which are shown in Table 10.1 in Applied Time Series Analysis with R, second edition by Woodward, Gray, and Elliott*

# Description

The data in Table 10.1 are of the form  $Y(t)=X(t)+n(t)$ . This data set contains the values for  $n(t)$ .

# Usage

```
data("table10.1.noise")
```
# Format

The format is: num [1:75] -0.49 0.126 -0.129 -1.179 0.441 ...

#### Source

Simulated data

## References

Applied Time Series Analysis with R, second edition by Woodward, Gray, and Elliott

## Examples

data(table10.1.noise)

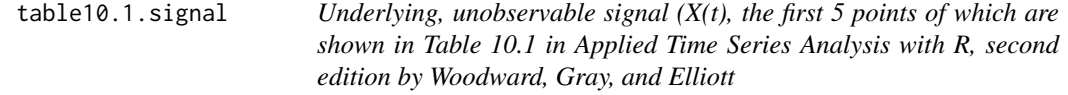

#### Description

The  $X(t)$  data is unobservable, and is a realization from an  $AR(1)$  model

## Usage

```
data("table10.1.signal")
```
## Format

The format is: num [1:75] -0.2497 -0.0812 -0.6463 -1.7653 -2.719 ...

# Source

Simulated data

# References

Applied Time Series Analysis with R, second edition by Woodward, Gray, and Elliott

# Examples

data(table10.1.signal)

table7.1 *MA(2) data for Table 7.1*

# Description

MA(2) data for Table 7.1 in "Applied Time Series Analysis with R, 2nd edition" by Woodward, Gray, and Elliott. Uses function ia in package itsmr to show steps in the innovations algorithm for estimating the MA parameters and white noise variance

## Usage

data("table7.1")

## Format

The format is: num [1:400] 0.4481 0.5497 -1.6586 -3.1653 -0.0314 ...

# Source

Generated data

## References

"Applied Time Series Analysis with R, 2nd edition" by Woodward, Gray, and Elliott

## Examples

data(table7.1)

Teslas daily stock prices from January 1, 2020 through April 30, 2021

## Usage

data("tesla")

# Format

ts object consisting of daily adjusted close price for TSLA from January 1, 2020 through April 30, 2021

#### Source

https://finance.yahoo.com

# References

"Time Series for Data Sience: Analysis and Forecasting" by Woodward, Sadler, and Robertson

#### Examples

data(tesla)

trans.to.dual.wge *Transforms TVF data set to a dual data set*

## Description

Using the specified values for lambda and offset, this function transforms a TVF data set to a dual data set based on a Glambda time transformation.

# Usage

```
trans.to.dual.wge(x, lambda, offset = 60, h = 0, plot = TRUE)
```
# Arguments

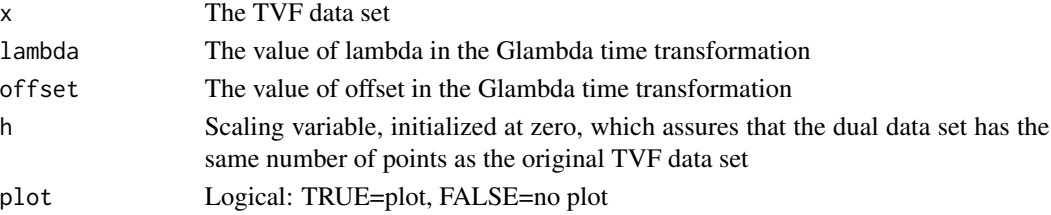

# Value

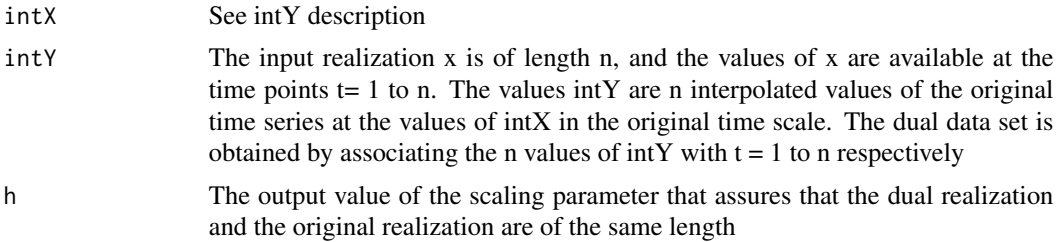

#### Author(s)

Wayne Woodward

## References

Applied Time Series Analysis with R, second edition by Woodward, Gray, and Elliott

# Examples

data(fig13.2c)

y=trans.to.dual.wge(x=fig13.2c,lambda=-.4,offset=63)

trans.to.original.wge *Transforms dual data set back to original time scale*

## Description

Using the specified values for lambda and offset, this function transforms a dual data set, based on a Glambda time transformation, back to the original time scale

#### Usage

trans.to.original.wge(xd, lambda, offset, h, plot = TRUE)

#### Arguments

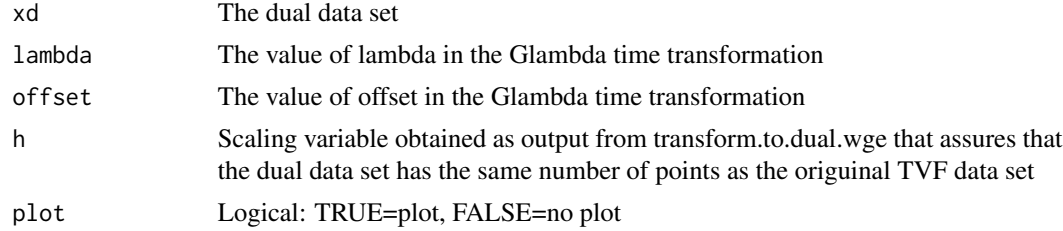

## Value

Returns the y values to be plotted at time points  $t=1$  to n that approximate the original TVF data set

true.arma.aut.wge 139

## Author(s)

Wayne Woodward

#### References

Applied Time Series Analysis with R, second edition by Woodward, Gray, and Elliott

## Examples

```
data(fig13.2c)
                  yd=trans.to.dual.wge(fig13.2c,lambda=-.4,offset=63)
                  yo=trans.to.original.wge(yd$intY,lambda=-.4,offset=63,h=yd$h)
```
true.arma.aut.wge *True ARMA autocorrelations*

# Description

R function to calculate the autocovariances and autocorrelations and optionally plot the true autocorrelations of a stationary ARMA model

#### Usage

true.arma.aut.wge(phi =  $0$ , theta =  $0$ , lag.max = 25, vara = 1,plot=TRUE)

#### Arguments

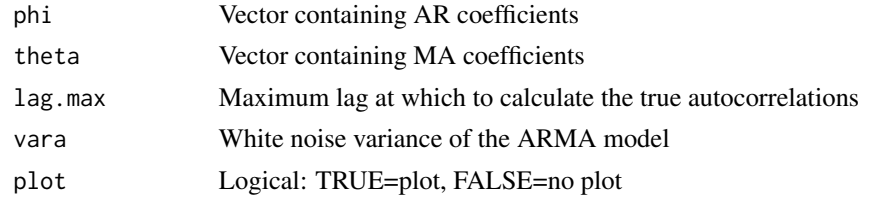

## Value

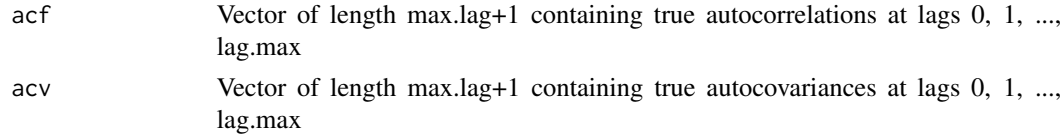

# Author(s)

Wayne Woodward

## References

"Applied Time Series Analysis with R, 2nd edition" by Woodward, Gray, and Elliott

# Examples

true.arma.aut.wge(phi=c(1.6,-.9),theta=-.8,lag.max=15,vara=1)

true.arma.spec.wge *True ARMA Spectral Density*

# Description

R function to calculate and optionally plot the spectral density of a stationary ARMA model

## Usage

true.arma.spec.wge(phi=0,theta=0, vara=1,plot=TRUE)

# Arguments

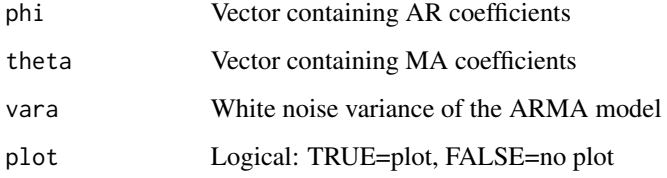

# Value

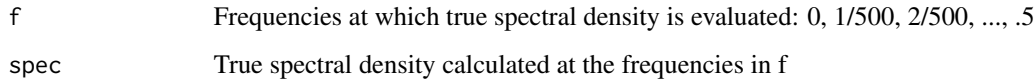

# Author(s)

Wayne Woodward

## References

"Applied Time Series Analysis with R, 2nd edition" by Woodward, Gray, and Elliott

### Examples

true.arma.spec.wge(phi=c(1.6,-.9), theta=.7)

Calculate the autocovariances and autocorrelations and optionally plot the true autocorrlations of a FARMA model

# Usage

```
true.farma.aut.wge(d,phi=0,theta=0,lag.max=50,trunc=1000,vara=1,plot=TRUE)
```
## Arguments

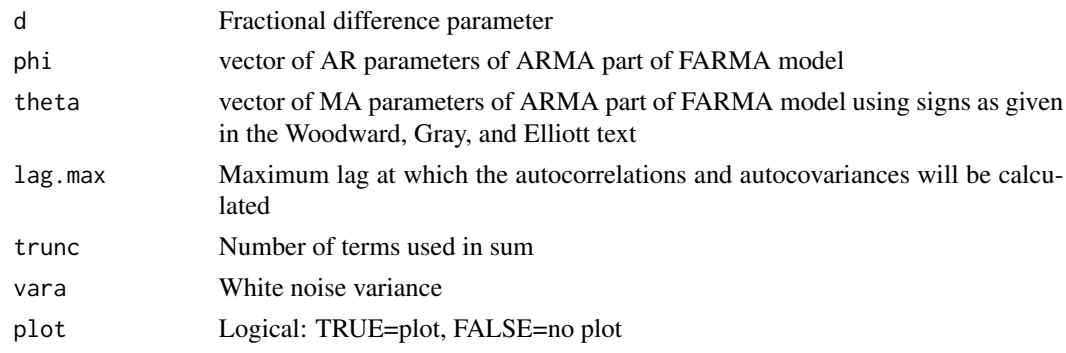

# Details

For fractional model use phi=theta=0

## Value

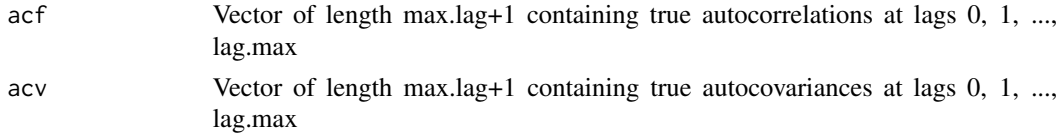

# Author(s)

Wayne Woodward

## References

"Applied Time Series Analysis with R, second editon" by Woodward, Gray, and Elliott

# Examples

y=true.farma.aut.wge(d=.4,phi=c(0,-.8))

true.garma.aut.wge *True GARMA autocorrelations*

# Description

Calculate the autocovariances and autocorrelations and optionally plot the true autocorrelations of a 1-factor based on formula(11.25) of "Applied Time Series Analysis with R, second editon" Woodward, Gray, and Elliott

## Usage

true.garma.aut.wge(u,lambda,phi=0,theta=0,lag.max=50,vara=1,plot=TRUE)

## Arguments

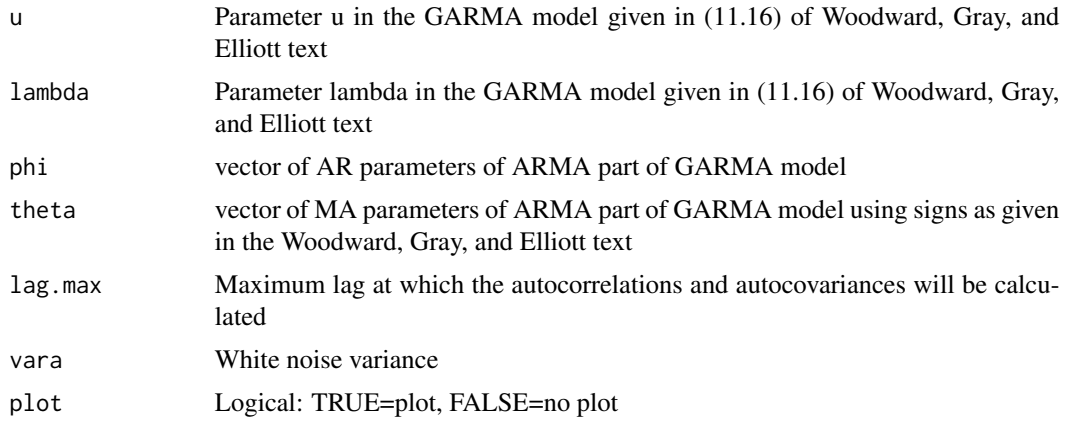

## Details

For Gegenbauer model use phi=theta=0

#### Value

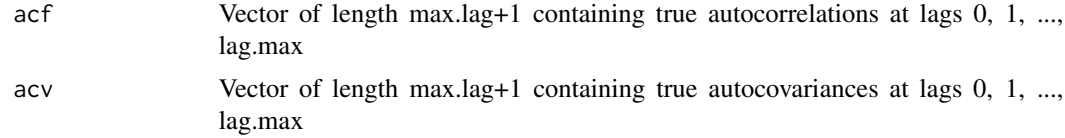

# Author(s)

Wayne Woodward

## References

"Applied Time Series Analysis with R, second editon" by Woodward, Gray, and Elliott

# tx.unemp.adj 143

## Examples

y=true.garma.aut.wge(u=.8,lambda=.4,phi=.8)

tx.unemp.adj *Texas Seasonally Adjusted Unnemployment Rates*

#### Description

Monthly seasonally adjusted unemployment rate in Texas for the years 2000-2019

#### Usage

data("tx.unemp.adj")

# Format

ts object consisting of monthly seasonally adjusted unemployment rate from January 2000 through December 2019

#### Source

https://twc.texas.gov

#### References

"Time Series for Data Sience: Analysis and Forecasting" by Woodward, Sadler, and Robertson

## Examples

data(tx.unemp.adj)

tx.unemp.unadj *Texas Unadjusted Unnemployment Rates*

## Description

Monthly unemployment rate in Texas for the years 2000-2019

#### Usage

```
data("tx.unemp.unadj")
```
#### Format

ts object consisting of monthly unadjusted unemployment rate from January 2000 through December 2019

## Source

https://twc.texas.gov

#### References

"Time Series for Data Sience: Analysis and Forecasting" by Woodward, Sadler, and Robertson

#### Examples

data(tx.unemp.unadj)

unit.circle.wge *Plot the roots of the characteristic equation on the complex plain.*

# Description

This function plots the roots of the characteristic equation on the complex plain and super imposes the Unit Circle to show if a root is inside, outside or on the Unit Circle. The modulus and absolule reciprical are also displayed.

#### Usage

unit.circle.wge(real =  $0$ , imaginary =  $0$ )

#### Arguments

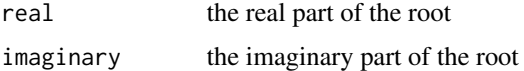

## Value

returns a plot of the root with respect to the unit circle

## Author(s)

Bivin Sadler

# References

"Applied Time Series Analysis with R, 2nd edition" by Woodward, Gray, and Elliott

# Examples

```
unit.circle.wge = function(real = .9, imaginary = .95)
```
<span id="page-144-0"></span>

# Description

Quarterly US retail sales (in \$millions) from the fourth quarter of 1999 through the second quarter of 2021

# Usage

data("us.retail")

# Format

ts object consisting of quarterly US retail sales (in \$millions) from the fourth quarter of 1999 through the second quarter of 2021

#### Source

https://www.fred.stlouis.org

# References

"Time Series for Data Sience: Analysis and Forecasting" by Woodward, Sadler, and Robertson

# Examples

data(us.retail)

uspop *US population*

## Description

US estimated annual population from 1900 through 2020.

#### Usage

data("uspop")

# Format

ts object consisting of annual data from 1700 through 2020

# Source

Internet

# References

"Time Series for Data Science: Analysis and Forecasting" by Woodward, Sadler, and Robertson

wages *Daily wages in Pounds from 1260 to 1944 for England*

# Description

This data set contains the average English daily wages in pounds for each year from 1260 to 1944, inclusive.

# Usage

data("wages")

# Format

The format is: num [1:735] 4.41 4.63 4.38 4.52 4.42 4.64 4.44 5.15 5.23 4.42 ...

# Source

Data Market Time Series Data Library (citing: Makridakis, Wheelwright and Hyndman (1998))

### Examples

data(wages)

wbg.boot.wge *Woodward-Bottone-Gray test for trend*

#### Description

Performs the Woodward-Bottone-Gray (WBG) bootstrap-based test for a linear trend in a time series realization.)

# Usage

wbg.boot.wge(x,nb=399,alpha=.05,pvalue=TRUE,sn=0)

## Arguments

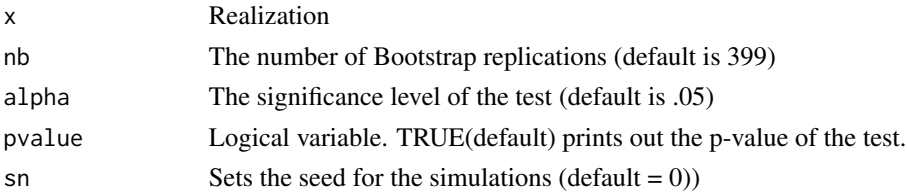

<span id="page-145-0"></span>

#### <span id="page-146-0"></span>whale the contract of the contract of the contract of the contract of the contract of the contract of the contract of the contract of the contract of the contract of the contract of the contract of the contract of the cont

# Value

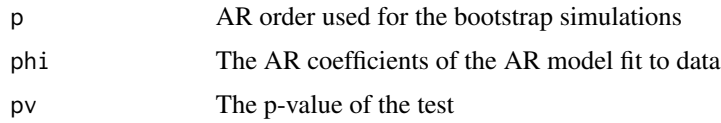

# Author(s)

Wayne Woodward

# References

"Applied Time Series Analysis with R, 2nd edition" by Woodward, Gray, and Elliott

# Examples

data(global.temp) wbg.boot.wge(global.temp)

whale *Whale click data*

# Description

256 point whale click echolocation signal

# Usage

data("whale")

## Format

The format is: num [1:286] 0.0014 -0.008 0.01126 0.00412 0.0069 ...

# Source

Stan Kuczaj from University of Southern Mississippi

# References

Applied Time Series Analysis with R, second edition by Woodward, Gray, and Elliott

# Examples

data(whale)

<span id="page-147-0"></span>

## Description

Monthly West Texas intermediate crude oil prices from January 2000 through October 2009.

## Usage

data("wtcrude")

## Format

The format is: num [1:118] 27.2 29.4 29.9 25.7 28.8 ...

#### Source

Internet

# References

"Applied Time Series Analysis with R, 2nd edition" by Woodward, Gray, and Elliott

wtcrude2020 *Monthly WTI Crude Oil Prices*

# Description

Monthly WTI crude oil prices from January 1990 through December 2020

# Usage

```
data("wtcrude2020")
```
#### Format

ts object consisting of monthly data from January 1990 through December 2020

#### Source

https://fred.stlouis.org

## References

"Time Series for Data Sience: Analysis and Forecasting" by Woodward, Sadler, and Robertson

#### Examples

data(wtcrude2020)

<span id="page-148-0"></span>

# Description

Calculates and plots Wigner-Ville spectrum for a realization

#### Usage

wv.wge(x)

# Arguments

x Realization to be analyzed

#### Value

Plots Wigner-Ville spectrum

# Author(s)

Wayne Woodward

# References

Boashash (2003). Time Frequency Analysis

# Examples

data(doppler) wv.dop=wv.wge(doppler)

yellowcab.precleaned *Precleaned Yellow Cab data*

# Description

The number of Yellow Cab Trips in NYC before and during the COVID outbreak: January 2019 through February 2021

# Usage

```
data("yellowcab.precleaned")
```
# Format

The format is: Time-Series [1:26] from 2019 to 2021: 247315 250654 252634 247742 ...

# Source

NYC Taxi and Limousine website

# References

Time Series for Data Science Woodward, Sadler, and Robertson

# Examples

data(yellowcab.precleaned)

# Index

∗ AICC aic.ar.wge, [6](#page-5-0) aic.burg.wge, [7](#page-6-0) aic.wge, [8](#page-7-0) aic5.ar.wge, [9](#page-8-0) aic5.wge, [10](#page-9-0) ∗ AIC aic.ar.wge, [6](#page-5-0) aic.burg.wge, [7](#page-6-0) aic.wge, [8](#page-7-0) aic5.ar.wge, [9](#page-8-0) aic5.wge, [10](#page-9-0) ∗ AR Model Identification aic.ar.wge, [6](#page-5-0) aic5.ar.wge, [9](#page-8-0) ∗ ARCH gen.arch.wge, [74](#page-73-0) ∗ ARIMA fore.arima.wge, [64](#page-63-0) fore.aruma.wge, [67](#page-66-0) gen.arima.wge, [75](#page-74-0) ∗ ARMA fore.arma.wge, [66](#page-65-0) gen.arma.wge, [76](#page-75-0) plotts.true.wge, [112](#page-111-0) true.arma.aut.wge, [139](#page-138-0) true.arma.spec.wge, [140](#page-139-0) ∗ ARUMA fore.aruma.wge, [67](#page-66-0) gen.aruma.wge, [77](#page-76-0) ∗ Additive components factor.comp.wge, [36](#page-35-0) ∗ Autocorrelations plotts.true.wge, [112](#page-111-0) true.arma.aut.wge, [139](#page-138-0) ∗ Autoregressive aic.ar.wge, [6](#page-5-0) aic5.ar.wge, [9](#page-8-0) est.ar.wge, [30](#page-29-0)

factor.comp.wge, [36](#page-35-0) ∗ BIC aic.ar.wge, [6](#page-5-0) aic.burg.wge, [7](#page-6-0) aic.wge, [8](#page-7-0) aic5.ar.wge, [9](#page-8-0) aic5.wge, [10](#page-9-0) ∗ Backcasting est.arma.wge, [31](#page-30-0) ∗ Bootstrap wbg.boot.wge, [146](#page-145-0) ∗ Burg aic.ar.wge, [6](#page-5-0) aic5.ar.wge, [9](#page-8-0) est.ar.wge, [30](#page-29-0) pacfts.wge, [103](#page-102-0) ∗ Butterworth butterworth.wge, [18](#page-17-0) ∗ Centered ma.smooth.wge, [95](#page-94-0) ∗ Cochrane-Orcutt co.wge, [21](#page-20-0) ∗ Conditional variance gen.arch.wge, [74](#page-73-0) gen.garch.wge, [78](#page-77-0) ∗ DWT plotts.dwt.wge, [108](#page-107-0) ∗ FARMA est.farma.wge, [32](#page-31-0) fore.farma.wge, [68](#page-67-0) true.farma.aut.wge, [141](#page-140-0) ∗ Factor table factor.wge, [37](#page-36-0) ∗ Factors mult.wge, [99](#page-98-0) ∗ Forecasts fore.arima.wge, [64](#page-63-0) fore.arma.wge, [66](#page-65-0) fore.aruma.wge, [67](#page-66-0)

∗ Fractional fore.farma.wge, [68](#page-67-0) ∗ G(lambda) model is.glambda.wge, [85](#page-84-0) is.sample.wge, [86](#page-85-0) ∗ G(lambda) fore.glambda.wge, [70](#page-69-0) ∗ GARCH gen.garch.wge, [78](#page-77-0) ∗ GARMA est.garma.wge, [33](#page-32-0) fore.garma.wge, [69](#page-68-0) gen.garma.wge, [79](#page-78-0) ∗ GLP macoef.geg.wge, [96](#page-95-0) ∗ Gegenbauer est.garma.wge, [33](#page-32-0) fore.garma.wge, [69](#page-68-0) gegenb.wge, [73](#page-72-0) gen.garma.wge, [79](#page-78-0) gen.geg.wge, [80](#page-79-0) macoef.geg.wge, [96](#page-95-0) true.garma.aut.wge, [142](#page-141-0) ∗ Glambda trans.to.dual.wge, [137](#page-136-0) trans.to.original.wge, [138](#page-137-0) ∗ Hilbert hilbert.wge, [85](#page-84-0) ∗ Integrated gen.arima.wge, [75](#page-74-0) ∗ Kalman filter kalman.miss.wge, [87](#page-86-0) kalman.wge, [88](#page-87-0) ∗ Linear slr.wge, [130](#page-129-0) ∗ Ljung-Box test ljung.wge, [91](#page-90-0) ∗ Long memory gen.geg.wge, [80](#page-79-0) ∗ MLE aic5.ar.wge, [9](#page-8-0) est.ar.wge, [30](#page-29-0) pacfts.wge, [103](#page-102-0) ∗ ML aic.ar.wge, [6](#page-5-0) ∗ MRA plotts.mra.wge, [109](#page-108-0) ∗ Maximum likelihood

est.arma.wge, [31](#page-30-0) ∗ Model Identification aic.burg.wge, [7](#page-6-0) aic.wge, [8](#page-7-0) aic5.wge, [10](#page-9-0) ∗ Moving Average Predictor ma.pred.wge, [94](#page-93-0) ∗ Moving Average Smoother ma.smooth.wge, [95](#page-94-0) ∗ Nonstationary gen.aruma.wge, [77](#page-76-0) ∗ One-sided Moving Average ma.pred.wge, [94](#page-93-0) ∗ PACF pacfts.wge, [103](#page-102-0) ∗ Parzen ample.spec.wge, [12](#page-11-0) parzen.wge, [104](#page-103-0) plotts.sample.wge, [111](#page-110-0) ∗ Periodogram plotts.sample.wge, [111](#page-110-0) ∗ Pi weights pi.weights.wge, [107](#page-106-0) ∗ Plot ample.spec.wge, [12](#page-11-0) parzen.wge, [104](#page-103-0) plotts.sample.wge, [111](#page-110-0) plotts.wge, [113](#page-112-0) ∗ Psi weights psi.weights.wge, [127](#page-126-0) ∗ RMSE roll.win.rmse.nn.wge, [128](#page-127-0) roll.win.rmse.wge, [129](#page-128-0) ∗ Realization gen.arima.wge, [75](#page-74-0) gen.arma.wge, [76](#page-75-0) gen.aruma.wge, [77](#page-76-0) gen.garma.wge, [79](#page-78-0) gen.geg.wge, [80](#page-79-0) gen.glambda.wge, [81](#page-80-0) plotts.wge, [113](#page-112-0) ∗ Regression co.wge, [21](#page-20-0) slr.wge, [130](#page-129-0) wbg.boot.wge, [146](#page-145-0) ∗ Rolling Moving Average ma.pred.wge, [94](#page-93-0) ∗ Root

unit.circle.wge , [144](#page-143-0) ∗ Seasonal fore.arima.wge , [64](#page-63-0) fore.aruma.wge, [67](#page-66-0) ∗ Spectral density plotts.true.wge , [112](#page-111-0) ∗ Stationary unit.circle.wge , [144](#page-143-0) ∗ TVF data is.glambda.wge , [85](#page-84-0) is.sample.wge, [86](#page-85-0) ∗ TVF est.glambda.wge , [34](#page-33-0) fore.glambda.wge , [70](#page-69-0) gen.glambda.wge , [81](#page-80-0) trans.to.dual.wge , [137](#page-136-0) trans.to.original.wge , [138](#page-137-0) wv.wge, [149](#page-148-0) ∗ Trend Test co.wge , [21](#page-20-0) wbg.boot.wge, [146](#page-145-0) ∗ Unit Circle unit.circle.wge , [144](#page-143-0) ∗ Wigner-Ville spectrum wv.wge , [149](#page-148-0) ∗ Wigner-Ville hilbert.wge, [85](#page-84-0) ∗ Woodward-Bottone-Gray wbg.boot.wge, [146](#page-145-0) ∗ YW aic.ar.wge, [6](#page-5-0) aic5.ar.wge, <mark>[9](#page-8-0)</mark> ∗ Yule Walker est.ar.wge, [30](#page-29-0) pacfts.wge,  $103$ ∗ autocorrelations true.farma.aut.wge , [141](#page-140-0) true.garma.aut.wge , [142](#page-141-0) ∗ backcasting backcast.wge , [14](#page-13-0) ∗ dB period.wge,  $106$ ∗ datasets airline , [11](#page-10-0) airlog , [11](#page-10-0) appy , [13](#page-12-0) bat , [15](#page-14-0) bitcoin , [16](#page-15-0)

Bsales, [16](#page-15-0) bumps16 , [17](#page-16-0) bumps256 , [17](#page-16-0) cardiac , [19](#page-18-0) cement , [19](#page-18-0) chirp , [20](#page-19-0) dfw.2011 , [22](#page-21-0) dfw.mon , [22](#page-21-0) dfw.yr , [23](#page-22-0) doppler , [24](#page-23-0) doppler2 , [24](#page-23-0) dow.annual, [25](#page-24-0) dow.rate, [25](#page-24-0) dow1000 , [26](#page-25-0) dow1985 , [27](#page-26-0) dowjones2014 , [27](#page-26-0) eco.cd6 , [28](#page-27-0) eco.corp.bond, [28](#page-27-0) eco.mort30,[29](#page-28-0) fig1.10a , [38](#page-37-0) fig1.10b , [38](#page-37-0) fig1.10c, [39](#page-38-0) fig1.10d , [40](#page-39-0) fig1.16a , [40](#page-39-0) fig1.21a , [41](#page-40-0) fig1.22a , [42](#page-41-0) fig1.5, [42](#page-41-0) fig10.11x , [43](#page-42-0) fig10.11y , [44](#page-43-0) fig10.1bond , [44](#page-43-0) fig10.1cd , [45](#page-44-0) fig10.1mort , [46](#page-45-0) fig10.3x1 , [46](#page-45-0) fig10.3x2 , [47](#page-46-0) fig11.12, [48](#page-47-0) fig11.4a, [48](#page-47-0) fig12.1a , [49](#page-48-0) fig12.1b, [50](#page-49-0) fig13.18a , [50](#page-49-0) fig13.2c , [51](#page-50-0) fig3.10d , [52](#page-51-0) fig3.16a , [52](#page-51-0) fig3.18a, [53](#page-52-0) fig3.24a , [54](#page-53-0) fig3.29a, [54](#page-53-0) fig4.8a, [55](#page-54-0) fig5.3c, [56](#page-55-0) fig6.11a , [56](#page-55-0)

fig6.1nf , [57](#page-56-0) fig6.2nf , [58](#page-57-0) fig6.5nf , [58](#page-57-0) fig6.6nf , [59](#page-58-0) fig6.7nf , [60](#page-59-0) fig6.8nf , [60](#page-59-0) fig8.11a , [61](#page-60-0) fig8.4a, [62](#page-61-0) fig8.6a , [62](#page-61-0) fig8.8a, [63](#page-62-0) flu , [64](#page-63-0) freeze, [72](#page-71-0) freight , [73](#page-72-0) global.temp, [83](#page-82-0) global2020 , [83](#page-82-0) hadley, [84](#page-83-0) kingkong, [89](#page-88-0) lavon , [90](#page-89-0) lavon15 , [90](#page-89-0) linearchirp , [91](#page-90-0) llynx , [92](#page-91-0) lynx , [93](#page-92-0) ma2.table7.1,[96](#page-95-0) mass.mountain , [97](#page-96-0) MedDays, [98](#page-97-0) mm.eq, [98](#page-97-0) NAICS, [100](#page-99-0) nbumps256 , [100](#page-99-0) nile.min , [101](#page-100-0) noctula , [102](#page-101-0) NSA , [102](#page-101-0) ozona , [103](#page-102-0) patemp , [105](#page-104-0) prob10.4 , [114](#page-113-0) prob10.6x , [115](#page-114-0) prob10.6y , [115](#page-114-0) prob10.7x , [116](#page-115-0) prob10.7y , [117](#page-116-0) prob11.5 , [117](#page-116-0) prob12.1c , [118](#page-117-0) prob12.3a , [119](#page-118-0) prob12.3b , [119](#page-118-0) prob12.6c , [120](#page-119-0) prob13.2 , [121](#page-120-0) prob8.1a , [121](#page-120-0) prob8.1b , [122](#page-121-0) prob8.1c , [123](#page-122-0) prob8.1d , [123](#page-122-0)

prob9.6c1 , [124](#page-123-0) prob9.6c2 , [125](#page-124-0) prob9.6c3 , [125](#page-124-0) prob9.6c4 , [126](#page-125-0) rate , [128](#page-127-0) ss08 , [131](#page-130-0) ss08.1850 , [131](#page-130-0) starwort.ex , [132](#page-131-0) sunspot.classic , [133](#page-132-0) sunspot2.0 , [133](#page-132-0) sunspot2.0.month , [134](#page-133-0) table10.1.noise , [135](#page-134-0) table10.1.signal , [135](#page-134-0) table7.1 , [136](#page-135-0) tesla , [137](#page-136-0) tx.unemp.adj , [143](#page-142-0) tx.unemp.unadj , [143](#page-142-0) us.retail, [145](#page-144-0) uspop , [145](#page-144-0) wages , [146](#page-145-0) whale , [147](#page-146-0) wtcrude , [148](#page-147-0) wtcrude2020 , [148](#page-147-0) yellowcab.precleaned , [149](#page-148-0) ∗ difference artrans.wge , [13](#page-12-0) ∗ discrete wavelet transform plotts.dwt.wge , [108](#page-107-0) ∗ dual trans.to.dual.wge , [137](#page-136-0) trans.to.original.wge , [138](#page-137-0) ∗ estimation est.farma.wge, $32$ est.garma.wge, [33](#page-32-0) ∗ filtering butterworth.wge, [18](#page-17-0) kalman.miss.wge , [87](#page-86-0) kalman.wge, [88](#page-87-0) ∗ forecasting expsmooth.wge, [35](#page-34-0) ∗ forecasts fore.farma.wge, [68](#page-67-0) fore.garma.wge, [69](#page-68-0) fore.glambda.wge , [70](#page-69-0) ∗ forecast fore.sigplusnoise.wge , [71](#page-70-0) ∗ fractional true.farma.aut.wge , [141](#page-140-0)

∗ g(lambda) process gen.glambda.wge , [81](#page-80-0) ∗ g(lambda) est.glambda.wge , [34](#page-33-0) ∗ generate gen.sigplusnoise.wge , [82](#page-81-0) ∗ instantaneous spectrum is.glambda.wge , [85](#page-84-0) is.sample.wge, [86](#page-85-0) ∗ missing kalman.miss.wge , [87](#page-86-0) ∗ multiresolution analysis plotts.mra.wge , [109](#page-108-0) ∗ partial autocorrelations pacfts.wge,  $103$ ∗ periodogram period.wge,  $106$ plotts.parzen.wge, [110](#page-109-0) ∗ plot plotts.dwt.wge , [108](#page-107-0) plotts.mra.wge , [109](#page-108-0) ∗ predicting kalman.miss.wge , [87](#page-86-0) kalman.wge , [88](#page-87-0) ∗ residuals backcast.wge , [14](#page-13-0) ∗ rolling roll.win.rmse.nn.wge , [128](#page-127-0) roll.win.rmse.wge , [129](#page-128-0) ∗ signal plus noise fore.sigplusnoise.wge , [71](#page-70-0) ∗ signal-plus-noise gen.sigplusnoise.wge , [82](#page-81-0) ∗ smoothing expsmooth.wge, [35](#page-34-0) kalman.miss.wge , [87](#page-86-0) kalman.wge , [88](#page-87-0) ∗ spectral density true.arma.spec.wge , [140](#page-139-0) ∗ spectrum plotts.parzen.wge,  $110$ ∗ time varying spectrum is.glambda.wge , [85](#page-84-0) is.sample.wge, [86](#page-85-0) ∗ transformation artrans.wge , [13](#page-12-0) ∗ white noise ljung.wge , [91](#page-90-0)

∗ window plotts.parzen.wge, [110](#page-109-0) roll.win.rmse.nn.wge , [128](#page-127-0) roll.win.rmse.wge , [129](#page-128-0) aic.ar.wge, <mark>[6](#page-5-0)</mark> aic.burg.wge, [7](#page-6-0) aic.wge, <mark>[8](#page-7-0)</mark> aic5.ar.wge, <mark>[9](#page-8-0)</mark> aic $5.\text{wge}, 10$  $5.\text{wge}, 10$ airline , [11](#page-10-0) airlog , [11](#page-10-0) ample.spec.wge, [12](#page-11-0) appy , [13](#page-12-0) artrans.wge , [13](#page-12-0) backcast.wge , [14](#page-13-0) bat , [15](#page-14-0) bitcoin , [16](#page-15-0) Bsales, [16](#page-15-0) bumps16 , [17](#page-16-0) bumps256 , [17](#page-16-0) butterworth.wge, [18](#page-17-0) cardiac , [19](#page-18-0) cement , [19](#page-18-0) chirp , [20](#page-19-0) co.wge , [21](#page-20-0) dfw.2011 , [22](#page-21-0) dfw.mon , [22](#page-21-0) dfw.yr , [23](#page-22-0) doppler , [24](#page-23-0) doppler2 , [24](#page-23-0) dow.annual, [25](#page-24-0) dow.rate, [25](#page-24-0) dow1000 , [26](#page-25-0) dow1985 , [27](#page-26-0) dowjones2014 , [27](#page-26-0) eco.cd6 , [28](#page-27-0) eco.corp.bond, [28](#page-27-0) eco.mort30,[29](#page-28-0) est.ar.wge, $30$ est.arma.wge, [31](#page-30-0) est.farma.wge, $32$ est.garma.wge, [33](#page-32-0) est.glambda.wge , [34](#page-33-0) expsmooth.wge, [35](#page-34-0)

factor.comp.wge, [36](#page-35-0) factor.wge, [37](#page-36-0) fig1.10a , [38](#page-37-0) fig1.10b , [38](#page-37-0) fig1.10c , [39](#page-38-0) fig1.10d , [40](#page-39-0) fig1.16a , [40](#page-39-0) fig1.21a , [41](#page-40-0) fig1.22a , [42](#page-41-0) fig1.5, [42](#page-41-0) fig10.11x , [43](#page-42-0) fig10.11y , [44](#page-43-0) fig10.1bond , [44](#page-43-0) fig10.1cd , [45](#page-44-0) fig10.1mort , [46](#page-45-0) fig10.3x1 , [46](#page-45-0) fig10.3x2 , [47](#page-46-0) fig11.12, [48](#page-47-0) fig11.4a , [48](#page-47-0) fig12.1a , [49](#page-48-0) fig12.1b , [50](#page-49-0) fig13.18a , [50](#page-49-0) fig13.2c , [51](#page-50-0) fig3.10d , [52](#page-51-0) fig3.16a , [52](#page-51-0) fig3.18a, [53](#page-52-0) fig3.24a , [54](#page-53-0) fig3.29a , [54](#page-53-0) fig4.8a, [55](#page-54-0) fig5.3c, [56](#page-55-0) fig6.11a, [56](#page-55-0) fig6.1nf , [57](#page-56-0) fig6.2nf , [58](#page-57-0) fig6.5nf , [58](#page-57-0) fig6.6nf , [59](#page-58-0) fig6.7nf, [60](#page-59-0) fig6.8nf , [60](#page-59-0) fig8.11a , [61](#page-60-0) fig8.4a, [62](#page-61-0) fig8.6a , [62](#page-61-0) fig8.8a, [63](#page-62-0) flu , [64](#page-63-0) fore.arima.wge , [64](#page-63-0) fore.arma.wge, [66](#page-65-0) fore.aruma.wge, [67](#page-66-0) fore.farma.wge, [68](#page-67-0) fore.garma.wge, [69](#page-68-0) fore.glambda.wge , [70](#page-69-0)

fore.sigplusnoise.wge , [71](#page-70-0) freeze, [72](#page-71-0) freight, [73](#page-72-0) gegenb.wge, [73](#page-72-0) gen.arch.wge, [74](#page-73-0) gen.arima.wge, [75](#page-74-0) gen.arma.wge, $76\,$  $76\,$ gen.aruma.wge, [77](#page-76-0) gen.garch.wge, [78](#page-77-0) gen.garma.wge,[79](#page-78-0) gen.geg.wge,  $80$ gen.glambda.wge , [81](#page-80-0) gen.sigplusnoise.wge,  $82$ global.temp, [83](#page-82-0) global2020 , [83](#page-82-0) hadley, [84](#page-83-0) hilbert.wge, [85](#page-84-0) is.glambda.wge , [85](#page-84-0) is.sample.wge, [86](#page-85-0) kalman.miss.wge , [87](#page-86-0) kalman.wge, [88](#page-87-0) kingkong, <mark>[89](#page-88-0)</mark> lavon, [90](#page-89-0) lavon15 , [90](#page-89-0) linearchirp , [91](#page-90-0) ljung.wge , [91](#page-90-0) llynx , [92](#page-91-0) lynx , [93](#page-92-0) ma.pred.wge, [94](#page-93-0) ma.smooth.wge, <mark>[95](#page-94-0)</mark> ma2.table7.1,<mark>[96](#page-95-0)</mark> macoef.geg.wge, [96](#page-95-0) mass.mountain, [97](#page-96-0) MedDays, [98](#page-97-0) mm.eq, [98](#page-97-0) mult.wge, <mark>[99](#page-98-0)</mark> NAICS, [100](#page-99-0) nbumps256 , [100](#page-99-0) nile.min , [101](#page-100-0) noctula , [102](#page-101-0) NSA, [102](#page-101-0) ozona , [103](#page-102-0)

pacfts.wge, [103](#page-102-0) parzen.wge, [104](#page-103-0) patemp, [105](#page-104-0) period.wge, [106](#page-105-0) pi.weights.wge, [107](#page-106-0) plotts.dwt.wge, [108](#page-107-0) plotts.mra.wge, [109](#page-108-0) plotts.parzen.wge, [110](#page-109-0) plotts.sample.wge, [111](#page-110-0) plotts.true.wge, [112](#page-111-0) plotts.wge, [113](#page-112-0) prob10.4, [114](#page-113-0) prob10.6x, [115](#page-114-0) prob10.6y, [115](#page-114-0) prob10.7x, [116](#page-115-0) prob10.7y, [117](#page-116-0) prob11.5, [117](#page-116-0) prob12.1c, [118](#page-117-0) prob12.3a, [119](#page-118-0) prob12.3b, [119](#page-118-0) prob12.6c, [120](#page-119-0) prob13.2, [121](#page-120-0) prob8.1a, [121](#page-120-0) prob8.1b, [122](#page-121-0) prob8.1c, [123](#page-122-0) prob8.1d, [123](#page-122-0) prob9.6c1, [124](#page-123-0) prob9.6c2, [125](#page-124-0) prob9.6c3, [125](#page-124-0) prob9.6c4, [126](#page-125-0) psi.weights.wge, [127](#page-126-0) rate, [128](#page-127-0) roll.win.rmse.nn.wge, [128](#page-127-0) roll.win.rmse.wge, [129](#page-128-0) sample.spec.wge *(*ample.spec.wge*)*, [12](#page-11-0) slr.wge, [130](#page-129-0) ss08, [131](#page-130-0) ss08.1850, [131](#page-130-0) starwort.ex, [132](#page-131-0) sunspot.classic, [133](#page-132-0) sunspot2.0, [133](#page-132-0) sunspot2.0.month, [134](#page-133-0) table10.1.noise, [135](#page-134-0) table10.1.signal, [135](#page-134-0) table7.1, [136](#page-135-0) tesla, [137](#page-136-0)

trans.to.dual.wge, [137](#page-136-0) trans.to.original.wge, [138](#page-137-0) true.arma.aut.wge, [139](#page-138-0) true.arma.spec.wge, [140](#page-139-0) true.farma.aut.wge, [141](#page-140-0) true.garma.aut.wge, [142](#page-141-0) tswge *(*tswge-package*)*, [5](#page-4-0) tswge-package, [5](#page-4-0) tx.unemp.adj, [143](#page-142-0) tx.unemp.unadj, [143](#page-142-0) unit.circle.wge, [144](#page-143-0) us.retail, [145](#page-144-0) uspop, [145](#page-144-0) wages, [146](#page-145-0) wbg.boot.wge, [146](#page-145-0) whale, [147](#page-146-0) wtcrude, [148](#page-147-0) wtcrude2020, [148](#page-147-0) wv.wge, [149](#page-148-0) yellowcab.precleaned, [149](#page-148-0)